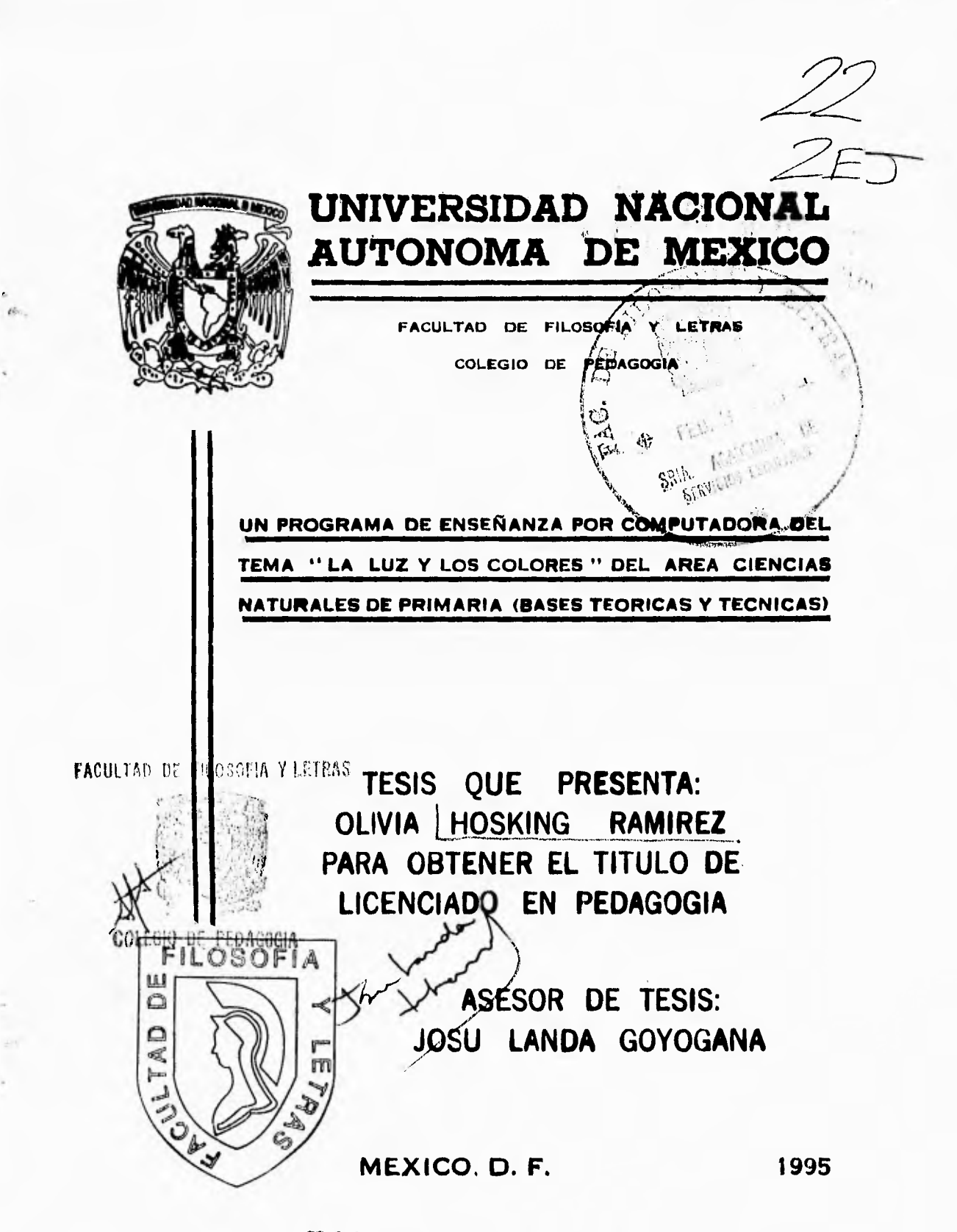

FALLA DE ORIGEN

 TESIS CON FALLA DE ORIGEN

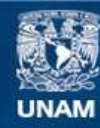

Universidad Nacional Autónoma de México

**UNAM – Dirección General de Bibliotecas Tesis Digitales Restricciones de uso**

# **DERECHOS RESERVADOS © PROHIBIDA SU REPRODUCCIÓN TOTAL O PARCIAL**

Todo el material contenido en esta tesis esta protegido por la Ley Federal del Derecho de Autor (LFDA) de los Estados Unidos Mexicanos (México).

**Biblioteca Central** 

Dirección General de Bibliotecas de la UNAM

El uso de imágenes, fragmentos de videos, y demás material que sea objeto de protección de los derechos de autor, será exclusivamente para fines educativos e informativos y deberá citar la fuente donde la obtuvo mencionando el autor o autores. Cualquier uso distinto como el lucro, reproducción, edición o modificación, será perseguido y sancionado por el respectivo titular de los Derechos de Autor.

Señor, por permitirme y ayudarme a culminar uno de mis más grandes anhelos, porque siempre has estado a mi lado guiándome y dándome el valor y la tenacidad que requería para no flaquear en este intento. . . Gracias por ese alimento espiritual que siempre me has dado, la fé en tí.

at and a

22

 $A$   $T$ *i* :

*A la memoria de dos grandes personas que han significado mucho para mi en toda mi vida, con un profundo respeto, recuerdo y admiración:* 

*A ti, que sólo Dios sabe dónde está tu alma, pero mi corazón, mis recuerdos y las enseñanzas que en buena hora me diste saben que* estás *y estarás siempre en mí, querida abuelita.* 

*Elvira Rubio de Hosking Q.E.P.D.* 

*A tí abuelito que siempre predicaste con el ejemplo de tenacidad y perseverancia, que me demostraste que los buenos sentimientos, las buenas intensiones, la caridad y el amor a la humanidad, a la justicia y a la verdad son valores que debemos alimentar para lograr vivir en armonía y alcanzar nuestros mayores anhelos y, por si fuera poco, porque a ti te debo entre muchas otras cosas el haber tenido los medios para poder realizar este trabajo.* 

*Por eso, donde quiera que te encuentres* 

*Muchas Gracias Bolito* 

*Ricardo Hosking García Q.E.P.D.* 

Dedico este trabajo con todo mi amor y admiración:

### A ustedes queridos Papá y Mamá

A quienes debo la vida y mi forma de ser, a quienes siempre se han preocupado y esforzado por mi salud, mis principios y mi educación.

Gracias Papá: Gracias Mamá:

**BOOM AND** 

Por siempre transmitirme **Por darme el ejemplo de una** sentimientos de fortaleza, entre madre cariñosa, responsable, honestidad, fé y confianza honestidad, fé y confianza<br>
en todo momento y ante la entre preocupada y alerta del bienes en todo momento y ante la preocupada y alerta del bienes-<br>adversidad. en el preocupada y alerta del bienestar de tus hijos.

> Gracias por el gran amor y la confianza que ambos han depositado siempre en mi.

Gracias por todo, pero más por ser como son.

Los Amo.

A los mejores hermanos que pude haber tenido y que amo tanto:

 $\overline{1}$ 

Verónica

Miguel

Jorge Alfonso

A esas pequeñas grandes personitas, que ocupan un lugar muy especial en mí:

Rubén T.

Mariana

Luis Alfonso

*Con todo mi amor a :* 

*Gatito: Por ese gran amor que nos une y que tú has sabido demostrarme dándome comprensión, apoyo, sinceridad, honestidad e ilusiones en todo momento.* 

*Con especial admiración y agradecimiento a mis Maestros:* 

*Josu Landa G.:* 

*Por dedicarme parte de su valioso tiempo para guiarme durante toda la realización de este trabajo y con paciencia hacerme comprender el valor de la investigación y de fomentar en mf el análisis y cuestionamiento de toda información recibida.* 

*Hugo Llamas A.:* 

*Por el gran interés, paciencia, apoyo y tiempo que me dedicaste y además por el empuje y ánimos que siempre me diste.* 

*Con mucho amor para:* 

*Carmen: Por estar al pendiente de mí y porque siempre estás dispuesta como una gran amiga a escucharme y a apoyarme tanto en las buenas como en las malas y, además gracias por esa gran alegría que siempre me contagias.* 

Dedico este trabajo:

A toda mi familia por el apoyo que en su momento me han proporcionado. A mis mejores amigos:

Lulú, Maurilio y ahora<br>Maite Fernanda:

Por esa valiosa y gran amistad que me han demostrado, que encierra un gran cariño, respeto y paciencia y, además por siempre tener palabras de aliento y consuelo en los momentos propicios, resumiendo, gracias por ser los mejores amigos que he tenido.

Elena, Gaby y Erika: Por ese gran cariño, respeto y compañerismo que nos ha mantenido unidas.

*Gracias a las Instituciones que me proporcionaron información necesaria para apoyar y fundamentar este trabajo.* 

# **INDICE**

Introducción.

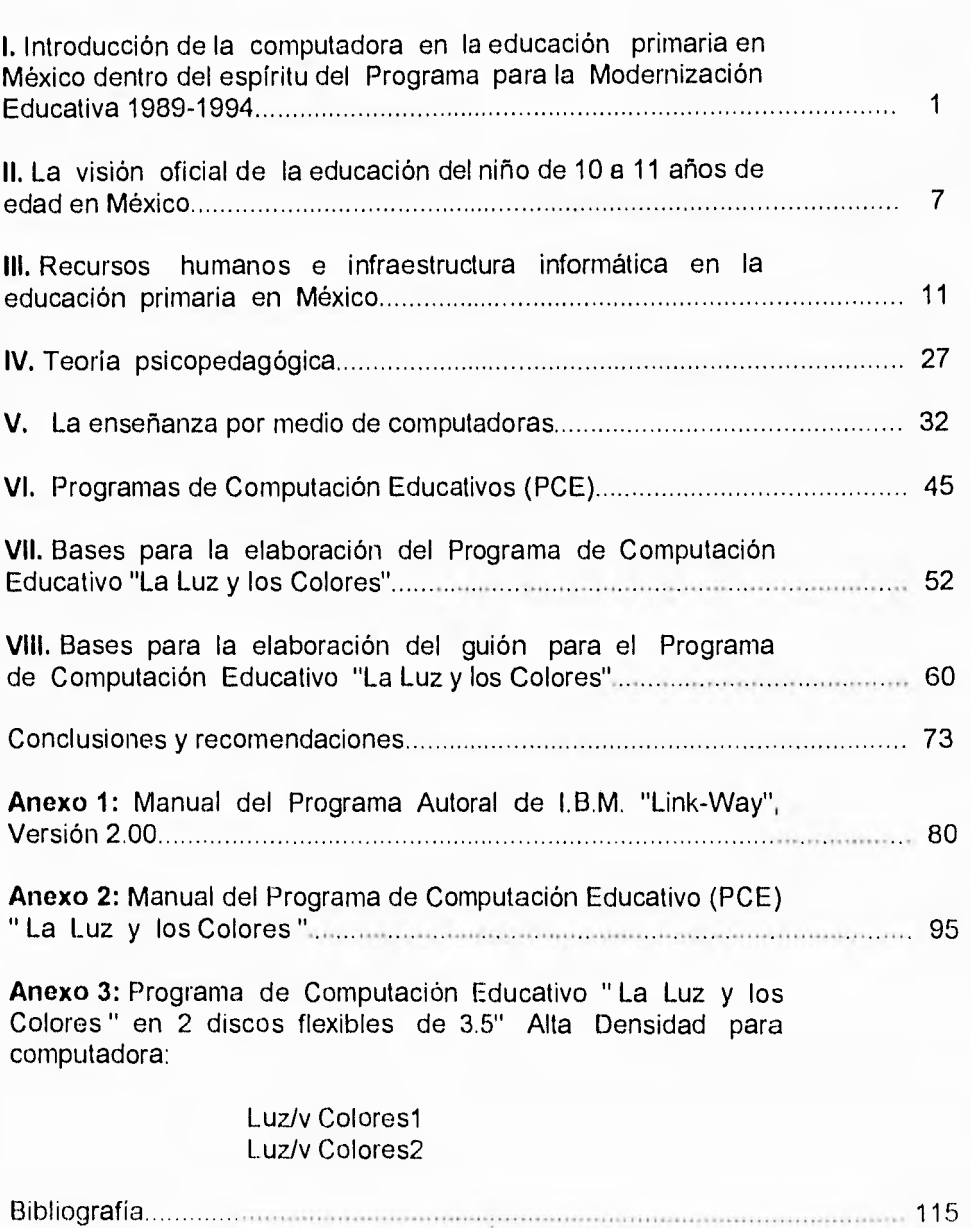

Pág.

u.

### INTRODUCCION

El presente trabajo pretende mostrar un panorama general del uso de la computadora como herramienta de apoyo didáctico en la educación primaria en México, específicamente en el quinto grado. Asimismo, se propone sustentar teórica y técnicamente un programa de enseñanza por medio de computadoras personales.

En concreto se hace la propuesta de elaborar un Programa de Computación Educativo (PCE), sobre el tema de "La luz y los colores", el cual está contemplado en el plan y programa de estudios que se utiliza actualmente para el quinto grado de educación primaria.

El tema seleccionado para el PCE se justifica porque se ha detectado una confusión sobre el mismo, a nivel general. Tanto adultos como menores, con frecuencia, no conocen la real procedencia de los colores que nos rodean. Lo que se pretende con el PCE es hacer comprensible el conocimiento científico básico para que estando presente desde temprana edad en el individuo, éste lo pueda ampliar según su interés, formación y necesidad.

En el primer capítulo se analiza el marco jurídico y político en que se da la educación primaria en el país. Por ello, se describen aquellas ideas que en tales documentos correlacionan el destino de la enseñanza primaria con el uso de las computadoras, así como los trabajos ya iniciados tanto de la escuela primaria pública como privada para incorporar el uso de esta herramienta.

El Programa para la Modernización Educativa 1986-1994 (PME) fue realizado y puesto en marcha en el sexenio correspondiente al Lic. Carlos Salinas de Gortari y es preciso aclarar que por las características del mismo puede, incluso debe, tener continuidad en sexenios posteriores.

El segundo capítulo trata sobre la metodología educativa que se sigue para los niños de esta edad y se rescatan, por decirlo así, la filosofía, técnicas y sugerencias educativas que se le dan al docente mediante el "Libro del Maestro" que le proporciona la Secretaría de Educación Pública (SEP) anualmente.

Se analiza también el "Libro de Texto Gratuito" de Quinto Grado de primaria del área de Ciencias Naturales, Capítulo VII, en vigor actualmente, y se da una opinión sólo en la parte correspondiente al tema de "Los Colores", con el objeto de precisar que el guión que se propone para el PCE está apegado a los principios básicos del Libro de Texto, específicamente del tema seleccionado. Se profundiza y amplia en la explicación de conceptos y aspectos que guían ahora el proceso de modernización educativa, esto significa que también se consideran las propuestas de los nuevos "Planes y programas de estudio 1993".

En el tercer capítulo se alude a los recursos humanos que existen en este momento en nuestro país. Se refiere a los esfuerzos de algunas instituciones oficiales y particulares para promover el uso de la computadora en la educación, mediante cursos sobre la computadora y sus usos para profesores tanto de Escuelas Normales Superiores como de Escuelas Secundarias.

Se consideró conveniente dar un panorama general del abastecimiento de equipo de cómputo, empezando por los esfuerzos que ha hecho el Gobierno Federal por dotar de equipo primero a secundarias y ahora su preocupación por dotar a las primarias, no dejando de lado a centros y otros organismos como el Centro de Procesamiento Arturo Rousenblueth de la Secretaría de Educación Pública (CPAR-SEP) y el Instituto Latinoamericano de Comunicación Educativa (ILCE) a través de su proyecto de Computación Electrónica en la Educación Básica (COEEBA-SEP), ya que a ellos el Gobierno Federal se encargó de dotarlos de equipo para fines específicos.

Dentro de este mismo capítulo se trata el terna de otras instituciones que se dedican a la impartición de materias relacionadas con la computación, estas instituciones pueden ser por ejemplo centros de enseñanza media o técnica, institutos, escuelas, universidades, etc., cabe mencionar que algunas están incorporadas a la Secretaria de Educación Pública (SEP) o a la Universidad Nacional Autónoma de México (UNAM).

No se puede subestimar lo que pasa en las escuelas primarias particulares, la gran mayoría de ellas, si no es que todas, ya cuentan, al menos, con un par de computadoras, y otras ya disponen de un laboratorio bien instalado y utilizan programas de computación de distintos tipos, incluyendo PCE de temas y materias muy específicos, para grados o edades igualmente específicos. Se analiza la situación del quinto grado de educación primaria de escuelas particulares.

En el cuarto capítulo se habla de la teoría psicopedagógica de Jean Piaget que se utiliza como fundamento para guiar los pasos en la creación del PCE. Esta teoría se divide en las áreas Cognoscitiva, Socioafectiva y Psicomotriz y cada una de éstas se subdivide a su vez en períodos que van por edades cronológicas. Se seleccionó el periodo llamado Operaciones Concretas que abarca las edades de 7 a 11 años y dentro del cual se incluye a los niños de quinto grado de primaria, que generalmente fluctúan entre los 10 u 11 años apróximadamente.

Se explican de manera sintética y específica cada una de las áreas con el fin de conocer las capacidades y limitaciones que los niños de esta edad poseen y deducir de esta manera las características y los alcances del PCE que aquí se propone.

En el quinto capitulo se describe el impacto que la computadora ha causado en la enseñanza escolarizada, se recurre a las ideas de Seymour Papert, quien es un pionero en el estudio y aplicación de la computadora en la enseñanza, se mencionan los cambios que la introducción de la computadora ha ocasionado o puede ocasionar en los métodos de enseñanza-aprendizaje y también se exponen los aspectos que debieran cambiar en el papel del maestro al momento de interactuar con un apoyo didáctico como es la computadora.

Este espacio es propicio para poner en claro las ventajas y desventajas que existen al introducir el uso y aplicación de la computadora en la enseñanza.

Se considera preciso también exponer los aspectos que se deben superar dentro del sistema educativo nacional para que se logre una buena implantación y utilización masiva de la computadora en la educación.

Por último, se trata en este capítulo la situación o panorama de los grandes proyectos que se han puesto en marcha para implementar el uso y aplicación de la computadora en la educación, tanto a nivel nacional como internacional. Se pone en claro lo que se cree que sería más conveniente para que en México funcionen los proyectos de implantación y utilización de la computadora en la enseñanza y que están surgiendo a partir de las experiencias ya adquiridas por las propias instituciones que lo han intentado.

En el sexto capítulo se reflexiona sobre la necesidad de que los guiones para elaborar PCE no sean únicamente elaborados por informáticos, físicos, matemáticos, etc., sino que colaboren en su elaboración maestros, docentes, pedagogos que sean mexicanos, o al menos conozcan cultura, entorno y necesidades de nuestro país. Se plantea que no se trate de adaptar o adoptar todos los PCE extranjeros a nuestra idiosincrasia; aunque se reconoce que algunos pueden tratar temas comunes o generales pero aun así no están elaborados pensando en nuestra cultura, en nuestro entorno o nuestras necesidades.

Se resalta la necesidad de que maestros y pedagogos desarrollen sugerencias o guiones, bien elaborados, para que sean revisados, ampliados y evaluados por psicólogos, diseñados por dibujantes, programados por ingenieros en computación, etc. Por lo tanto ya se habla de la necesidad de hacer esta labor de PCE dentro de un grupo interdisciplinario para que cubra al cien por ciento sus objetivos de enseñanza-aprendizaje.

En el séptimo capítulo se describen y explican las cinco principales premisas que se han tomado en cuenta para la creación del PCE.

**deducir de esta manera las características y los alcances del PCE que aquí se propone.** 

**En el quinto capítulo se describe el impacto que la computadora ha causado en la enseñanza escolarizada, se recurre a las ideas de Seymour Papert, quien es un pionero en el estudio y aplicación de la computadora en la enseñanza, se mencionan los cambios que la introducción de la computadora ha ocasionado o puede ocasionar en los métodos de enseñanza-aprendizaje y también se exponen los aspectos que debieran cambiar en el papel del maestro al momento de interactuar con un apoyo didáctico como es la computadora.** 

**Este espacio es propicio para poner en claro las ventajas y desventajas que existen al introducir el uso y aplicación de la computadora en la enseñanza.** 

**Se considera preciso también exponer los aspectos que se deben superar dentro del sistema educativo nacional para que se logre una buena implantación y utilización masiva de la computadora en la educación.** 

**Por último, se trata en este capítulo la situación o panorama de los grandes proyectos que se han puesto en marcha para implementar el uso y aplicación de la computadora en la educación, tanto a nivel nacional como internacional. Se pone en claro lo que se cree que sería más conveniente para que en México funcionen los proyectos de implantación y utilización de la computadora en la enseñanza y que están surgiendo a partir de las experiencias ya adquiridas por las propias instituciones que lo han intentado.** 

**En el sexto capítulo se reflexiona sobre la necesidad de que los guiones para elaborar PCE no sean únicamente elaborados por informáticos, físicos, matemáticos, etc., sino que colaboren en su elaboración maestros, docentes, pedagogos que sean mexicanos, o al menos conozcan cultura, entorno y necesidades de nuestro país. Se plantea que no se trate de adaptar o adoptar todos los PCE extranjeros a nuestra idiosincrasia; aunque se reconoce que algunos pueden tratar temas comunes o generales pero aun así no están elaborados pensando en nuestra cultura, en nuestro entorno o nuestras necesidades.** 

**Se resalta la necesidad de que maestros y pedagogos desarrollen sugerencias o guiones, bien elaborados, para que sean revisados, ampliados y evaluados por psicólogos, diseñados por dibujantes, programados por ingenieros en computación, etc. Por lo tanto ya se habla de la necesidad de hacer esta labor de PCE dentro de un grupo interdisciplinario para que cubra al cien por ciento sus objetivos de enseñanza-aprendizaje.** 

**En el séptimo capitulo se describen y explican las** cinco principales premisas **que se han tomado en cuenta para la** creación del PCE.

1. La necesidad de dar respuesta a los requerimientos de la modernización educativa.

2. No perder de vista las características del niño de la edad seleccionada por medio de la teoría psicopedagógica de Piaget.

3. Basarse en los documentos oficiales que edita la Secretaría de Educación Pública (SEP), con el objeto de ir a la par con las intenciones de la modernización educativa.

4. Tomar en cuenta la experiencia adquirida anteriormente por los niños de este grado, con respecto al manejo de la computadora, así como las habilidades y destrezas ya adquiridas o en pleno desarrollo.

5. Consiste en reconocer las características del PCE propuesto y considerar en cierta forma las posibilidades y limitaciones con las que cuenta y reconocer y explicar el porqué de cada una de ellas.

En el octavo capítulo se exponen las bases para la elaboración del guión para el PCE, explicando detalladamente cada uno de los pasos a seguir para lograr un guión entendible, claro y preciso, porque es la guía para introducir toda la información del tema seleccionado con texto e imágenes o dibujos a la computadora. Es decir, para poder crearlo con el Programa Autoral de I.B.M. "Link-Way" Versión 2.00, que es el que se eligió, principalmente por la característica de que es factible de ser utilizado por una persona ajena al estudio de la programación.

Para lograr un final congruente se exponen las conclusiones y recomendaciones a las que se llegaron gracias a esta investigación. '

En el anexo número uno se da una breve explicación del manejo del Programa Autoral de I.B.M. "Link-Way", de los requerimientos de Hardware y Software y, de los menúes y funciones que se utilizaron para la creación del PCE "La Luz y los Colores".

En el anexo número dos se encuentra el Manual del PCE " La luz y los Colores ", donde se presentan los requerimientos del equipo para correr dicho programa y los pasos a seguir para facilitar la utilización de éste, acompañados también a manera de ejemplo ilustrativo, de la impresión de algunas de las pantallas que conforman a dicho PCE.

En el anexo número tres se encuentran los dos discos para computadora que contienen el Programa de Computación Educativo: "La luz y los colores".

Muchos de los aspectos puntuales de este trabajo se refieren al marco temporal del sexenio presidido por Carlos Salinas de Gortari (Concretamente lo relativo a la "modernización educativa"). Sin embargo, los elementos teóricos y técnicos propiamente dichos rebasan tales límites temporales.

## CAPITULO I

## 1. INTRODUCCION DE LA COMPUTADORA EN LA EDUCACION PRIMARIA EN MEXICO DENTRO DEL ESPIRITU DEL PROGRAMA PARA LA MODERNIZACION EDUCATIVA 1989-1994

El sistema educativo actual en México tiene importantes referentes jurídicos y políticos como son: Artículo Tercero Constitucional, Ley General de Educación, Programa para la Modernización Educativa, Hacia un Nuevo Modelo Educativo, Acuerdo Nacional para la Modernización de la Educación Básica y los convenios suscritos entre la SEP y las entidades federativas sobre descentralización educativa.

Los aspectos legales establecen las normas a seguir por cualquier actividad educativa que se emprenda y por esa razón se les menciona aquí.

El marco jurídico y el político fijan la normatividad que rige la educación del país en todos sus niveles y con el propósito de ubicar el tema del presente trabajo, se extraen de éstos las indicaciones e ideas fundamentales directamente relacionadas con la educación a nivel primaria y que se asocian con el uso y aplicación de las computadoras.

En primer lugar, el Gobierno Federal da por hecho que ya se cuenta, a nivel nacional en educación primaria oficial, con la infraestructura humana y material de cómputo; es decir, con maestros multiplicadores y equipos de computación. Esto puede ser cierto en magnitudes reducidas y experimentales. Al menos así se desprende de la única referencia directa que se hace en los documentos mencionados respecto del uso de las computadoras en la educación y que es la siguiente:

En el anexo del documento Hacia un nuevo modelo educativo, editado por el Consejo Nacional Técnico de la Educación (CONALTE), se señala en el inciso dos, del punto dieciocho, que "las unidades competentes se deben comprometer en procesos de enseñanza-aprendizaje por computadora para que preparen el software ( Programas de Computación Educativos PCE ) requerido por los nuevos contenidos". (1)

Según datos oficiales, las escuelas primarias públicas del país dotadas de personal técnico y equipo de cómputo son un número muy reducido a la fecha, ya que, a nivel nacional para fines de 1993 se registraron un total de 6,561 equipos distribuidos y en general se habla de un equipo por plantel (2), por lo tanto la infraestructura humana y material de cómputo existente en el país, es

aún insuficiente e incompleta, lo que vuelve impráctica la aplicación inmediata del enunciado o propósito del párrafo anterior, sin embargo esto no implica que sea inalcanzable.

Por su parte, la educación primaria privada no tiene limitaciones normativas que regulen el uso y aplicación de la enseñanza por computadora y cada vez es más intenso su empleo.

La cita antes mencionada precisa la necesidad de que los centros especializados "preparen el software educativo (PCE) requerido por los nuevos contenidos".

Sobre lo anterior, efectivamente es indispensable preparar los nuevos PCE que sustituyan a algunos de los que actualmente ya disponen las escuelas primarias, principalmente a los que han sido elaborados y distribuidos por particulares que, en general, están distantes de nuestra realidad porque son extranjeros, lo cual no implica que no sean útiles y adecuados para la sociedad que fueron creados. De los elaborados aquí mismo si existen varios creados por instituciones oficiales y particulares que realmente son de calidad, pero también existe un gran porcentaje de otros que carecen de valor didáctico y motivación y que tratan temas que no tienen relación con las experiencias diarias del educando. Esto último es adjudicable a la falta de interdisciplinariedad y calidad, de recursos o presupuesto, en fin, respecto a este punto se profundizará en el capítulo quinto, cuando se habla de las computadoras y la educación y las relaciones que existen entre ellas.

Es importante hacer notar que el Programa para la Modernización Educativa (PME) (3) y los documentos secundarios no expresan con precisión ni vigor la idea de masificar el proceso de enseñanza-aprendizaje vía computadora, tal vez, por escasez de recursos económicos, aunque es posible que actúe de tal manera por falta de aceptación formal y virtual del magisterio, o bien porque considere a la computación como lo que es, una herramienta y no un fin concreto, así como en su tiempo no se le dio relevancia específicamente a los retroproyectores o videocassetteras, por ejemplo, sino que se les englobó en el tituló de materiales y apoyos didácticos, ahora parece ocurrir lo mismo con las nuevas tecnologías, obviamente dentro de ellas la computadora.

Sin embargo, el espíritu de la modernización educativa, en su más amplía concepción, indica que el propósito del Gobierno Federal es el de establecer la mayor vinculación entre los métodos de enseñanza-aprendizaje y las ciencias y la tecnología en todas sus modalidades, situación en la que se incluye a la tecnología computacional, con todo lo que esto implica corno dotación e instalación de equipo, formación y sensibilización de los docentes,

creación de métodos que permiten el uso y aplicación de la computadora, la elaboración de PCE de alta calidad pedagógica y la constante y sistemática evaluación de los PCE y de sus resultados.

El proceso de modernización educativa, tal como se ha planteado en el discurso oficial, supone crear una nueva forma de transmitir los conocimientos básicos y pretende dar énfasis a la formación crítica y analítica de la mente del educando, la idea es dotarlo de las herramientas básicas del aprendizaje como son la lectura, la escritura, la expresión oral, el cálculo y la solución de problemas, las cuales lo inducirán a adquirir y desarrollar nuevos y más complejos conocimientos en las áreas de las Ciencias Sociales y Naturales. Para hacer operativo lo anterior es que se están modificando y adaptando los nuevos contenidos educativos a nivel de enseñanza primaria.

Actualmente la tecnología computacional mexicana ya cuenta con PCE diseñados para dar apoyo a las cuatro áreas básicas de la enseñanza a nivel primaria, que son, Español, Matemáticas, Ciencias Sociales y Ciencias Naturales.

Ahora bien, el objetivo del presente trabajo es abordar el área de Ciencias Naturales en el quinto grado de primaria, desarrollando una propuesta para la enseñanza del tema de "La luz y los colores" vía computadora, que en la investigación directa que se llevó a cabo no se encontró hasta el momento que tal tema ya hubiera sido desarrollado en esta modalidad.

La decisión se considera válida porque la herramienta tecnológica permite que el niño, al interactuar con ella desarrolle, aprenda y perfeccione conocimientos, destrezas y habilidades; para tales logros habrá de ponerse cuidado en la selección de los PCE, elegir los de mejor calidad y los que más se adapten al nivel y ambiente educativo del país.

A la fecha y dando respuesta a las actividades de descentralización del sistema educativo plasmadas en el PME, algunas de las entidades federativas de México están dando paso a proyectos estatales específicos relacionados con la dotación de equipos de cómputo, así como a la preparación de personal docente para ponerlos en marcha, aprovechando la incipiente infraestructura ya existente.

Una de las razones que motivaron la modernización del sistema educativo mexicano fue, sin duda, el propósito de que el país no se quedara rezagado respecto a otras naciones. Por otra parte, está implícito que el proceso de enseñanza no debe alejarse del uso de las herramientas tecnológicas más avanzadas; aunque se presume que, haciendo los mayores esfuerzos, tardarán

dos o más generaciones para alcanzar objetivos congruentes al desarrollo socioeconómico del país.

De tal suerte que con la modernización educativa se pretende incorporar al país al proceso de formación o creación de una escuela de alta calidad, en la cual ya están inmersos los países altamente desarrollados (4) y en los cuales ya no se pone en tela de juicio la utilización de la computadora como herramienta. Actualmente, en México, tampoco se pone en discusión la utilización de esta tecnología, al contrario, se está trabajando en la propuesta de modelos o métodos a seguir para que penetre de la mejor forma esta segunda alfabetización tecnológica, por decirlo así, en nuestro sistema educativo y, por consiguiente, en la sociedad.

De acuerdo con lo anterior, las actividades de modificación y elevación de calidad de la educación primaria junto con cierto apoyo financiero por parte de las autoridades, conformarán el campo para el uso y la aplicación de las nuevas tecnologías en la educación.

Es un hecho que la tecnología está inmersa en muchas situaciones de la vida moderna, pero también es cierto que quien no rompa la barrera entre la enseñanza tradicional y la que emplea la tecnología se va a rezagar del proceso de modernización educativa por lo que se considera que al sensibilizar a los alumnos desde los primeros niveles de educación les será más fácil adaptarse en el futuro a una sociedad competitiva en todos los ámbitos.

Una de las estrategias a seguir por la modernización educativa es la atención prioritaria a los grupos sociales y regiones más desfavorecidas, pero en un corto plazo quizá eso sólo implique el nivel de dotación de materiales básicos y no necesaria o inmediatamente, la incursión total de la tecnología, porque aún existen graves necesidades básicas que satisfacer, antes que las de alta tecnología.

Aunque lento, el avance en los procesos de modernización se ha ido notando en cuanto a que ya se han atendido necesidades de distintas entidades federativas aún cuando haya sido con equipo obsoleto y sin carácter masivo, con esto se hace referencia a las actividades que se han llevado a cabo, por ejemplo, con los proyectos de Micro-SEP (5).

El PME contempla la preparación, formación y actualización de los maestros porque es el aspecto más relevante en el proceso de modernización educativa, puesto que son la parte operativa o el medio por el cual se transmitirán los nuevos conceptos a través de la nueva metodología.

En lo personal estas metas que pretende el Gobierno actual parecen un tanto inalcanzables a un corto plazo, porque implican modificar formas de pensamiento y de actuación, incluso vicios y malos hábitos, desgraciadamente bastante arraigados por parte de profesores, de alumnos, de padres de familia y de autoridades.

Pero lo que se considera de mayor atención es la falta de motivación laboral y de remuneración a los maestros, porque son aspectos que ellos demandan para responder con entrega y dedicación a sus actividades docentes y no en lo que se han estado convirtiendo, que más bien son actividades sindicales y políticas.

La propuesta del presente trabajo está inmersa en este contexto de modernización y apoya por completo el cambio de contenidos y de métodos, este trabajo se llevó a cabo aportando una opción más para trabajar un determinado tema contemplado en el área de Ciencias Naturales, es un método opcional, que cuenta con las características de que emplea y aprovecha las capacidades didácticas de la computadora.

Ni la computadora ni la propuesta del presente trabajo de crear un PCE son la panacea, como ya se ha discutido en muchos debates. Esta propuesta es sólo una muestra de lo que el pedagogo puede aportar dentro de todo el movimiento tecnológico tan acelerado y dentro del marco de la modernización educativa, pero debe de ser complementado con las aportaciones de otros especialistas, para que se convierta en un medio didáctico de calidad.

# NOTAS

(1) Cfr. Hacia un Nuevo Modelo Educativo 1989 -1994.

(2) Cfr. " Informática para la Educación ", Informe Anual 1993. ILCE, p. 39.

(3) Cfr. Programa para la Modernización Educativa 1989 - 1994; Capítulos 1, 2 y 9.

(4) Entre estos países figuran La Gran Bretaña, Francia, Japón, Canadá, Estados Unidos, Venezuela, Brasil, además de otros, los cuales cuentan con gran experiencia en cuanto a proyectos nacionales muy ambiciosos, ya que su capacidad económica y social lo permiten y lo exigen.

(5) Micro-SEP es un proyecto que realizó la Secretaría de Educación Pública para introducir las microcomputadoras al sistema educativo nacional a los niveles de posprimaria. Cfr., Afonso Ramírez Ortega, " Primera reunión anual del programa Micro-SEP", rev. Micro-aula, No.1, p. 15.

# CAPITULO II

# 2. LA VISION OFICIAL ACERCA DE LA EDUCACION DEL NIÑO DE 10 A 11 AÑOS DE EDAD EN MEXICO

Para orientar este trabajo hacia el objetivo ya trazado de desarrollar un PCE específico para la enseñanza-aprendizaje del tema de "La Luz y los Colores", de la unidad siete del área de Ciencias Naturales del quinto grado de primaria, se examinarán los principios pedagógicos que son el soporte del sistema educativo oficial del país, en concreto, los relativos a dicho año escolar.

**La** Secretaría de Educación Pública (SEP) ha editado y distrubuido a todas las escuelas del país, para que sean canalizados a los profesores de cada escuela y grado, materiales informativos sobre los aspectos pedagógicos, didácticos y metodológicos, como los siguientes: Libro para el Maestro (1), Libro de Texto Gratuito (2) y nuevo Plan y Programas de Estudio 1993 (3),

En términos generales la pedagogía implícita en el Libro para el Maestro del quinto grado de primaria, está basada en las teorías sobre el desarrollo infantil de Piaget, en sus tres aspectos generales: el cognoscitivo, el socioafectivo y el psicomotor, para su aplicación al nivel de la población escolar del país y considerando su probable asimilación.

Son muy precisos en diversos aspectos de la teoría pedagógica y su aplicación en la etapa del desarrollo general del niño, lo cual permite comprender que un educando del nivel de quinto grado de primaria ya tiene características y potencialidades intrínsecas para mecanizar acciones siempre y cuando el fin esté ajustado a sus capacidades de entendimiento e interés natural propio de su edad.

Tras revisar el contenido del Libro de Texto Gratuito de dicho grado y área, se observa que presenta contenidos educativos elementales de la teoría de los colores. Ahora bien, dada la importancia que el libro en cuestión tiene para la formación del niño, debería ofrecer más elementos que permiten relacionar estos conocimientos con otros fenómenos naturales y con mayores explicaciones de hechos reales.

Por otra parte, logra una secuencia lógica y entendible para el nivel escolar al que está dirigido.

Otro aspecto observado en dicho texto es que sigue un método de investigación que permite que el niño aprenda mediante el resultado de sus experimentos, es

decir, el niño no es pasivo en la construcción de su esquema de aprendizaje y eso es un aspecto rescatable en cualquier área del conocimiento.

Ahora bien, el nuevo Plan y Programas de Estudio 1993, es el resultado de los intentos por acoplar y dar respuesta al mandato de modernización educativa que intenta resolver las necesidades de elevar la calidad de la educación en México y de este documento se ha rescatado el aspecto de los lineamientos y principios que regirán la enseñanza-aprendizaje de las Ciencias Naturales, concretamente en el quinto grado de primaria.

Este nuevo enfoque es formativo e integral y permite proporcionar al alumno contenidos básicos que, posteriormente, le van a permitir adquirir, organizar y aplicar saberes de diverso orden y mayor complejidad.

También este nuevo documento dará la pauta para tratar el aspecto metodológico, para saber qué nivel de actitud científica se pretende lograr ahora al enseñar los conocimientos fundamentales para comprender los fenómenos naturales, muy especificamente los que tienen que ver con el cuidado de la salud, la protección del medio ambiente y el uso racional de los recursos naturales.

Se pretende dentro de este mismo enfoque, lograr que el niño sea consciente de sus capacidades y actitudes para hacer uso racional de los factores que influyen en el medio ambiente natural, así como de los que influyen en el organismo humano.

También se busca que el niño aprenda a aplicar en sus vivencias cotidianas los nuevos conocimientos que está adquiriendo en la escuela.

Según este nuevo enfoque los principios orientadores son:

- Desarrollar las formas esenciales del pensamiento científico.

- Relacionar este nuevo conocimiento científico con sus aplicaciones técnicas.

- Dar especial atención a los temas relacionados con la preservación del medio ambiente y de la salud de manera reiterada y ya no separarlos en unidades especificas de aprendizaje o en asignaturas distintas.

El aspecto de no separar o disgregar los distintos conocimientos es válido, porque los conocimientos específicos y precisos proporcionados de manera aislada no ayudan a comprender la realidad, porque no se relacionan unos con otros, y todo lo que nos rodea es el resultado de la unión y mezcla de todos los saberes simultáneamente, entonces eso provoca un mal ordenamiento y entendimiento de conceptos básicos en el desarrollo intelectual porque no se halla su aplicación práctica.

- Propiciar la relación del aprendizaje de las Ciencias Naturales con los contenidos de otras asignaturas.

Dentro de esta misma metodología que se viene siguiendo, se presentan los contenidos de las Ciencias Naturales distribuidos y desarrollados simultáneamente a lo largo de toda la educación primaria pero basados en cinco ejes que son:

. Los seres vivos

- . El cuerpo humano y la salud
- . El ambiente y su protección
- . Materia, energía y cambio
- . Ciencia, tecnología y sociedad

Es preciso apreciar que el conocimiento de una sóla teoría como la de el color, por ejemplo, aporta datos relevantes a todos los aspectos de la vida diaria y que se demuestra que la clave del saber, el conocer y el entender está en hacer el conocimiento práctico y aplicable lo más inmediatamente posible a la realidad y a la prosperidad de todos los quehaceres.

Más adelante en el capítulo séptimo se exponen las bases para la elaboración del Programa de Computación Educativo "La Luz y los Colores" , y es precisamente donde se explica cómo este programa da respuesta y se basa en los principios orientadores y ejes que marcan el paso hacia la modernización educativa.

El universo educativo que rodea a la presente propuesta está compuesto por diferentes aspectos, como son: los libros de texto particulares; los diversos tipos de corrientes educativas , dentro de éstas, la tradicional, activa, bilingüe, extranjera, laica, con acento religioso, etc, y los diversos tipos de maestros normalistas, como los que provienen de escuelas normales superiores oficiales y los de escuelas normales superiores particulares.

Se mencionaron los aspectos anteriores con el objeto de contemplarlos como un posible apoyo, principalmente de recurso humano, es decir, contar con los docentes o los alumnos de dicho universo que les interese participar en la creación o complementación de PCE y también para considerar a las instituciones educativas como un espacio donde se pueda llevar a cabo la aplicación de esta propuesta, desdeluego contemplando a aquellas que ya cuenten con la infraestructura adecuada, y por último, con el fin de no idealizar el contexto real que rodea a la presente propuesta.

# NOTAS

the matter

(1) Cfr. Libro para el Maestro de quinto grado de primaria, SEP, México, 1982, p.p. 12 a 15.

(2) Cfr. Libro de texto gratuito de Ciencias Naturales de quinto grado de primaria, SEP, México, 1977, p.p. 124 a 129.

(3) Cfr. Plan y Programas de Estudio 1993 (Educación Básica Primaria), SEP, México, 1993.

### CAPITULO III

# 3. RECURSOS HUMANOS E INFRAESTRUCTURA INFORMATICA EN LA EDUCACION PRIMARIA EN MEXICO

En México desde hace algunos años existen diversas instituciones que se dedican a impartir cursos, seminarios, conferencias, simposia, congresos, licenciaturas, cursos de postgrado, maestrías, en fin, todo tipo de estudios e investigaciones enfocados al tema de las computadoras en la educación.

México cuenta ya con gran cantidad de recursos humanos y tecnológicos en el área computacional, pero como ya se mencionó en el capítulo primero no son suficientes todavía para cubrir las necesidades del sistema educativo nacional.

Por ejemplo un campo que requiere actualmente mayor atención es el de la creación de Programas Computacionales Educativos (PCE) que permitan la mejor aplicación de la computadora. Es importante que estos programas se elaboren dentro de situaciones didácticas acordes y propicias a las etapas del desarrollo de la niñez mexicana, y además se logre transmitir a través de éstas, contenidos educativos de calidad. Por lo mismo fue importante tomar en cuenta para fines de esta propuesta la visión oficial de la educación del niño de 10 a 11 años de edad en México y una teoría psicopedagógica como es la de Piaget , porque ambos aspectos guiaron los pasos a seguir durante la creación de este PCE.

Se sabe que existen problemas y aspectos difíciles a los que se enfrenta el sistema educativo nacional y que la computadora no es una herramienta que se convertirá en la panacea o salvación de estas situaciones, sólo facilitará procesos.

A continuación se describen funciones yio actividades de algunas instituciones, dependencias, organismos y empresas tanto oficiales como particulares que en los últimos años han estado trabajando con el propósito de formar recursos humanos e instalar recursos tecnológicos computacionales en México, para su aplicación en el ámbito educativo, especificamente en el nivel de primaria.

### INSTITUCIONES OFICIALES

Centro de Procesamiento Arturo Rosenblueth de la Secretaría de Educación Pública (CPAR-SEP) (1)

Es un centro de cómputo, que en lo referente a la introducción de

microcomputadoras en el ambiente educativo nacional ha participado desde 1985, en coordinación con la Dirección General de Educación Normal y Actualización del Magisterio de la SEP, en la organización e impartición de cursos a docentes de las Escuelas Normales Federales, en la asesoría permanente para el mantenimiento, en la asesoría para la adquisición de equipo de cómputo y en la producción de PCE.

Con el fin de preparar docentes que utilicen y enseñen a usar la computadora y sus aplicaciones educativas, el CPAR imparte cursos teórico-prácticos en los que se abordan las diversas formas de utilizar las computadoras en la educación, los lenguajes de programación en cómputo como LOGO, BASIC y el Programa LINK-WAY, el diseño y desarrollo de PCE, así como los fundamentos de la computación y los componentes básicos de la computadora.

Las Escuelas Normales Federales están en constante contacto con el CPAR para que los docentes se formen y se mantengan actualizados. Este contacto lo llevan a cabo por medio de visitas, consultas telefónicas, correo electrónico, teleconferencias, boletines, programoteca y encuestas, todo esto mediante la Red del Sistema Internormalista de Comunicación Electrónica (SINCE).

También el CPAR ha creado en casi todas las Escuelas Normales Federales los Laboratorios de Informática Educativa (LIE), dotándolos de infraestructura y diversos materiales didácticos, estos espacios educativos pretenden apoyar a los tres ejes principales que rigen la vida académica: docencia, difusión e investigación.

Otra de las actividades del CPAR es la publicación bimestral de la revista Micro-Aula que es un foro para la reflexión y análisis de diversos aspectos educativos de la informática.

El CPAR preocupado por recabar y difundir información de tecnología de la educación, de y para los países Latinoamericanos y del Caribe, estimuló la creación de la Asociación Latinoamericana de Informática en la Educación (ALIE).

El CPAR colabora también con la Sociedad Mexicana de Computación en la Educación (SOMECE), quien propicia el intercambio de ideas a través de reuniones, publicaciones y cursos; organiza y participa en conferencias y simposia sobre temas de computación, su uso y aplicación en el ámbito educativo; organiza exposiciones de equipo de cómputo y de PCE, entre otras actividades. Esta sociedad también participa en la Secretaria de Educación Pública (SEP) dentro del Departamento de Actualización del Magisterio y en la Universidad Nacional Autónoma de México (UNAM) dentro de la Dirección General de Servicios de Cómputo Académico (DGSCA), en labores afines a la computación en la educación, con el fin principal de retroalimentarse mutuamente y no provocar una duplicación de actividades.

Otra de las actividades del CPAR es la elaboración y desarrollo de PCE para que los maestros los utilicen y, en determinado momento, les sirvan de guía para que ellos diseñen guiones o incluso programas nuevos en los LIE.

De los PCE que el CPAR ha elaborado, una parte ha sido con base en los guiones triunfadores en los concursos que organiza el propio Centro. Para participar en estos concursos es requisito que el guionista sea maestro, pedagogo o esté estrechamente relacionado con la actividad docente en el más estricto sentido pedagógico.

Cabe mencionar que dentro de los PCE desarrollados por ellos no se econtró alguno que estuviese estrechamente relacionado con el tema del presente trabajo, que es el de "La Luz y los Colores".

#### Uiversidad Nacional Autónoma de México (UNAM) (2)

Desde hace ya muchos años la UNAM introdujo en sus instalaciones una de las primeras computadoras que se importaron a México, siendo de un gran apoyo administrativo para esta institución y el inicio de su uso en investigación y aplicaciones científicas. A medida que aumenta el desarrollo tecnológico también la UNAM incrementa su dotación de equipos de cómputo para facilitar todo tipo de tareas.

Actualmente la UNAM utiliza las computadoras como una poderosa herramienta para la investigación, la experimentación, apoyo administrativo y a últimas fechas de auxiliar didáctico.

Dentro de esta institución se ha creado un ambiente de sumo interés en el tema del uso y aplicación de las computadoras en la educación, por lo tanto ha organizado desde hace ya ocho años una conferencia internacional anual que se llama "Las computadoras en las instituciones de educación y de investigación", éste es un esfuerzo que la UNAM realiza conjuntamente con una empresa particular y con el Instituto Nacional de Estadística y Geografía Informática (INEGI), además cuenta con el apoyo de su Dirección de Servicios de Cómputo Académico (DGSCA), así como con la colaboración de varias de sus facultades e institutos. En tales conferencias también participan otras instituciones de educación superior, oficiales y particulares, tanto del Distrito Federal como de distintos Estados de la República.

Dado su carácter de conferencia internacional se invita a ponentes de diversos países de América, lo que permite retroalimentación de experiencias sobre temas específicos del uso de las computadoras como herramienta didáctica, incluyendo programas correspondientes a los niveles de educación primaria.

Muy relacionado con estas conferencias está lo que investigan y elaboran dos dependencias de la UNAM, las cuales se desglosan a continuación narrando sus actividades principales.

#### Centro de Investigación y Servicios Educativos (CISE-UNAM)

El centro dirige sus actividades, como su nombre lo indica, a la investigación, principalmente en los aspectos que abordan a la educación, sólo por nombrar algunos se mencionan: teorías pedagógicas, psicológicas, curriculares, didácticas o de planeación en todos los niveles educativos.

Mediante su centro de documentación, ya muy actualizado con el uso de bancos de datos computarizados como por ejemplo, el Indice de Revistas de Educación Superior e Investigación Educativa (IRESIE), se hace más accesible la información, se facilita la búsqueda y se puede obtener el mejor uso de la tecnología al servicio de la investigación.

Actualmente dentro de sus objetivos está el desarrollo de su última creación, el "Laboratorio de Usos Educativos de la Computadora", el cual está dotado de una plataforma de equipo de cómputo Macintosh y otra de Computadoras Personales Compatibles que en adelante se denominarán PC compatible, ambas provistas de accesorios para el empleo de multimedia y otros accesorios de tipo electrónico que se le adaptan a la computadora para crear un ambiente más didáctico.

Todo esto para crear un espacio de trabajo para los académicos de la UNAM y de otras instituciones interesados en el diseño de sistemas educativos que utilicen la computadora para favorecer el proceso de enseñanza-aprendizaje en todos los niveles de educación.

El laboratorio proporciona: equipo y programación de cómputo así corno ambientes de desarrollo para la elaboración y creación de PCE; asesorías de alto nivel en el área de aprendizaje; diseño instruccional en programación; desarrollo de aplicaciones, multimedia y diseño gráfico; capacitación en el uso de los recursos de la computadora y en la programación, entre otros.

Dado su carácter de conferencia internacional se invita a ponentes de diversos paises de América, lo que permite retroalimentación de experiencias sobre temas específicos del uso de las computadoras como herramienta didáctica, incluyendo programas correspondientes a los niveles de educación primaria.

Muy relacionado con estas conferencias está lo que investigan y elaboran dos dependencias de la UNAM, las cuales se desglosan a continuación narrando sus actividades principales.

#### Centro de Investigación y Servicios Educativos (CISE-UNAM)

El centro dirige sus actividades, como su nombre lo indica, a la investigación, principalmente en los aspectos que abordan a la educación, sólo por nombrar algunos se mencionan: teorías pedagógicas, psicológicas, curriculares, didácticas o de planeación en todos los niveles educativos.

Mediante su centro de documentación, ya muy actualizado con el uso de bancos de datos computarizados como por ejemplo, el Indice de Revistas de Educación Superior e Investigación Educativa (IRESIE), se hace más accesible la información, se facilita la búsqueda y se puede obtener el mejor uso de la tecnología al servicio de la investigación.

Actualmente dentro de sus objetivos está el desarrollo de su última creación, el "Laboratorio de Usos Educativos de la Computadora", el cual está dotado de una plataforma de equipo de cómputo Macintosh y otra de Computadoras Personales Compatibles que en adelante se denominarán PC compatible, ambas provistas de accesorios para el empleo de multimedia y otros accesorios de tipo electrónico que se le adaptan a la computadora para crear un ambiente más didáctico.

Todo esto para crear un espacio de trabajo para los académicos de la UNAM y de otras instituciones interesados en el diseño de sistemas educativos que utilicen la computadora para favorecer el proceso de enseñanza-aprendizaje en todos los niveles de educación.

El laboratorio proporciona: equipo y programación de cómputo así como ambientes de desarrollo para la elaboración y creación de PCE; asesorías de alto nivel en el área de aprendizaje; diseño instruccional en programación; desarrollo de aplicaciones, multimedia y diseño gráfico; capacitación en el uso de los recursos de la computadora y en la programación, entre otros.

#### Dirección General de Servicios de Cómputo Académico (DGSCA-UNAM)

Esta dirección se encarga de impartir cursos sobre paquetes computacionales como: MS-DOS, Works, Lotus, D-Base, etc. a los docentes y alumnos de toda la universidad, también imparte cursos a niños y colabora en estrecha relación con la SOMECE de la cual ya se habló anteriormente. Además cuenta con un centro de investigación y aplicacion de multimedia, el cual a su vez, da apoyo en cuanto a PCE que se elaboran para mostrarlos en las exposiciones donde participa la UNAM e incluso sostiene el mantenimiento y actualización de PCE en el área que está instalada permanentemente en el nuevo Museo de las Ciencias UNAM (UNIVERSUM).

Es importante resaltar que a lo largo de la investigación llevada a cabo en la UNAM, tampoco se detectó algún PCE que tratara específicamente el tema de "La Luz y los Colores", aunque sí existen temas relacionados pero no incluyen los contenidos que se cree que complementan dicho tema.

Todo lo anteriormente dicho referente a la UNAM permite apreciar que existen espacios adecuados para desarrollar PCE de alta calidad, porque se cuenta con equipo, asesorías y apoyos interdisciplinarios.

#### Innovación y Comunicación (ICSA) (3)

Es una empresa del sector paraestatal que tiene como objetivos fundamentales la divulgación de la ciencia y la tecnología, así como la aportación de nuevos métodos y modelos didácticos para la enseñanza y el aprendizaje en la educación elemental y básica.

Esta labor se lleva a cabo a través de la impartición permanente de asesorías periódicas a centros docentes sobre la aplicación de PCE y metodologías, también de la instrumentación de talleres de computación y de ciencias, así corno cursos y asesorías a maestros y alumnos de diversas escuelas y por último, por medio de la edición de materiales didácticos para niños y jóvenes.

En el campo de la computación orientada a la didáctica, que es el aspecto que incumbe al presente trabajo, ICSA imparte cursos y talleres de computación con el fin de proporcionar a los usuarios potenciales de los medios informáticos un panorama amplio de sus diferentes alternativas de uso en la educación, ya sea a través de lenguajes computacionales como LOGO y BASIC y de paquetes de programación o software de aplicación preelaborados como los procesadores de texto, bases de datos, PCE, etc., sin pasar .por alto la formulación de modelos didácticos congruentes con el aprovechamiento de los recursos de la informática.

## Instituto Latinoamericano de Comunicación Educativa (ILCE) (4)

Es un organismo internacional dedicado a servir a los paises de América Latina y el Caribe en diversos campos de la educación.

Este instituto tiene como objetivos fundamentales: la cooperación regional en la investigación, experimentación, producción y difusión de materiales audiovisuales; la formación y capacitación de recursos humanos en tecnologia y comunicación educativas y la recopilación de materiales y documentación audiovisual.

Además, cumplir con la tarea que le asignara la SEP a partir de 1985 y que fue la de estructurar un modelo metodológico capaz de orientar el uso y desarrollo de la instrucción auxiliada con la computadora y para la computadora en la educación básica de México mediante el Programa COEEBA-SEP (Computación Electrónica en la Educación Básica) que cumple con el propósito de introducir la computadora como auxiliar didáctico en las aulas.

En adelante se hará referencia exclusivamente al Programa COEEBA-SEP como tal y no al ILCE como Institución.

El proyecto se inició en el tercer grado de educación secundaria con tres modalidades: A) Como apoyo didáctico en el salón de clases; B) En laboratorios para la experimentación y actualización de profesores y alumnos y C) En talleres para la enseñanza de la computación.

En el año 1986 es cuando el Programa adquiere mayor fuerza y crea distintos apoyos como Centros y Talleres que mantendrán al•día a docentes, intructores y alumnos, también se crean PCE para todo el nivel de secundaria y no es hasta el año 1989 cuando el proyecto se generaliza creando entonces PCE para el nivel de primaria.

En el marco de la modernización educativa, la SEP pretende dar respuesta a algunas de las necesidades educativas del país mediante el Programa COEEBA-SEP que se dirige especificamente al nivel básico, es decir, preescolar, primaria y secundaria y su principal fin es de que el maestro se actualice en métodos educativos mediante el uso de la computadora y los PCE como recursos didácticos innovadores.

El primer resultado de esta modernización es la introducción y la aplicación con carácter oficial del programa COEEBA-SEP en el nivel primaria.

Los objetivos y los fundamentos básicos de este programa están muy acordes con los que el presente trabajo pretende transmitir para que el uso y aplicación de la computadora penetre de la mejor forma al sistema educativo nacional.

### **Objetivos**

A) Que la computadora sea un apoyo didáctico en la enseñanza básica.

B) Perfeccionar las técnicas para elevar la eficacia del proceso enseñanzaaprendizaje mediante la computadora, dotando al alumno de un conocimiento aprovechable en todas las áreas del conocimiento.

C) Fundamentar la enseñanza de la computación en el nivel básico, para que el alumno ingrese más fácilmente a estudios especializados de computación o bien pueda incorporarse con menores problemas al sector productivo o de servicios.

## Ideales de la modernización educativa

A) Adecuar los contenidos y los métodos de la educación a los requerimientos de la sociedad actual y futura en donde se desenvolverán los educandos. 6) "Promover métodos de enseñanza-aprendizaje que propicien en el educando actitudes de indagación, experimentación y gestión" y "que favorezcan el desarrollo de una cultura científica y tecnológica desde el nivel preescolar". (5) C) Elaborar "paquetes técnico-pedagógicos que sustenten y enriquezcan la práctica educativa, haciendo uso de los medios de comunicación social como la televisión y la enseñanza auxiliada por computadora, para estimular el trabajo escolar del educando". (6)

#### Marco pedagógico-conceptual

- Aprovechar en el aula las ventajas que ofrece la computadora para lo cual tendrán que cambiar las metodologías didácticas.

Se deben encontrar las formas de aprovechar la computadora en el salón de clases y explotarlas concienzudamente, al menos, en dos de sus aplicaciones básicas son: una, corno apoyo didáctico y otra como herramienta de cálculo.

#### Infraestructura institucional

El programa COEEBA-SEP cuenta con infraestructura en todas las entidades federativas, que apoya tanto al equipo en dotación y mantenimiento, como a los métodos didácticos, para que los utilicen de la manera más efectiva los docentes, instructores multiplicadores y alumnos.
#### **Estrategias**

El programa COEEBA-SEP plantea las estrategias con base en una cuidadosa evaluación de los resultados a obtener durante el desarrollo del mismo. Estas estrategias son las siguientes:

A) Selección de equipos de computación.

B) Una actualización constante del programa.

C) Una capacitación y sensibilización permanentes a profesores.

D) Aumentar la producción a nivel nacional de PCE para primaria.

E) Mejorar los mecanismos de seguimiento y supervisión.

F) Multiplicación, perfeccionamiento y mantenimiento de las instalaciones.

G) Incremento del número de cursos de actualización y capacitación.

H) Seguir convocando a la participación en el concurso anual de guiones para elaborar PCE.

1) Evaluación permanente del programa por medio de la opinión abierta de profesores y alumnos.

A partir del mes de febrero de 1993 se plantea un nuevo enfoque metodológico para el programa COEEBA-SEP, a manera de que permita integrar la tecnología de punta en un programa de Informática Educativa que cubra las necesidades actuales y las del futuro inmediato de la educación básica. Debido a lo anterior, se han estudiado las diferentes vertientes pedagógicas y la tecnología desarrollada a nivel mundial en el campo de la Informática Educativa, lo que ha demostrado que los mayores avances en este campo están asociados con la Multimedia Interactiva o Computación Interactiva Audiovisual. (7)

En este espacio también cabe mencionar que al revisarse los PCE con los que cuenta el programa, no existe alguno que se llame "La Luz y los Colores", pero sí existen algunos relacionados con este terna.

A grandes rasgos es de esta manera que el ILCE por medio de los programas que ha desarrollado hasta la fecha, interpreta o aplica el contenido básico del PME.

Por último, los resultados de los proyectos de estas instituciones oficiales han sido variables, principalmente porque no todas tienen la misma infraestructura, los mismos proyectos y los mismos métodos a seguir; pero en lo que sí coinciden, es que en su mayoría sí se han provocado cambios en las actitudes, tanto de docentes como de alumnos pertenecientes a cada una de las instancias ya mencionadas. Estos cambios se atribuyen a que se ha logrado

sensibilizar sobre los beneficios de la computadora en la educación, aunque esto no se ha podido lograr todavía en un 100%, debido a varios factores como políticas, ideas, costumbres, vicios, entre otros; pero siendo optimistas pronto se erradicarán, debido a la incursión masiva de esta tecnología en todas las actividades de la vida diaria y de esta forma ya existirá un porcentaje mayor de interesados en la educación que contribuirán en la creación y utilización de PCE. (8)

#### INSTITUCIONES PARTICULARES

En México existe ya una gran cantidad de empresas dedicadas a la venta de equipos y PCE, de las cuales se han seleccionado sólo algunas como ejemplo, por las características de sus equipos y programas, sin dejar de reconocer que la mayoría de las restantes empresas se empeñan en incorporarse como proveedoras del sistema educativo nacional en cualquiera de sus niveles.

Existen diferentes tipos de equipo de cómputo, que conforme ha pasado el tiempo unos se han descontinuado y otros han evolucionado y sin entrar en especificaciones técnicas pueden ser clasificadas globalmente como: Macintosh, Micros y Computadoras Personales (PC).

Cada una de las modalidades anteriores se ha distinguido por ser creada por distintas marcas especializadas. El presente trabajo no pretende dar mayor relevancia a las marcas, sino al tipo de proyectos que han creado estas empresas para introducir sus equipos en un ambiente educativo.

Es preciso aclarar que sólo se expondrán a continuación los casos de las Micros y de las PC.

#### Micros (9)

Las Micros son equipos que para su labor educativa fueron dotadas de grandes cualidades que les permiten ser más didácticas y más accesibles y no son compatibles con las Computadoras Personales (PC).

Entre estas cualidades están principalmente que es una máquina que puede ser programada y utilizada por completo en español; permite enseñar a programar y a interactuar con PCE; tiene la capacidad de proyectar imágenes a color, con movimiento y sonido y la posibilidad de enlazarse en red interactiva u operar individualmente.

Con esta última cualidad de poderse enlazar en red o trabajar en forma individual, las Micros permiten que el profesor de ambas formas tenga el control completo sobre el avance de los alumnos. En la pantalla de su propia estación de trabajo puede ver lo que hace cada alumno y darse cuenta del aprovechamiento del grupo en general o de cada estudiante en particular.

En México existen varias escuelas particulares y oficiales que poseen y que trabajan en su laboratorio equipado con la red de la Micro-BBC, de la cual han obtenido grandes beneficios y adelantos en lo que respecta a la sensibilización de los alumnos referente a las ventajas que les proporciona esta tecnologia para todas las áreas y quehaceres del conocimiento.

#### Computadoras Personales (PC) (10)

Dentro de este rubro existen diversas empresas o marcas que se dedican a crear PC por ser, hasta ahora, el sistema más comercial y compatible en el medio informático.

Todas estas empresas desarrollan proyectos computacionales para poder penetrar en el sistema educativo, principalmente porque eso implica para ellas mayor cobertura del mercado y porque han adquirido cierto compromiso con la nación para colaborar apoyando con su equipo y sus programas de cómputo a las instituciones de educación en todos sus niveles y grados.

Una de las empresas líderes en el mercado mexicano participa activamente en el campo educativo y ha creado, dentro de si misma, una organización llamada "Sistemas Educativos", con el propósito específico de apoyar a educadores, desde nivel preescolar hasta preparatoria y vocacional técnica, en el uso de la tecnologia como un medio para mejorar el aprendizaje. El personal experto de Sistemas Educativos junto a educadores están dedicados a dar asistencia a escuelas de todo el país en la planeación e implementación del uso de la computadora en la educación.

El trabajar con maestros en el mejoramiento del proceso de enseñanza en el salón de clases los ha guiado a concentrarse en el desarrollo de PCE que enseñe habilidades básicas de aprender. Estos PCE utilizan color, sonido y gráficas. Los PCE aprovechan en su totalidad la tecnología para captar la imaginación de los estudiantes y reforzar lo mejor de los métodos tradicionales de enseñanza.

Esta organización traduce al español los PCE originales, ya que todos fueron creados en inglés, hasta ahora, traducen los que les solicitan las propias

escuelas donde ya opera su red con sus respectivos PCE, con el fin de que abarque más público y llame más la atención.

Dicha empresa, en México, realizó la concesión para que pilotee el sistema en español y, así, poderlo extender a todos los países de América Latina, incluyendo a la población de habla hispana en los Estados Unidos, por lo que, en algunos casos, ellos mismos se encargan de traducir al español los PCE y sus respectivos manuales.

Aquí en México, a la fecha, ya ha logrado penetrar en varias escuelas particulares que abarcan desde nivel primaria hasta preparatoria en el D.F., y en varias entidades federativas, con resultados verdaderamente alentadores y debido a esto es que se están traduciendo al español los PCE originales que las propias escuelas demandan.

Ha desarrollado también un manual de instrucciones para el salón de clases, ésto con el fin de enseñar cómo integrar su material al currículum. Este manual contempla un enfoque especial de aprendizaje en el que integran programas en lectura, escritura, lenguaje, matemáticas y ciencias al currículum de un salón de primaria, proporciona una estructura flexible de organización de clase; provee entrenamiento para el maestro; establece procedimientos de cómo implementar el material y la planeación de clases diarias, las actividades suplementarias y mantiene la asistencia técnica de cómo evaluar el programa.

Es preciso hacer mención de que las empresas comerciales de computación, al promover y adecuar sus PCE en las instituciones educativas llevan a cabo todo el proceso de introducción, es decir, capacitan al personal docente sobre su uso y aplicación de los PCE y mantenimiento del equipo, mediante manuales, material didáctico, videos y cursos.

La mayoría de las empresas trabajan con el sistema de PC, el cual posee las mismas ventajas que las Micros, como la presentación de imágenes en color, con moviento y sonido, también muchos de sus programas ya han sido traducidos al español, se pueden enlazar en red o ser individuales o autónomas, pero una ventaja más que tienen las PC es su gran penetración en las actividades de todo tipo, además de su constante actualización y modernización, lo cual genera reconocimiento, confianza, garantía y una gran comercialización, incluso por encima de las Micros.

Una vez explicadas las distintas modalidades de equipos como Micros y PC, se llega a la conclusión de que la computación educativa depende de la aplicación de toda una serie de estrategias didácticas bien diseñadas y que lo más importante no es el tipo de equipo sino los métodos y modelos didácticos que se

empleen, sin importar tanto los medios, porque en este caso son similares, incluyendo a las Macintosh.

#### Escuelas primarias oficiales con equipo de cómputo

Según informes oficiales de la Subsecretaría de Servicios Educativos para el Distrito Federal, de la SEP, para septiembre de 1994 existen 3,140 escuelas primarias en dicha entidad federativa (11). Ahora bien, de acuerdo a la Dirección Técnica de Primarias, también dependencia de la SEP, de este total, 540 cuentan con equipos de cómputo (12).

Esto significa que el gobierno no ha pasado por alto la necesidad de mantener actualizado al sistema educativo respecto de las nuevas tecnologías y el beneficio que éstas le pueden proporcionar.

A la luz del PME, el gobierno se ha preocupado por la implementación de la computación en las escuelas de educación básica, para lo cual se ha apoyado en proyectos como el de COEEBA-SEP, del cual ya se habló anteriormente y otro que se llamó Micro-SEP, el cual no se mencionó porque estuvo dirigido a nivel medio. Estos proyectos han sido creadores de infraestructura humana y tecnológica propicia para la educación auxiliada por computadora.

Como ya se dijo en el capítulo primero, el Gobierno Federal a la fecha ha repartido a las escuelas primarias oficiales, a nivel nacional, 6,561 equipos de cómputo (PC) (13) y en el D.F. ha dotado a 540 escuelas, sin que esto signifique que todas tengan el mismo número de equipos, ya que a la mayoría se le dotó al menos con una máquina, y si algunas de estas poseen más equipo se debe a que lo han obtenido por otras vías y de aquí en adelante seguirán incrementando sus equipos con su propio esfuerzo. Además, cabe mencionar que debido al proceso de descentralización que inició la SEP, ahora a cada gobierno estatal le corresponde la tarea de dotar a sus propias escuelas de equipo de cómputo, lo que ya está sucediendo en varias entidades.

#### Escuelas primarias particulares con equipo de cómputo

La investigación directa, efectuada por nuestra parte en 10 escuelas primarias particulares en el D.F., (14) permitió descubrir que todas éstas cuentan con un laboratorio de computación. Sin embargo, dichos laboratorios están dotados e instalados de acuerdo a las diferentes metodologías que cada escuela ha implementado.

Ciertamente, dicho grupo de escuelas no fue seleccionado de acuerdo con técnicas definidas de muestreo; sin embargo, los datos descubiertos si arrojan una idea generalizable de la situación de las escuelas primarias particulares.

Con el fin de sintetizar y ejemplificar lo anterior, se exponen a continuación los casos de 3 de las escuelas visitadas.

La primera escuela (15), cuenta con un laboratorio de cómputo que consta de una Red de Micros y otra Red de PC, cada una de éstas tiene de 15 a 20 equipos aproximadamente, además manitenen una metodología de trabajo constante y actualizada con ambas redes.

La segunda escuela (16), tiene un laboratorio de cómputo compuesto también por una Red de 10 Micros y por 15 PC autónomas, es decir, que no trabajan en red; con la primera no existió continuidad y con las segundas concluyeron la dotación del laboratorio, obteniendo mejores resultados porque es más accesible, más adaptable y con más posibilidades de desarrollo en todos los aspectos.

La tercera escuela (17), posee un laboratorio de cómputo dotado únicamente con 20 PC que tabajan en forma autónoma; aquí los maestros han elaborado planes de estudio, cuadernillos de apoyo para el curso y los contenidos del programa, que van enfocados al conocimiento de la ciencia de la informática, antecedentes, elementos que la constituyen, la explicación y enseñanza de lenguajes de programación y también la enseñanza de otras materias por medio de PCE.

#### Instituciones de educación media v superior en general

En el México actual, se puede afirmar, que el sistema educativo a niveles medio y superior ya ha entrado totalmente en el proceso de uso masivo de equipos de cómputo, ya sea para cuestiones administrativas, de investigación, bancos de datos, así como para enseñar el uso y aplicación de los equipos de cómputo.

Tan es así que tanto bachilleratos como universidades y tecnológicos del país utilizan equipos de cómputo, incluso conectados a satélites.

Otro aspecto importante es que ya es común observar que las instituciones de educación media y superior imparten sus diferentes carreras y paralelamente comprenden la enseñanza de la computación como herramienta de trabajo diario, pero lo más importante es que ya imparten carreras específicas sobre el tema de las computadoras en la educación, inclusive llegan a dirigir o apoyar investigaciones de estudios superiores complementarios como seminarios, maestrías o doctorados.

Ahora bien, el campo de investigación que se ha abierto a consecuencia de esta acelerada introducción de tecnología computacional es el ambicioso estudio del uso y aplicación de la computadora en la educación y en tres distintas formas, esto es: como materia de estudio; como herramienta de trabajo y como apoyo didáctico.

Estos tres aspectos son abordados por las instituciones de educación y ellas deciden según sus necesidades qué aspectos quieren cubrir y en qué orden. Algunas abarcan los tres y otras sólo uno.

Estas instituciones de educación superior al igual que las instituciones y empresas mencionadas en los puntos anteriores pretenden con base en estudios y experiencias del uso y aplicación de la computadora en la educación realizados en otros paises como Estados Unidos, Francia, Japón, etc., llegar a implantar un sistema en este país, pero que cuente con una metodología basada en principios, costumbres, historia, idioma y cultura propios de la entidad.

Con la infraestructua humana y tecnológica que el país posee actualmente y una conciencia general de implantación masiva, se puede ir respondiendo de una manera, aunque pausada y básica, a las necesidades que están surgiendo gracias al acelerado proceso de introducción de la tecnología en todos los campos y, es propicio añadir que también se espera, de la misma forma, la creación de PCE acordes y de calidad para nuestro sistema educativo.

Además es preciso señalar que la propuesta que se presenta en este texto pretende formar parte activa dentro de este contexto.

### NOTAS

(1) Esta información se obtuvo de documentos que contienen informes de trabajo, donde se reúnen las actividades que el Centro de Procesamientos Arturo Rusenblueth de la Secretaria de Educación Pública (CPAR-SEP) tiene corno funciones; también se obtuvo información de la revista bimestral Microaula que edita el propio centro y por información proporcionada por entrevistas directas.

(2) La información respecto a las actividades de la Universidad Nacional Autónoma de México (UNAM) y sus dependencias fue adquirida en la Dirección General de Servicios de Cómputo Académico (DGSCA), en el Centro de Investigaciones de Servicios Educativos (CISE) y en dos de las conferencias que organiza la misma institución a las cuales se asistió: "La 7a. Conferencia Internacional Las Computadoras en las Instituciones de Educación y de Investigación" y el "Segundo Encuentro de Comunicación Educativa Las Nuevas Tecnologías en la Educación Media Superior y Superior".

(3) Cfr. " ¿Quién es quién?", rey. Micro-aula, No. 2, p. 21,

(4) Cfr. Avances y resultados 1985-1991, ILCE, COEEBA-SEP, México 1991. Cfr. Computación Electrónica en la Educación Básica, ILCE, COEEBA-SEP, México 1991.

Esta información se complementó con informes que elabora el propio Instituto Latinoamericano de Comunicación Educativa (ILCE), con folletos, cuadernillos, memorias o reseñas de conferencias y de entrevistas directas con el personal interno.

(5) Sic. Computación Electrónica en la Educación Básica, ILCE, COEEBA-SEP, México, 1991, p. 18.

(6) Ibidem., p. 19.

(7) Cfr. "Informática para la Educación", Informe Anual 1993, ILCE, México, 1993, p.p. 37 y 38.

(8) Cfr. Evaluación de aprovechamiento académico con el uso de la computadora y los Programas Educativos en Computadora (PEC) como auxiliar didáctico, ILCE, México, 1994,

(9) Información proporcionada por personal de la empresa y complementada con material de información para ventas de la misma.

(10) Esta información se obtuvo de la entrevista directa realizada en el Centro Científico de I.B.M.

(11) Cfr. Buzón escolar al servicio de los maestros, padres de familia, alumnos\_y comunidad interesada en los servicios educativos del Distrito Federal, Editado por la Subsecretaria de Servicios Educativos para el D.F., SEP, México, Septiembre, 1994.

(12) Cfr. Directorio de Escuelas con Computadora, Dirección Técnica de Primarias, SEP, México, Junio, 1993.

(13) Cfr. "Informática para la Educación", Informe Anual 1993, ILCE, México, 1993, p. 39.

(14) Anglo Español, Ciudad de México, Cultura y Fraternidad, Francés Pasteur, Fundación Mier y Pesado, Instituto Renacimiento, Instituto Romera, Isaac Newton, Williams y Wolden Dos.

(15) Anglo Español.

(16) Instituto Renacimiento.

(17) Wolden Dos.

### CAPITULO IV

### 4. TEORIA PSICOPEDAGOGICA

Existen diversas teorías sobre el proceso del aprendizaje humano, pero ninguna de ellas es totalmente satisfactoria, por lo que en general se combinan teorías eclécticamente.

No es propósito de este trabajo desarrollar las teorías pedagógicas más importantes o interesantes de la actualidad. Para efectos de lo que persigue el presente texto, basta con señalar que el Programa de Computación Educativo "La Luz y los Colores" que aquí se ofrece se sustenta en las tesis pedagógicas de Jean Piaget.

El mencionado psicólogo suizo elaboró una teoría muy completa acerca del ciclo de aprendizaje en las diferentes etapas de la evolución del ser humano (1). Sólo se expresarán a continuación los aspectos que se consideran más relevantes para cubrir el objetivo principal de la presente propuesta, claro está que no se olvida que toda la teoría se complementa entre sí.

La teoría de Piaget trata de explicar como se lleva a cabo el proceso del aprendizaje en el ser humano, precisando que este proceso no se puede producir en condiciones de acto reflejo o en comportamiento pasivo y memorístico, el alumno tiene que manipular para que se provoque el aprendizaje, que es adaptación, la cual consiste en un "equilibrio" entre los mecanismos de "acomodación" y "asimilación" de ideas (2). En su desarrollo el niño incorpora estructuras mentales que son el resultado de las experiencias que va adquiriendo al manipular los objetos de su alrededor, como conocer un objeto es operar sobre él y transformarlo para captar los mecanismos de esta transformación en relación con las acciones transformadoras.

Piaget dice que se debe dejar que el niño llegue a la maduración del proceso lógico poniéndolo en situaciones en las que necesite ese proceso, esto es:

A. Que en los procesos de adquisición del conocimiento son de gran importancia los conceptos, los cuales deben convertirse en algo operativo, utilizable y aplicable a la resolución de situaciones similares.

En el aprendizaje la construcción de conceptos debe realizarse en actividades intencionales, de forma consciente, esta construcción no se puede copiar, cada persona tiene que hacer la suya propia.

B. En el proceso de aprendizaje, el error es un paso o etapa natural, no se debe considerar como un fracaso. Con el error se dinamiza la construcción genética del propio pensamiento, suministrando tanta información como las respuestas correctas sobre el conocimiento y la situación del alumno. Por eso es importante que el profesor sea capaz de seguir el proceso del conflicto y ayudar a corregirlo.

Cabe mencionar que el Lenguaje de computación LOGO desarrollado por S. Papert, de quien se hablará posteriormente en el capítulo quinto, tiene sus bases en la teoría de Piaget.

Características del niño de 10 a 11 años de edad.

Piaget, investiga el desarrollo cognoscitivo del niño y para facilitar su estudio lo divide en etapas o estadios que se dividen por edades.

La propuesta del presente trabajo va dirigida a niños del quinto grado de educación primaria, los cuales en su mayoría tienen alrededor de 10 a 11 años de edad, y la etapa o estadio que los cubre según dicha teoría es la de las "Operaciones Concretas", de la cual a continuación se dará una breve explicación.

El niño de diez a once años de edad (3), en su proceso de búsqueda de sí mismo tiene el deseo de tomar decisiones propias, experimenta, investiga y trata de comprender lo mejor posible la realidad que lo rodea.

En el proceso de autodeterminación, cuando el niño está ensayando un proceso de libertad y de dominio sobre las cosas y además sobre sí mismo, es lógico que presente algunas reacciones agresivas o de rebeldía.

Las capacidades mentales del niño están en un desarrollo intenso. Su capacidad de abstracción y de pensamiento lógico le permite ya realizar actividades de cierta complejidad, además de comenzar a percibir y explicarse con mayor objetividad su medio ambiente cercano.

Ahora bien, con el fin de facilitar la organización y el análisis de las características del niño de esta etapa, éstas se dividen en tres grandes aspectos, que son el desarrollo cognoscitivo, socioafectivo y psicomotor, y aceptando que el niño es un todo, estos tres aspectos siempre están íntimamente relacionados, tanto que la evolución como el estancamiento de uno de ellos repercute en los otros dos, ya sea positiva o negativamente y, por consiguiente, en el desarrollo integral del niño.

Estos tres rasgos no son limitativos en número, como tampoco son inherentes a todos los niños de 10 a 11 años de edad porque ello dependerá del medio ambiente, herencia, alimentación, propios de cada uno.

A continuación se verán cada uno de los aspectos mencionados.

El Desarrollo Cognoscitivo (4) toma en cuenta la evolución del razonamiento, del lenguaje y todos los procesos intelectuales.

Tal como lo indica Piaget, a esta edad, el niño ya distingue claramente los hechos y fenómenos sociales y naturales de los fantásticos.

El niño puede expresar la comprensión de la mayoría de los conceptos de relación, como los de equivalencia, tamaño, cantidad, etc.

Aprecia igualdades y diferencias entre objetos, lo cual le permite seleccionar características y clasificar hechos, fenómenos y objetos una y otra vez.

Ya comprende secuencias y llega a conclusiones y esto le permite recordar hechos con más facilidad, así como recorridos y lugares, incluso trazar rutas y planes.

También empieza a comprender textos y, ya puede inferir sucesos anteriores y consecuencias futuras de una situación. La misma comprensión de la lectura le va a permitir abrir horizontes de su imaginación.

Utiliza el análisis lógico y el ensayo y error para dar explicaciones y soluciones a hechos y situaciones.

Planea para solucionar problemas, ya plantea varias soluciones para resolver un solo problema.

Ya sabe que una palabra puede tener diferentes significados de acuerdo al contexto en que se encuentren.

Ya domina más el lenguaje para expresarse oralmente y utiliza un lenguaje discursivo.

Las tareas prácticas y los problemas donde tenga que realizar operaciones mentales como análisis, síntesis, generalización, etc. son un gran estimulo, así como también la ubicación de las personas y los hechos en su momento histórico y en su contexto social y cultural. Se le debe motivar para que exponga oralmente y por escrito sus experiencias, resúmenes de lecturas y análisis de hechos y situaciones.

El Desarrollo Socioafectivo (5) contempla los progresos del niño en cuanto a la capacidad de relacionarse con los demás y sus manifestaciones de emociones y sentimientos.

A continuación se presenta una serie de características de este desarrollo del niño, también algunas recomendaciones que deben de tomarse según el propio libro, aunque cabe aclarar que son los extractos de las ideas principales.

Generalmente en esta edad se inicia la etapa de desarrollo llamada preadolescencia.

El niño según esta teoría deja de ser egocéntrico y le da importancia a los sentimientos y necesidades de otras personas.

Para estimular el desarrollo socioafectivo es conveniente organizar actividades que realicen tanto niños como niñas, dialogar sobre cómo solucionar problemas particulares y poner muestras de cómo lo hacen los demás, es importante fomentar el compañerismo y el diálogo entre el grupo, motivarlo para que en los juegos intercambie el papel de líder y de aprendiz y, a lograr acuerdos mediante consulta grupa!, además hay que reafirmar las actitudes positivas en situaciones sociales.

El maestro debe ser comprensivo para aminorar los efectos negativos que causan en el niño los errores y las frustraciones, que por lo regular se deben a factores personales, la tarea del maestro es lograr en el alumno un reconocimiento objetivo de estas fallas, porque es un factor positivo para la vida moral.

El Desarrollo Psicomotor (6) analiza los avances en el dominio y organización de los movimientos corporales y de los conceptos de espacio y tiempo.

Las características y recomendaciones son las siguientes:

En este aspecto el niño ya posee una mayor organización y control en las relaciones espacio-temporales y ya tiene mayor capacidad para combinar destrezas y habilidades e incluso realizar algunas más complejas.

Se le debe motivar para que realice actividades donde practique movimientos compuestos y manipulativos, pero dentro de un clima de confianza.

El contexto socio-económico influye demasiado en el desarrollo del niño, y las diferencias se reflejan en el lenguaje, la comprensión de la lectura, las estructuras mentales y la motricidad, por eso es conveniente que el maestro detecte el nivel del cual provienen, para que él pueda definir su postura.

El maestro debe estar consciente de que todas las características del niño de quinto grado mencionadas, en algunos niños ya están presentes, mientras que en otros hay que procurar que las desarrollen.

Estas son, a grandes rasgos, las características que apoyan en ciertos aspectos la sugerencia de un método para lograr la enseñanza-aprendizaje de algún concepto en particular en un niño de quinto grado.

Dicho método es el que sirve de base al PCE que aquí se propone.

# NOTAS

 $\mathbf{r}_\mathrm{c}$ 

(1) Cfr. Jean Piaget, Seis estudios de psicología.

(2) Cfr. Richmond, P.G., Introducción a Piaget.

(3) Cfr. Libro para el Maestro de quinto grado de primaria, SEP, México, 1982.

(4) Ibidem., p. 13

(5) Idem.

(6) Ibidem., p. 14

### CAPITULO V

### 5. LA ENSEÑANZA POR MEDIO DE COMPUTADORAS

La computadora se ha convertido ya en un medio o instrumento para que el estudiante aprenda mejor contenidos de tipo práctico. Con esto no se pretende decir que basta la aplicación de este instrumento para que la calidad de la educación mejore substancialmente, ya que su uso debe estar bien justificado para no caer en el empleo indiscriminado de este o cualquier otro instrumento de apoyo didáctico y propiciar su utilización sólo en situaciones didácticas bien planteadas, poniendo el énfasis en la enseñanza y no en la tecnología.

Como elemento de la tecnología moderna la computadora tiene características que la hacen un instrumento muy valioso en la docencia: su flexibilidad al adaptarse a una amplia gama de actividades humanas, su base teórica y científica resultado de muchos años de estudio y experimentación, su aceptación mundial, su capacidad para manejo de gran cantidad de información, su facilidad de manejo, su capacidad interactiva, su capacidad para permitir el desarrollo de habilidades y destrezas, sus características atractivas como el movimiento, color, sonido, entre otras.

Gran parte de las características antes mencionadas lograron y siguen logrando llamar la atención de personas interesadas en el uso y aplicación de la computadora en la enseñanza y es preciso decir que uno de los pioneros y con una experiencia relevante en este campo es Seymour Papert de quien se habla a continuación y se muestra algo de sus amplios estudios y múltiples experiencias sobre el tema, con el fin de introducir a los siguientes puntos que contempla este capítulo.

#### Sevmour Papert

Creador del lenguaje de computación LOGO que ha sido designado como "el lenguaje para el aprendizaje" (1), lenguaje que tiene una gran influencia de la teoría de Piaget. El lenguaje LOGO se ha utilizado en el nivel preescolar y en la educación elemental en los Estados Unidos de Norteamérica y en algunos países latinoamericanos, por ejemplo en México también ya se ha utilizado.

Papert al igual que Piaget considera que el niño es el constructor de su propio aprendizaje, al estar desde su nacimiento en interacción con el medio ambiente va creando su conocimiento e inteligencia mediante estructuras mentales que permanecen sobre las diferentes operaciones que realiza, lo que Piaget llama operaciones concretas y formales.

También sostiene que el aprendizaje es un proceso que se realiza a partir de la manipulación de objetos y lo que el niño puede aprender depende de las estructuras genéticas que ya posee y que el crecimiento y aparición de las mismas se desarrollan una a partir de otra; por lo que el aprendizaje debe ser constructivo y acumulativo, participando en este proceso, el niño se constituye en conductor de su propio razonamiento.

Papert considera que las computadoras pueden ser el instrumento a través del cual se lograría un mayor desarrollo intelectual, por el cúmulo de experiencias y conocimentos que pueden proporcionar intensificando la reflexión y cambiando las pautas de acceso al conocimiento mediante un proceso más dinámico, agradable y razonado, lo cual a su vez influiría en la forma de pensar y aprender de las personas, quedando eliminadas las fobias causadas por una mala enseñanza.

La finalidad de LOGO es que mediante la comunicación con la máquina se desarrollen actividades de interés que estimulen el razonamiento al utilizar un lenguaje de procedimientos permitiendo la programación estructural, lo cual es altamente interactivo al "aprender", es decir, que el sistema crece al aceptar como comandos los procedimientos o rutinas que elabore el usuario, dando corno resultado que éste sienta que él es quien controla la situación y no la máquina.

#### Impacto de la computadora en la sociedad v en la enseñanza

El uso de la computadora ha sobrepasado el ámbito científico para llegar a todos los campos del conocimiento y actividades humanas, por eso, su uso debe formar parte de la cultura universal del hombre corno lo son ahora la electricidad, la mecánica, la astronomía, entre otros saberes. Sin embargo, aún hay mucho por hacer para incorporarlas al proceso de desarrollo que la sociedad de nuestros días requiere, pudiendo incluso lograrse otra revolución educativa, aún más profunda, quizá, que la que provocó la introducción de la imprenta (2).

Lo que se pretende es aprovechar a la computadora en el campo educativo, pero no con un totalitarismo arrollador, sino, con una estructura o un método bien definidos para que pueda acoplarse a las necesidades de un estudiante, según su nivel educativo.

Actualmente hay que enfatizar en los métodos para introducirla y uno de ellos son los PCE, que hasta la fecha ninguno es totalmente bueno ni totalmente malo, todos tienen aspectos buenos que aportar y malos que hay que erradicar.

La infraestructura humana y técnica con la que cuentan actualmente el Sistema Educativo Nacional y las Instituciones preocupadas por la introducción de la computadora en las aulas y, de quienes se profundizó ya en el capitulo correspondiente a recursos humanos e infraestructura informática en la educación primaria en México, es suficiente para introducir de momento nuevos PCE que sean realizados por especialistas competentes en diversas disciplinas para lograr programas de alta calidad, pero que ante todo éstos respondan a las necesidades del país que aún está en vías de desarrollo. Lo ideal no es utilizar PCE que provengan de otros países por excelentes que éstos sean, porque responden a necesidades de otra cultura y civilización.

#### Alfabetización computacional

Actualmente ya se habla de una segunda alfabetización basada en la tecnología computacional, lo que significa tener el mínimo de conocimientos sobre el manejo, uso y aplicación de las computadoras incluso, podría decirse que es como el saber leer y escribir para poder desarrollar otro tipo de actividades culturales más complejas.

Para avanzar en tal camino es necesario que los profesores adquieran un conocimiento general de lo que es la computadora como herramienta educativa y enterarse de aspectos como: las implicaciones sociales de la computación; ventajas y desventajas del uso de las computadoras; esquema general del funcionamiento de la computadora; conocimiento de las aplicaciones más comúnes en el campo de interés, que en este caso en particular es el educativo, pero sobre todo se requiere que los docentes mantengan una actitud crítica, para no caer en una aceptación ciega de la tecnología o bien en un rechazo rotundo.

#### Pedagogía y computación

En los primeros años de su vida escolar el niño percibe, analiza y clasifica de manera informal pero muy efectiva las imágenes de los objetos y los fenómenos que ocurren a su alrededor en un claro proceso de aprendizaje.

La deficiencia de los procesos pedagógicos es causada regularmente por usar esquemas disociados en las metodologías de la enseñanza, ya que no son capaces de captar la atención del estudiante, teniendo que comprender conceptos o métodos que no sabe para qué le sirven o cómo se relacionan con el mundo que lo rodea.

La infraestructura humana y técnica con la que cuentan actualmente el Sistema Educativo Nacional y las Instituciones preocupadas por la introducción de la computadora en las aulas y, de quienes se profundizó ya en el capitulo correspondiente a recursos humanos e infraestructura informática en la educación primaria en México, es suficiente para introducir de momento nuevos PCE que sean realizados por especialistas competentes en diversas disciplinas para lograr programas de alta calidad, pero que ante todo éstos respondan a las necesidades del país que aún está en vías de desarrollo. Lo ideal no es utilizar PCE que provengan de otros países por excelentes que éstos sean, porque responden a necesidades de otra cultura y civilización.

#### Alfabetización computacional

Actualmente ya se habla de una segunda alfabetización basada en la tecnología computacional, lo que significa tener el mínimo de conocimientos sobre el manejo, uso y aplicación de las computadoras incluso, podría decirse que es como el saber leer y escribir para poder desarrollar otro tipo de actividades culturales más complejas.

Para avanzar en tal camino es necesario que los profesores adquieran un conocimiento general de lo que es la computadora como herramienta educativa y enterarse de aspectos como: las implicaciones sociales de la computación; ventajas y desventajas del uso de las computadoras; esquema general del funcionamiento de la computadora; conocimiento de las aplicaciones más comúnes en el campo de interés, que en este caso en particular es el educativo, pero sobre todo se requiere que los docentes mantengan una actitud crítica, para no caer en una aceptación ciega de la tecnología o bien en un rechazo rotundo.

### Pedagogía y computación

En los primeros años de su vida escolar el niño percibe, analiza y clasifica de manera informal pero muy efectiva las imágenes de los objetos y los fenómenos que ocurren a su alrededor en un claro proceso de aprendizaje.

La deficiencia de los procesos pedagógicos es causada regularmente por usar esquemas disociados en las metodologías de la enseñanza, ya que no son capaces de captar la atención del estudiante, teniendo que comprender conceptos o métodos que no sabe para qué le sirven o cómo se relacionan con el mundo que lo rodea.

Esto en general, más no en su totalidad, es lo que sucede en el Sistema Educativo Nacional de nivel elemental, porque existen casos en los que el contenido sí es entendible y práctico y se enseña por determinado medio o apoyo didáctico acorde a dicho contenido, pero también existen otros temas o áreas del conocimiento que se enseñan de manera segmentada, escasa o monótona y no se les da aplicación inmediata o práctica, por todo lo anterior, la utilización de la computadora (para generar materiales audiovisuales sobre los temas de estudio e interactuar intensamente para así desarrollar una destreza y familiaridad con la máquina y los temas que se presentan) se puede convertir en un instrumento motivacional a través de escenarios que se relacionen con su mundo y que son al mismo tiempo capaces de transmitirle contenidos expresivos.

Es importante también considerar las habilidades y aptitudes del maestro, porque en algunas ocasiones sus métodos pueden resultar aún más efectivos y motivantes, que si se le obliga a utilizar la computadora que tal vez a él no le funcione para ese tema en especial, pero quizás para otro tema si le resulte efectiva.

#### Metodología, contenidos de la educación v computadoras

Si se considera a la computadora como una herramienta para la extensión de la mente humana, y se toma en cuenta su aplicación masiva, de ahora en adelante se esperarán cambios en la metodología y en los contenidos de la educación; sin embargo, estos cambios no se van a dar fácil y rápidamente debido al espíritu conservador del sistema educativo nacional, a la rápida evolución de las computadoras y a las limitaciones económicas.

Para ubicar los cambios que se esperan en los contenidos de la educación, se establecerá la jerarquización de los objetivos de la taxonomía de Bloom (3), porque es la que sigue la misma línea que se apega al objetivo principal del presente trabajo:

Esta puede ser dividida en tres grandes campos:

A) El área cognitiva, relacionada con el conocimiento y su uso.

B) El área afectiva, relacionada con las respuestas y valores emocionales que se enseñan.

C) El área psicomotriz, relacionada con habilidades físicas y de manipulación.

El área congnitiva será la que requiera más cambios, debido a que la informática requiere más disposición de ésta para comprender los procesos de manejo y utilización de todas las características y funciones de la computadora; de la afectiva no requiere esfuerzo ni cambio alguno y de la psicomotriz si se rquiere la adquisición de cierta habilidad para coordinar y manipular el teclado y el ratón (mouse).

A continuación se mencionan las características de los dos tipos de escuela o métodos que se manejan, que son el tradicional y el activo, con el fin de rematar con una muestra de lo que implicaría la evolución en la estrategia de la enseñanza, es decir, que sucedería si se pasara del método tradicional al activo, para lograr una educación moderna, funcional y aplicable a la realidad.

#### La Escuela Tradicional

Una de las características principales de esta escuela es el papel del maestro porque aquí él es el poseedor de todo el conocimiento y por lo tanto él es el centro del proceso de enseñanza-aprendizaje.

Otra característica de esta escuela es la transmisión de contenidos, algunas veces de forma superficial, la memorización sin una comprensión, la desvinculación de los conocimientos con la vida real y además no fomentar el hábito de un pensamiento innovador e independiente.

#### La Escuela Nueva

En esta escuela el papel del maestro es la de organizador y evaluador de las actividades educativas, aquí el alumno es el centro del proceso de enseñanzaaprendizaje.

El objetivo es que el alumno evolucione intelectualmente como sujeto activo, constructor de su propio aprendizaje y desarrollo.

El método activo permite que el niño actúe por si solo y manipule los objetos para que se realice, como dice Piaget, el proceso de acomodación y asimilación de las ideas para que el alumno construya y elabore su propio conocimiento.

### Evolución en la estrategia de la enseñanza

La evolución de una escuela tradicional (masiva, memorística, despersonalizada y de poca actuación por parte de los alumnos) a un escuela nueva (activa, donde el alumno alcanza un grado de conocimiento "x", a partir de sus propias actividades y experiencias guiadas por el mestro) implica las siguientes modificaciones:

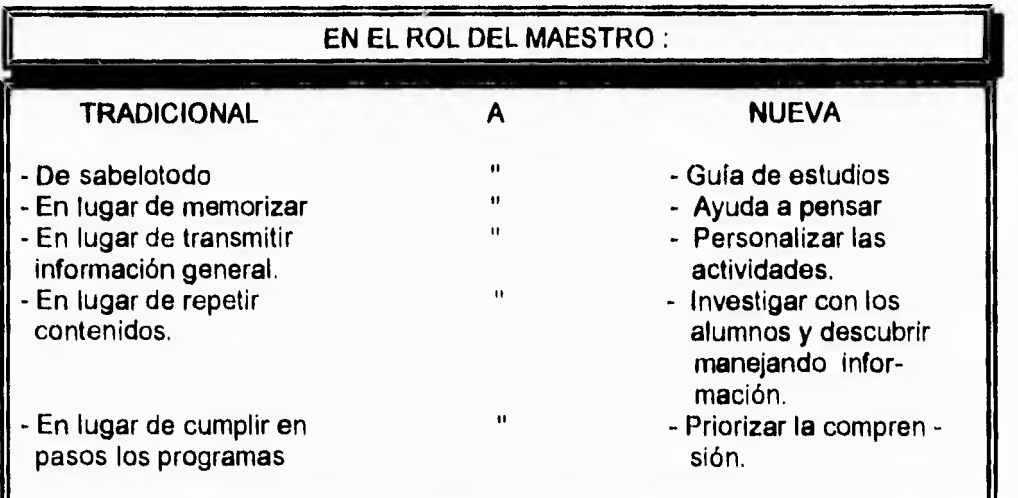

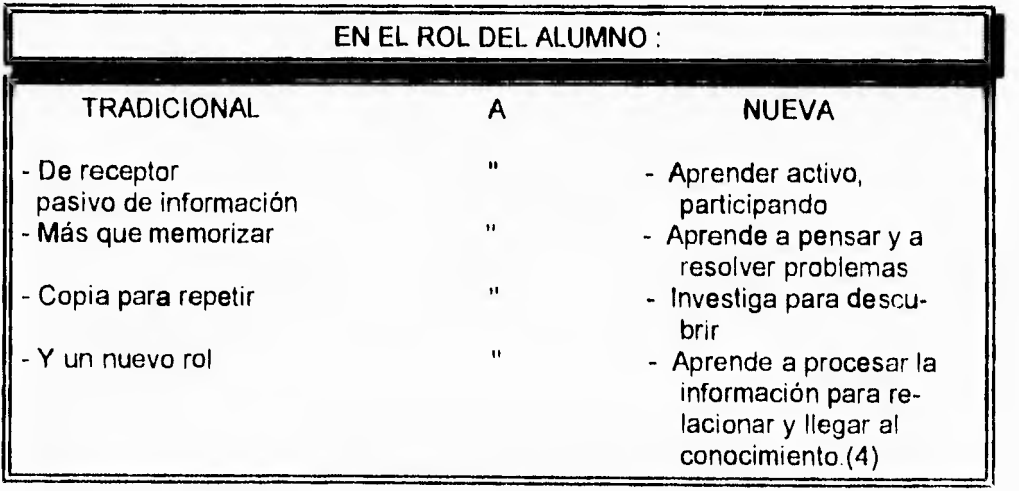

Para llegar a estas modificaciones se requiere contar con materiales adecuados y actividades especiales para que los alumnos aprendan "haciendo" y para ello los PCE de alta calidad tienen mucho que aportar, además de una personalización en todo momento.

#### El papel del maestro en el uso y aplicación de la computadora en la enseñanza

A) El uso de la tecnología computacional no será realmente efectivo si el nivel de entrenamiento de maestros es bajo, al no recibir apoyo, capacitación, recursos ni programas suficientes y adecuados.

B) El principal impacto en los docentes es que deben fungir como facilitadores del aprendizaje en lugar de su papel tradicional de presentar información digerida.

C) Todavía no existe el mejor uso de la computadora en la educación, por lo cual tampoco existe la mejor manera de enseñar con la computadora, por estas dos razones es que el maestro, además de estar capacitado por instituciones como las que se señalaron en el capítulo tercero, debe también ser creativo y así avanzar en el camino hacia una buena utilización de dicha tecnología.

D) El maestro debe involucrarse más en el proceso para experimentar, investigar y proponer situaciones• didácticas significativas apoyadas por computadoras.

E) El maestro no debe sentir que será desplazado por esta herramienta, pues tendrá que asumir el trabajo de presentar problemas y aplicaciones interesantes, de planificar objetivos, niveles de asimilación y evaluación.

F) El maestro debe guiar a los alumnos en la selección de temas y métodos.

G) El maestro desempeña una gran labor al tener que organizar las áreas del conocimiento, dinamizar las ideas, motivar a la investigación, facilitar el descubrimiento y encauzar los errores (5), mediante el empleo de la computadora.

H) El maestro puede ser capaz de lograr una enseñanza activa, además de individualizada y en la cual predomine la creatividad, el espíritu de investigación y de experimentación, pero todos centrados en los propios intereses del niño.

#### Ventaias del uso y aplicación de la computadora en la enseñanza

A) El uso y aplicación de la computadora es altamente motivante, aspecto siempre importante en educación.

B) Favorecen procesos individualizados. Las personas aprenden de distintas maneras y a diferentes ritmos; este aspecto es poco considerado en los sistemas educativos tradicionales.

C) Se permite la interacción; es más efectivo el aprendizaje activo que el pasivo.

D) Se aprende más rápido, debido principalmente a la individualización que se puede lograr utilizando la máquina, además porque no se dedica mucho tiempo a temas que se conocen o a conceptos ya asimilados, lo cual hace el proceso de asimilación más ágil.

E) Capacidad de visualización, gracias a su gran potencial de despliegue gráfico, actualmente incluso auditivo.

F) Mejora la comunicación, porque estimula la interacción entre grupos de alumnos y profesor, por ejemplo, cuando se realizan actividades en equipo con la computadora o simple y sencillamente cuando comparten opiniones sobre sus experiencias individuales.

G) Facilita el proceso enseñanza-aprendizaje, porque hace atractiva la adquisición de conocimiento.

H) Reduce cargas innecesarias de trabajo del maestro, dedicando ese tiempo a tareas más elaboradas o a la resolución de dudas.

**1)** Ubica al niño en el avance tecnológico.

J) Refuerza determinado tipo de conductas positivas hacia las ciencias y propicia el autoaprendizaje por medio de software educativo atractivo y de calidad pedagógica.

K) El educador es realmente educador en el sentido de propiciar modelamientos de conducta positiva hacia la vida.

L) Con la computadora se pueden crear escenarios (6) capaces de motivar, despertar la imaginación y el interés de los niños, jóvenes, incluso adultos; como el caso de los simuladores, en donde el estudiante es el personaje central de la escena, toma las decisiones y las comunica a la computadora como si él las hubiera realizado verdaderamente y enseguida puede observar sus efectos, y así se logra la oportunidad de jugar, actuar y aprender mediante la experimentación al mismo tiempo.

M) Provee de diversos apoyos al estudiante, por ejemplo: en sus procesos de síntesis; como generador de diseños geométricos; en la estructuración de documentos; en el trazo de mapas y acervos geográficos, entre otros.

N) Permiten que se evalúe en forma continua el aprovechamiento de los alumnos y así poderles indicar oportunamente cuáles son las áreas en las que deben estudiar o practicar más (7).

**Ñ)** Ayudan a formar estudiantes más creativos e independientes, lo que permite definir con más facilidad la vocación profesional de cada uno y también les facilita hacer mayor el dominio del conocimiento (8).

Otras ventajas son:

- Aprender a programar

Varios estudios han demostrado que la programación en computadoras debidamente enseñada ayuda al estudiante a mejorar su razonamiento lógico y le entrena en la resolución de problemas.

Los lenguajes de programación que más se utilizan para este fin son: LOGO, BASIC y PASCAL.

#### - Como herramienta:

Con la computadora a diferencia de otras, el beneficio que se puede obtener en la educación depende mucho del ambiente educativo creado, o sea, de la situación didáctica y del manejo de la información, como procesamiento, sistematización, análisis y síntesis de datos.

Los programas computacionales para manejar información más comunes son: Procesador de palabras, Hojas de cálculo, Bases de datos, Graficadores, entre otros.

Como ejemplo, se menciona el caso del lápiz (que es una herramienta capaz de hacer desde un punto pasando por dibujos, oraciones, hasta llegar a escribir una obra clásica de la literatura). Esto se ha dicho con el fin de convencernos de que el empleo de una herramienta o una metodología va hasta donde el usuario la quiera llevar o tenga la capacidad de intelecto o imaginación, ésto es lo que hace efectiva o inadecuada una herramienta.

LOGO es un ejemplo del uso de una herramienta para la enseñanza (9) ya que es una filosofía de aprendizaje que incluye el lenguaje de programación del mismo nombre. Es un lenguaje de procedimientos que permite y facilita la programación estructural; es altamente interactivo y además "aprende", es decir, el sistema crece al aceptar como comandos los procedimientos o rutinas elaboradas por el usuario. Tiene el inconveniente de que el alumno requiere un acceso libre a la computadora (para programar y explorar) y el docente debe cambiar radicalmente su papel para guiar al estudiante a través de sus propios descubrimientos, creando en ocasiones los "micromundos" adecuados y esto por supuesto no es tan fácil.

### Desventajas del uso y aplicación de la computadora en la enseñanza

**A)** Sus aplicaciones en el campo educativo no se han desarrollado aún como se quisiera.

**6)** Existe poco material instruccional de calidad y en las escuelas, aunque varias ya cuentan con infraestructura humana y tecnológica, como ya se mencionó en el capitulo tercero, todavía no tienen definida la mejor metodología de trabajo conjugada con el uso y aplicación de la computadora dentro de su labor educativa.

C) Pueden aumentar o favorecer diferencias sociales, al existir niños que

podrían utilizarlas en casa y otros no, aunque todo ésto sería relativo, porque se sabe que con otras tecnologías al principio ha sucedido lo mismo y luego se popularizan, aunque no en su totalidad.

D) Se requiere de grandes esfuerzos de autoridades, profesores y especialistas para desarrollar sus aplicaciones.

E) El temor de que se llegue a esquematizar las mentes de los niños, llegando en su extremo a una deshumanización total. Esto no es posible ya que nadie puede prescindir del diálogo, el trato, el cariño y el convivio con otros seres humanos, porque somos seres que necesitamos de las relaciones interpersonales.

 $\sigma$ 

F) También es una desventaja el empleo de PCE de deficiente construcción didáctico-pedagógica, ya que, algunas veces pueden frustrar al alumno en lugar de motivarlo.

### Aspectos a considerar para mejorar el proceso enseñanza-aprendizaje mediante la computadora

Algunos limitantes que se han presentado para la enseñanza de la computación son tres aspectos clásicos del sistema educativo como: primero el tamaño de los grupos que normalmente son muy grandes y los equipos de cómputo no son suficientes para trabajar con todos los alumnos al.mismo tiempo; segundo los contenidos curriculares son muy extensos y ambiciosos lo cual no deja espacio para tratar temas que aún no están contemplados rigurosamente en los programas y tercero el tiempo limitado de asistencia escolar, es lógico pensar que si se pretende transmitir más conocimientos se requiere contar con más tiempo.

Estos aspectos han sido considerados como aspectos neurálgicos del proceso educativo, porque se exige mucho de parte de los alumnos, sin considerar que muchas de las veces no son ellos los del bajo rendimiento, sino el sistema que no está adaptado a las necesidades y características de la población estudiantil.

Con la nueva tendencia de modernización por la que actualmente atravieza el pais se pone especial atención a los dos últimos puntos; los contenidos curriculares que están siendo reelaborados y el tiempo de asistencia escolar también ha sido reconsiderado y ahora en el calendario escolar se contemplan 200 días efectivos de clases (10).

Estos cambios van dirigidos a alcanzar el ideal de una educación moderna y útil donde es necesario formar mentes creativas dotadas de capacidad más desarrollada para analizar, construir, comunicar, entre otras.

Cuando ya se cuenta con un modelo pedagógico, recursos y necesidades de trabajo de una escuela, al profesor le corresponde elegir el paquete y lenguaje computacional más adecuado; dentro de este contexto el profesor, instructor o coordinador de computación tiene un quehacer muy importante.

Debido a que el uso de las computadoras se ha vuelto cotidiano en muchas áreas de la actividad humana, se hace necesario fomentar en los niños una mentalidad abierta y crítica ante el uso de computadoras en su educación y para esta labor son necesarios profesores preparados.

No se trata con ésto de buscar una educación programada o programar al estudiante para adquirir nuevas conductas, sino de introducir en los contenidos curriculares un elemento creativo que ayude a desarrollar intelectualmente a los estudiantes, adaptándolos a su medio, para lo que es necesaria la elaboración de PCE que respondan a las necesidades del sistema escolar nacional.

### Los proyectos nacionales de implantación del uso y aplicación de la computadora en la enseñanza

Existen ejemplos de países que con gran entusiasmo han impulsado proyectos nacionales para el uso y aplicación de las computadoras en la educación, dentro de éstos se encuentran, por mencionar algunos, Francia, La Gran Bretaña, Canadá, Estados Unidos, Brasil, Venezuela, entre otros (11). De hecho la mayoría de los países han incursionado ya en este terreno, los más desarrollados lo han hecho en forma intensiva y los países en vías de desarrollo al nivel de sus capacidades humanas y económicas, estos últimos se han enfrentado a obstáculos y a problemas serios, lo que quizás se deba a la falta de recursos, pero sobre todo a la falta de organización y decisiones políticas.

Para las naciones en vías de desarrollo y subdesarrolladas el proceso de implantación de la computación en los sistemas educativos requerirá de muchos años, sino es que décadas, pero se debe insistir en su introducción al medio educativo para no verse más rezagados.

Los fracasos de los grandes proyectos nacionales se han dado generalmente por los siguientes aspectos: por falta de experiencias metodológicas apropiadas al medio; falta de profesores preparados y sensibilizados para aplicar las nuevas tecnologías; diferencias de criterios en la forma de evaluar resultados; intereses de grupos poderosos que retardan o desvirtúan el uso y aplicación de la computadora en la enseñanza.

En el caso de México la estrategia en la realización de proyectos tiene que ser local y regional, ya que las necesidades de los alumnos de una ciudad o población que se encuentra en la costa son diferentes a las requeridas en las grandes ciudades, las que a su vez son diferentes a las de la sierra.

De igual importancia será considerar lo actualizado que sean los equipos de cómputo seleccionados para no incurrir en grandes costos y mínimos resultados, como efectivamente en el país ya ha pasado por lo que se debe poner especial atención para no repetir acciones que dañan la imágen del uso y aplicación de la computadora en la enseñanza.

### NOTAS

(1) Cfr. Ma. Dolores Segarra y Javier Gayán, Logo para maestros, España, 1985, pp. 23 a 39.

(2) Cfr. Enrique Calderón A., Computadoras en la educación, México, 1985, p. 236.

(3) Cfr. Guillermina P. González y Hernández Traducción, Recursos humanos y educación, rey. Micro-aula, No. 15, p. 6.

(4) Cfr. Angel Manuel Estrada de, Uso de computadoras en la educación, una fundamentación pedagógica, Argentina, rev. Micro-aula, No. 11-12, p. 37.

(5) Cfr. Ma. Dolores Segarra y..., op. cit., p. 13.

(6) Cfr. Enrique Calderón A. op. cit., p. 58.

(7) Ibidem. p. 47.

(8) Ibidem. p. 53.

(9) Cfr. Ma. Dolores Segarra y..., op. cit., p. 33.

(10) Cfr. Plan y Programas de Estudio 1993, Educación Básica Primaria, SEP, México, 1993.

(11) Cfr. Enrique Calderón A. op. cit., p. 238.

#### CAPITULO VI

### 6. PROGRAMAS DE COMPUTACION EDUCATIVOS (PCE)

Son programas de cómputo cuyo objetivo es apoyar el proceso de enseñanza-aprendizaje.

Los PCE elaborados para ser utilizados por estudiantes de manera individual o en grupo, tendrán beneficios en la medida que los mismos sean de alta calidad en sus contenidos y en su presentación operativa y desde luego en su adecuada aplicación.

Por ello la elaboración de estos programas requiere la participación de, al menos, seis personas:

- Un experto del tema seleccionado
- Un pedagogo o asesor didáctico
- Un psicólogo
- Un analista de sistemas
- Un dibujante
- Un administrador del proyecto

Para crear un PCE es preciso que exista una completa interación entre todo el grupo multidisciplinario, para no correr el riesgo de elaborar proyectos aislados, incompletos, no pedagógicos o no motivadores.

Elaborar PCE es una tarea complicada y en realidad existen pocos de calidad probada, por lo que la mayoría de ellos todavía hay que evaluarlos y mientras otros deberán ser adaptados al entorno nacional, regional o local.

Es recomendable que se conciban dentro de esquemas integrales, esto con el fin de que se complementen con otros materiales didácticos.

#### Clasificación de los PCE más comunes

A) Ejercicio práctica: Ofrecen muchos ejercicios para practicar algo específico.

B) Hipertexto: Muestran texto e imágenes, pero dentro del texto incluye mensajes para abrir más pantallas con más información.

C) Juegos educativos: Permiten desarrollar destrezas y habilidades, y pueden ser recreativos, de competencia, bélicos, de azar, entre otros.

D) Mecano: Proporciona elementos de construcción para ordenarlos de acuerdo a la creatividad del usuario.

E) Simuladores didácticos: Crean situaciones similares a un hecho real y permite que el alumno intervenga y manipule el programa y observe los resultados de esa manipulación.

F) Tutoriales: Indican cada paso a seguir a través del programa.

G) Utileria: Permiten un uso general para elaborar materiales, procesadores de texto, hojas de cálculo, herramientas del programador, bases de datos, entre otros.

Dentro de todos los anteriores existen tres tipos de PCE, y son:

A) Teórico: sólo transmite los fundamentos teóricos del tema.

B) Práctico: demuestra y ejemplifica los fundamentos teóricos y permite la experimentación.

C) Teórico-Práctico: reúne los dos anteriores (1).

Actualmente los PCE en operación en nuestro país son insuficientes, por lo cual las instituciones interesadas en la informática educativa están uniendo fuerzas para crear grupos multidisciplinarios para la elaboración de más y mejores programas.

Otro aspecto a tomar en cuenta es la participación de los maestros en todo el proceso de producción de PCE, desde el guión y su diseño, hasta la evaluación de su utilidad, calidad y conveniencia como apoyo pedagógico efectivo.

#### El propósito de los PCE

A) Que los profesores los utilicen como material de apoyo didáctico.

B) Que para los alumnos sean una motivación educativa ya que son los usuarios finales y sobre los que recae el objetivo de la enseñanza.

C) Que permitan elevar la calidad del proceso enseñanza-aprendizaje (2).

D) Facilitar la labor del docente en su trabajo cotidiano.

E) Servir como guía para el desarrollo de un tema específico.

F) Proporcionar la información necesaria para la elaboración de resúmenes, ejemplos, ejercicios, gráficas y definiciones,

G) Impulsar las actividades intelectuales,

H) Promover las experiencias de carácter científico,

Elementos que deben de considerarse para la selección del tema del PCE (3)

A) La prioridad en la elaboración de PCE que traten temas que tengan alto grado de dificultad y que por consiguiente provoquen altos índices de reprobación escolar.

B) Tomar en cuenta las solicitudes y sugerencias tanto de los alumnos como de los maestros, respecto a nuevos temas a elaborar, incluso qué aspectos deberán modificarse dentro de los PCE ya elaborados y probados.

C) Tener como guía los objetivos principales de los programas de estudio vigentes que proporcione la SEP, para no permanecer aislados de las metas que marca dicha institución y de alguna manera respetar dentro de los límites oficiales.

#### Las partes fundamentales que dan forma a cualquier PCE

A) El tema: Que comprenderá los conocimientos científicos esquematizados y organizados de tal forma que sea más fácil y clara su comprensión al observarlos en la pantalla de la computadora.

E) El aspecto educativo: Implica aplicar un método pedagógico apropiado para la explicación del tema seleccionado, vía la computadora.

C) El aspecto computacional: Contar con la computadora y las técnicas para desarrollar PCE (4),

#### Naturaleza práctica de un PCE

De antemano se sabe que el objetivo principal del proceso de enseñanza-

aprendizaje es lograr que el alumno adquiera el 100% de los conocimientos que se le transmiten. Los porcentajes de retención en la vida real varían, esto depende fundamentalmente de los métodos que se empleen dentro del proceso antes mencionado (5). A continuación se presenta la equivalencia relativa aproximada de cada uno de los métodos que se aplican para transmitir los conocimientos.

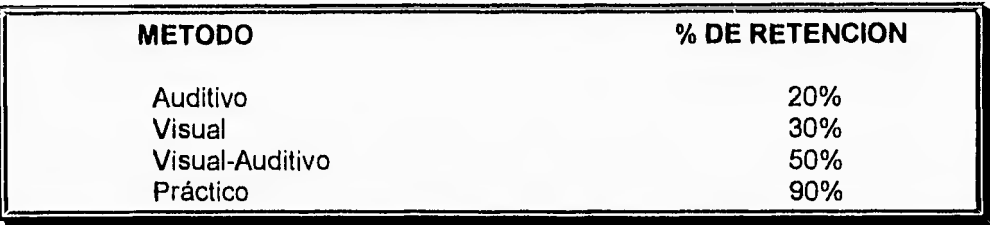

Con el apoyo de la computadora en la educación, como medio de transmisión de información, es posible acercarse al 100%, ya que en ella se aplican los métodos: práctico-visual-auditivo.

#### Programas de computación educativos de simulación (PCES)

En estos programas se puede experimentar, observar y analizar lo más exactamente posible el comportamiento de un fenómeno. La simulación educativa pretende alearse al proceso de enseñanza-aprendizaje, para lograr que el alumno adquiera el 100% de los conocimientos que se le proporcionan, por lo tanto la simulación puede ser de dos tipos: (6)

A) Real: se presenta la simulación de un fenómeno lo más apegado a la realidad.

B) Explicativa: permite lograr la comprensión de un fenómeno mediante la "caricaturización" del comportamiento de dicho fenómeno.

#### Estructura básica de un PCE (7)

- El marco ambiental: es el que aporta realismo a la simulación, puede verse como el fondo escenográfico donde se situarán o moverán, según sea el caso, los objetos de la simulación. A la vez, puede estar constituido por escenas y/o sonidos, con o sin movimiento.

- Las escenas están conformadas por un fondo como un paisaje y varios objetos escenográficos.

- Objetos escenográficos: son todos los componentes de una escena.

- Sistemas de interacción: son por medio de los cuales el alumno podrá comunicarse con el simulador educativo. Estos pueden ser: íconos, menúes, combinaciones con teclas, comandos, funciones, diálogo, sólo tocar la pantalla en la elección que uno desee, etc.

- Guión computacional: es el que proporciona las especificaciones generales al programador, al diseñador, en fin a todo el equipo para la construcción del marco ambiental.

#### Criterios de evaluación de PCE

En el VIII Simposio Internacional de Computadoras en la Educación Infantil y Juvenil, SOMECE '92 (8), se acordó que algunos de los principales aspectos a evaluar de un PCE son:

A) Las corrientes filosóficas, pedagógicas y epistemológicas que se toman como base.

B) El grado en que fomenta la creatividad.

C) El grado de interacción que se logra con el usuario.

D) Las facilidades de autoaprendizaje que proporciona.

E) Su congruencia con los objetivos escolares del tema que desarrolla.

Otros aspectos dignos de considerar y evaluar son también:

F) El contenido: principal factor a considerar;

a. ¿Cuáles son los objetivos educativos y cómo los enfoca para conseguirlos?

b. ¿Toma en cuenta un problema educativo importante, o está tratando temas fáciles de asimilar, incluso en clases tradicionales?

c. ¿Los temas que presenta son los más convenientes?

G) El tiempo: no se puede abordar detalladamente un tópico serio en relativamente poco tiempo.

H) El ambiente: es muy distinto revisar el material si el maestro lo hace solo; también si está probándolo con unos cuantos alumnos quizá funcione y con un

grupo numeroso tal vez fracase, porque funcionó bien con pocos alumnos y no con más.

I) El método: el modo de presentar el contenido es muchas veces una cuestión de gusto personal y/o de estilo. Los profesores se plantean si el método que se está considerando es compatible o no con el sistema de trabajo que ellos realmente quieren aplicar con sus alumnos.

J) La interacción: es relevante remarcar la importancia de un ambiente interactivo, al igual que la calidad de interacción; la opción múltiple es un ejemplo de interacción de baja calidad.

K) La comunicación con el usuario: que el material despierte al usuario una actitud agradable tanto por la forma como por el contenido.

Como se aprecia, la creación de un PCE es laboriosa, implica cuidar muchos aspectos y sobre todo tener muy bien definidos los objetivos, así como los alcances y las limitaciones en todos los aspectos.

## NOTAS

(1) Cfr. Claudia M. Vicario, S. y Fco. J. Aguilar, V. "Software para simulación educativo", rey. Micro-aula, No. 8, p. 22.

2) Cfr. ILCE, COEEBA-SEP, 3er Concurso nacional de guiones para elaborar programas de computación educativos (softwarel, México, 1992, p. 11.

(3) Ibidem., p. 13.

(4) Cfr. Claudia M. Vicario, S. y Fco. J. Aguilar, V..., op. cit., p. 20.

(5) Ibidem., p. 22

(6) Ibidem., p. 23

 $(7)$   $Idem.$ 

(8) Cfr. Cruz Elizabeth Uruchurtu, "Resultados de SOMECE'92", rey. Microaula, No. 18, p. 27.

### **CAPITULO VII**

### **7. BASES PARA LA ELABORACION DEL PROGRAMA DE COMPUTACION EDUCATIVO: "LA LUZ Y LOS COLORES"**

**A** continuación se explican todos los aspectos que se tomaron en cuenta para el **desarrollo del PCE de "La luz y los colores", para el quinto grado de primaria, en el área** de Ciencias Naturales, por medio de las siguientes cinco premisas:

**1.- Consiste en tomar en cuenta el requerimiento de crear software educativo (PCE) de calidad** manifestado por los documentos donde se asientan las bases **políticas que guían los procesos de modernización educativa como son el Programa para la Modernización Educativa** (1) **y Hacia un Nuevo Modelo Educativo (2) y se pretende contribuir al respecto con la presentación de esta propuesta, que aunque es de manera individual, se respetan y siguen los lineamientos institucionales.** 

**Para lograr que el** uso de la **computadora** quede inmerso en el sistema **educativo nacional de una mejor manera, es conveniente dedicarse de ahora en adelante a su instalación masiva y a** la creación **de nuevos PCE, que cada vez sean más ambiciosos y completos para que permitan manejar más a fondo** los **fenómenos de aprendizaje y motivación, aspectos que justamente son enriquecidos** por el uso de la computadora y mediante la actividad de los **docentes.** 

**2.- Consiste en tomar en cuenta los documentos guía oficiales que edita la SEP y que se expresaron en el capitulo segundo, debido a que se respetan desde su base los** requerimientos pedagógicos en ellos señalados.

Para estar de acuerdo con el espíritu de la modernización educativa es que **se ha procurado tomar en cuenta, para** la elaboración de este PCE, aspectos que permiten adquirir conocimientos permanentes y aplicables a la realidad. Algunas veces se hace reflexión sobre actitudes de los seres humanos que no benefician al **medio ambiente, entonces esto logra que el alumno practique actividades** de reflexión para aprovechar los nuevos conocimientos y saberlos aplicar a la realidad buscando que no provoquen efectos negativos.

Para fundamentar sólidamente la creación del PCE se siguieron los principios orientadores que marca el nuevo Plan y Programas de Estudio 1993 para la enseñanza de las Ciencias Naturales (4), y que son:
A) Desarrollar las formas esenciales del pensamiento:

En este aspecto el PCE presenta la información graduada, esquematizada y dosificada del tema, lo cual permite su fácil asimilación, así como incluye también aisladas reflexiones sobre los problemas del medio ambiente, sobre los usos y aplicaciones de ciertas tecnologías en los quehaceres humanos, y con esto se puede lograr que el niño se interese por investigar y profundizar en el tema, porque se da cuenta de que influye en aspectos de la vida diaria o fenómenos naturales que él no imaginaba o desconocía su explicación científica.

De esta forma se desarrollarán formas del pensamiento como la comprensión, el razonamiento y el análisis de fenómenos naturales, como el de la luz y los colores, para así estudiar las causas por las que son creados y las consecuencias que provocan dichos fenómenos.

B) Relacionar el conocimiento científico con sus aplicaciones técnicas:

El PCE intenta que el niño investigue el uso y funcionamiento de los aparatos con los que se relaciona a diario y que algo tiene que ver con el tema principal. Esto con el fin de que valore el uso racional o irracional de las ciencias y las nuevas tecnologías, para observar su efecto de .beneficio o perjuicio en la sociedad. El niño debe conocer los aportes de la ciencia para el mejoramiento de las condiciones de la vida humana, lo cual no implica que desconozca que su aplicación puede producir efectos contradictorios.

En el PCE, por ejemplo, se habla del beneficio que ha causado a la humanidad el empleo de los aparatos de Rayos X, así como el mal que causa su abuso y también menciona el mal que provocan los Rayos Ultravioleta naturales al cuerpo humano, más ahora que, por la contaminación y mal empleo de mucha tecnología, se está dañando la capa atmosférica que antes no permitía que pasaran a la tierra tan directamente dichos rayos.

C) Prestar especial atención a los temas relacionados con la preservación del medio ambiente y de la salud de manera reiterada y ya no separarlos en unidades específicas de aprendizaje o en asignaturas distintas:

En el PCE como ya se mencionó anteriormente se presentan aspectos que relacionan el tema de la luz y los colores con los efectos que provocan, a la vez, de cómo estos fenómenos naturales son alterados por el uso de la tecnología; pero también se hace cierta reflexión sobre el cuidado de la salud, esto se infiere de recomendaciones como no ver o exponerse a la luz natural directamente por ciertos rayos que pueden provocar daños tanto al órgano de la visión como al cuerpo entero.

La indicación de no separar o disgregar los distintos conocimientos en unidades específicas es rescatable, porque los conocimientos proporcionados de manera aislada no ayudan cabalmente a comprender la realidad, al no relacionarse unos con otros, siendo que el desarrollo científico es el resultado de la unión y mezcla de saberes acumulados simultáneamente, de no ser así se provoca un mal ordenamiento y entendimiento de conceptos básicos lo cual es negativo para el desarrollo intelectual.

D) Propiciar la relación del aprendizaje de las Ciencias Naturales con los contenidos de otras asignaturas:

Desafortunadamente la enseñanza tradicional no enseña la complementación o interrelación de las materias o áreas.

Para que el niño pueda poner en práctica los procesos del conocimiento científico, que es primordial en el área de Ciencias Naturales, es necesario que sepa de otras áreas, por ejemplo, de Español aspectos de comprensión de la lectura, escritura, ortografía, expresión oral, etc. de Matemáticas aspectos como hacer cálculos, mediciones, entre otros.

En el PCE se procura relacionar todo tipo de causas y efectos que provocan la presencia y descomposición de los fenómenos naturales como los que provocan la luz y los colores, con el fin de relacionarlos con otras circunstancias y ciencias y entender mejor la realidad.

La enseñanza de las Ciencias Naturales está divida en cinco ejes (5) que se tendrán que abordar simultáneamente durante los seis años de educación primaria y al relacionarlos con el PCE quedan entrelazados de la siguiente forma:

a) En el PCE se relaciona a los seres vivos con la luz y los colores, ya que éstos son vistos y/o utilizados por personas, animales y plantas.

b) Sobre el cuerpo humano y la salud, como ya se dijo anteriormente, la luz y los colores ejercen acciones en el ojo y en la piel.

c) Referente al ambiente y su protección, se menciona cuando se ve como influye la contaminación para que se vean de distintos colores el sol y el cielo por ejemplo.

d) En cuanto a materia, energía y cambio, se relaciona porque toda materia proyecta color, la energía genera y a la vez es generada por la luz y cambio porque toda acción provoca alteraciones ya sea en organismos, materias, energías, incluso en potencialidades.

e) En cuanto a ciencia, tecnología y sociedad se relaciona porque el tema es de origen científico; la tecnología hecha mano de este conocimiento y a la vez, aporta nuevos instrumentos que la apoyan y en la sociedad es donde se reflejan todas las causas y efectos de estos saberes y aplicaciones científicas, incluso como nota adicional, los colores influyen en los estados de ánimo y en la personalidad, ambos aspectos demostrados por la psicología del color.

Es de esta forma que el PCE propuesto da respuesta a los principios que marca el contexto directriz oficial y es, como se puede apreciar el aporte de un solo conocimiento o una sola teoría como lo es la de la luz y los colores, a todos los aspectos de la vida diaria y se demuestra que la clave del saber, el conocer y el entender está en hacer el conocimiento práctico y aplicable lo más inmediatamente posible a la realidad y a la prosperidad de todos los quehaceres del desarrollo humano y no en el almacenamiento infructuoso de información de conceptos aislados.

3.- Es tomar en cuenta las aportaciones de las teorías psicopedagógicas (3) al crear PCE con el objeto de que se marquen las pautas a seguir para lograr un resultado interesante y motivante, sobre todo que estén acoplados a las características generales del niño y no proporcionarle conceptos que tal vez puedan ser muy elevados o que se dificulte su comprensión por no haberse fijado límites de conocimiento y que rebasan sus capacidades y necesidades según su edad y ambiente.

Quizás por la carencia de bases psicopedagógicas a la hora de la creación de PCE es que hasta la fecha, desafortunadamente, se cuenta con gran cantidad de éstos que contienen ejercicios rutinarios y repetitivos, sin mayores pretenciones didácticas, dando como resultado una carencia de interés en ellos, tanto por parte de los alumnos como de los docentes.

La utilización de la computadora implica toda una asimilación teórica y práctica acoplada al nivel al que va dirigida, así se trate de párvulos de preescolar y primaria o de adolescentes y jóvenes de secundaria y preparatoria, hasta llegar a mentes adultas como las de los universitarios, etc.

Por lo anteriormente dicho es que a continuación se relacionan las características, de la población escolar que se seleccionó y que es la que va de los diez a los once años de edad, las cuales ya se desarrollaron específicamente en el capitulo cuarto, con las intensiones pedagógicas del PCE de la presente propuesta.

Desarrollo Cognoscitivo apoyado en la utilización de PCE:

Como ya se mencionó en el capítulo cuarto, a esta edad el niño ya empieza a estructurar un pensamiento concreto que resalta porque ya puede distinguir, expresar y comprender los conocimientos que le proporcionan tanto la escuela como la vida cotidiana; todos esos aspectos se pueden reforzar por medio de un método que permite la interacción , éste es, la utilización de PCE, que conjuga texto e imágenes, a la vez que un archivo instantáneo y que cuenta con una estructura coherente y accesible a la mente del niño.

Por medio de este método y del PCE específico de la presente propuesta que abarca el tema de la "Luz y los colores", es que se pretende que el niño con sus capacidades, habilidades y destrezas que está desarrollando en esta edad logre percibir más fenómenos naturales a partir de los incluidos en este PCE y los que va a poder relacionar con otras causas y otros efectos para ir creando un conocimiento global, relacional y aplicable, podrá por decirlo así, jugar con el conocimiento.

A continuación se mencionan los aspectos que se emplearán en el PCE que sostiene la presente propuesta:

En primer lugar está apoyado en ejemplos tomados de la realidad y que se presentan en dibujos y gráficas que pretenden hacerlo más vistoso, atractivo y entretenido y que por supesto no le restan seriedad ni veracidad al contenido.

La información se presenta dosificada, algunas veces diagramada y otras apoyada con dibujos representando la realidad, con una secuencia lógica apoyada en los dos métodos, tanto inductivo como deductivo ( como ya se explicará posteriormente en el capítulo octavo en el apartado denominado "Determinación del método a utilizar en el desarrollo del PCE" ), esto permite hacer el conocimiento teórico más accesible, porqué la mayoría de las veces los conceptos son muy elaborados y complicados, al desmembrarlos suele ser la mejor ayuda para entenderlos y posteriormente exponerlos con la máxima claridad.

Al diagramar la información y mezclarla con dibujos y ejemplos de la realidad, permite que los nuevos conocimientos se recuerden con más facilidad y puedan ser aplicados, en el momento oportuno, incluso en aspectos de la vida cotidiana.

En ciertas partes el PCE presenta mensajes que pretenden inducir al niño a la reflexión sobre ciertos problemas reales y cotidianos de la vida, como por ejemplo el de la contaminación, lo que permite depositar en el niño cierta

inquietud para analizar más a fondo, por ejemplo, lo que provoca el circulo vicioso que se forma entre el mal uso, por parte del ser humano, de los recursos naturales, químicos y artificiales con la respuesta del propio ecosistema. Esto además de hacerlo consciente de la realidad, inducirá al propio alumno a que proponga soluciones para disminuir ese gran problema.

Cada uno de los conceptos que se manejan dentro de este PCE se especifican y se explican con el fin de que se entiendan dentro del contexto propio del tema.

Desarrollo Socioafectivo apoyado en la utilización de PCE:

Los cambios que presenta el niño en su desarrollo socioafectivo son significativos porque se acerca a la adolescencia, se despierta en él el interés por los sentimientos y necesidades de otras personas y además ya le es más fácil desenvolverse socialmente.

Estos aspectos del educando son factibles de ser apoyados al utilizar el PCE porque puede ser observado en forma individual o en pequeños grupos, lo que permite que se generen discusiones en las que se pregunten por el bien común y la ayuda que se puede dar a la humanidad si se coopera en grupo para resolver problemas como el de la contaminación, además de comentar las ventajas de conocer más sobre el fenómeno de la luz y de los colores.

Desarrollo Psicomotor apoyado en la utilización de PCE:

En esta edad ya posee mayor organización y control en sus movimientos compuestos y manipulativos. Como la utilización y el manejo de la computadora se lleva a cabo mediante esfuerzos psicomotores mínimos es en donde se pueden aprovechar las habilidades y las destrezas para manejar estas situaciones.

Un PCE que tiene en consideración el nivel de desarrollo cognoscitivo, socioafectivo y psicomotor permitirá que el niño trabaje tanto individualmente como en conjunto, lo cual es recomendable en este nivel de educación, además permitirá la interacción con la máquina, la que le irá suministrando información de acuerdo a la capacidad del niño para asimilarla, esta información estará dosificada de acuerdo a una fácil comprensión del tema y estará acompañada de dibujos, lo que le ayudará a apreciar al mismo tiempo texto e imágenes y esto conduce a una más amplia, rápida y eficaz comprensión.

Todas las características anteriormente mencionadas han dado la pauta para nivelar el contenido del PCE previsto; esto es, que se ha procurado tomar en cuenta su desarrollo: cognoscitivo que en esta etapa es intenso; socioafectivo que es variable, incluso voluble y psicomotor en donde el niño desarrolla cierta

habilidad para coordinar y manipular el teclado y el ratón (mouse), como ya se mencionó también en el capítulo quinto.

Se han tomado en cuenta las características generales del niño de quinto grado que pueden tener respuesta o apoyo a su desarrollo por medio de la utilización de la computadora, es decir, hay otras características que el niño puede desarrollar pero que es más conveniente que lo haga por medio de otras actividades, métodos o técnicas.

Es preciso aclarar que el PCE que cubre la presente propuesta no pretende ser un libro electrónico, sino ser un instrumento que proporcione la información del Libro de Texto Gratuito, pero modificada, profundizada y explicada. Se pretende motivar al alumno para que trabaje y aprenda con el uso de esta tecnología, que le va a incitar a la investigación y experimentación.

4.- Considera que los niños de quinto grado, algunos, ya han tenido contacto con equipos de cómputo y con otro tipo de tecnología, por ejemplo los videojuegos, lo que hace suponer que en ese sector de la población hay una predisposición a la asimilación de prácticas computacionales.

De ser éste el caso, ya es más fácil la adopción del nuevo método de enseñanza-aprendizaje computarizado, puesto que un número significativo de niños ya sabe que la computadora posee varias funciones y que, así como puede usar programas para jugar y desarrollar habilidades y destrezas, puede usar programas educativos que además le proporcionen conceptos o saberes teóricos básicos para aplicar en varias disciplinas o incluso en su vida diaria, no tan sólo para aprobar una materia.

5.- La quinta y última, sostiene que es preciso señalar que este programa está elaborado con los recursos mínimos que se poseen, es decir no se contó con la colaboración total de un equipo interdisciplinario, esto puede parecer contradictorio a todo lo que se ha venido señalando, pero lo que se intenta es demostrar que sí se puede hacer mucho por crear un recurso didáctico atractivo, que es factible de ser enriquecido y mejorado gracias a la aportación constructiva de todo un equipo preparado en diversas áreas e interesado en el desarrollo de PCE de calidad.

# NOTAS

والمعد

(1) Cfr., Programa para la Modernización Educativa 1989-1994, Capítulos 1, 2 y 9.

(2) Cfr., Hacia un Nuevo Modelo Educativo 1989-1994,

(3) Son las teorías psicopedagógicas que se revisaron en el capítulo IV del presente documento.

(4) Cfr., Plan y Programas de Estudio 1993 (Educación Básica Primaria), SEP, México, 1993, p. 73.

(5) Ibidem., p. 75.

s.

# CAPITULO VIII

# 8. BASES PARA LA ELABORACION DEL GUION PARA EL PROGRAMA DE COMPUTACION EDUCATIVO "LA LUZ Y LOS COLORES"

Con base en lo expresado en los capítulos anteriores, es que ahora se explica cómo se lleva a cabo la elaboración de un diseño detallado o guión, aspecto fundamental porque permite conservar una secuencia tanto de imágenes como de contenido al momento de crear y programar un PCE, aquí se verán qué elementos son necesarios considerar y en qué orden para que sea entendible.

Es preciso aclarar que se tomó como base, para la estructura de este capítulo, la Guía para la elaboración de PCE que el ILCE a través del Programa COEEBA proporciona a los interesados en la elaboración de guiones para PCE (1), porque se considera que esta guía reúne los aspectos básicos y relevantes para dar una estructura coherente al quión, aunque cabe mencionar que aquí se le hicieron ciertos ajustes.

En la producción de un PCE es muy importante la elaboración previa del diseño detallado o guión de este programa y al iniciarla se deben tomar en cuenta los tres aspectos siguientes:

**A)** Nivel o grado correspondiente al contenido del programa

Es la unidad siete del quinto grado de educación de nivel primaria, el tema se llama "Los colores", pero en el presente trabajo adquiere el nombre complementario de "La Luz y los Colores".

El nombre abarca el concepto de luz, las formas de su utilización y los tipos que existen, porque sin ella simplemente no se percibe ningún color, es decir es parte fundamental para entender la procedencia del color.

Desde un punto de vista muy particular, se considera importante que el educando de quinto grado de primaria conozca el misterio que significa la procedencia de los colores, en una edad en la que el niño tiene aptitudes naturales espontáneas para asimilar fácilmente de dónde provienen los colores y los efectos que causa la luz en la vida diaria.

60

B) Características de la población escolar a la que se destina

Niños de 10 a 11 años de edad (2)

Rasgos psicológicos:

Personalidad: El niño de esta edad ya muestra manifestaciones de pesonalidad, como la autocrítica y la automotivación. A los diez u once años el niño muestra desequilibrio emocional, porque posee un acelerado desarrollo físico y mental debido a que se aproxima a la pubertad. Deja de ser egocéntrico, al tomar conciencia de grupo. Domina más el lenguaje, su vocabulario es más amplio y correcto y además ya hace un mayor uso de su inteligencia. Es una etapa del niño en que absorbe todo tipo de información y la almacena mientras adquiere y desarrolla más capacidad de análisis.

Aprendizaje: El niño de esta edad tiene más posibilidad de asimilar, de reflexionar y de razonar sobre lo que se le transmite. Utiliza el método inductivo. Se interesa por aprender hechos concretos. Este periodo favorece el estudio de las Ciencias Naturales, debido a que se considera como la mejor edad escolar, porque el niño tiene demasiadas inquietudes y la escuela le amplía sus horizontes y lo integra en un grupo social. Esta etapa permite al niño ejercitar todas sus potencias y así descubre sus aptitudes que podrá desarrollar posteriormente en la adolescencia. El proceso de inducción que lleva a cabo y la poca deducción que concluye lo llevan a interesarse por los hechos concretos y le estimulan el aprendizaje de las técnicas de investigación, aspecto que apoya la mayor adquisición de conocimientos científicos sobre todo si provienen de las Ciencias Naturales.

Funciones del pensamiento:

Juicio: Ya distingue lo real de lo fantástico.

Razonamiento: Alrrededor de los diez años ya posee un razonamiento lógicoconcreto, por esto sus deducciones son de tipo primario y todavía no logra un razonamiento lógico-formal, ni la hipótesis.

Manifestaciones del pensamiento:

A partir de los diez u once años el pensamiento concreto alcanza todos los

principios y nociones básicos, aumenta su capacidad de relación y ya perfecciona la inducción.

ar esta ca

Al final de esta etapa el niño ya puede hacer definiciones de conceptos y alcanzar la deducción lógica.

C) Aprovechamiento de la capacidad de la computadora

En este caso el aprovechamiento de las capacidades tecnológicas de la computadora es limitado, porque es un esfuerzo individual y sólo se poseen las bases esenciales para la programación en un programa autora! diseñado para quienes no son especialistas (Link-Way), por lo cual sólo se aprovecha el diseño metodológico y didáctico que además de contar con texto, también cuenta con dibujos.

La propuesta queda abierta para aquellos especialistas interesados en complementar este programa en aspectos de programación (sonido y movimiento), de evaluación (ejercicios de reforzamiento), entre otros.

Una vez que se tomaron en cuenta los tres aspectos anteriores, ahora se procede a seguir las fases del proceso de elaboración de un guión para PCE, que son los ocho puntos siguientes, en la guía originalmente son once, pero por características peculiares de este trabajo no se llevaron a cabo los tres últimos.

### Selección del objetivo v del tema

A) Corresponde a un tema de aprendizaje significativo dentro del programa de estudios oficial:

- Sí corresponde a un tema de aprendizaje dentro del programa de estudios oficial del nivel primaria, tal como se mencionó en el capítulo segundo.

B) Es factible de ser desarrollado en un programa de computación:

- Sí es factible de ser desarrollado en un PCE, porque mediante esta herramienta se pueden crear los escenarios que den riqueza en color e imágenes para así conocer de dónde provienen los colores que observamos a diario en nuestra realidad.

Se sabe de antemano que este tema puede ser tratado por otros apoyos didácticos, pero en este caso lo que se pretende es que se aproveche a la computadora para lograr el objetivo de enseñanza-aprendizaje de mejor forma, debido a todas las ventajas que ésta ofrece.

C) Es complejo y difícil para su comprensión:

- No es complejo ni difícil para su comprensión, pero puede resultar motivante esta presentación en PCE para que el alumno posteriormente tenga la inquietud de investigar más sobre él, porque es un tema que hace descubrir el misterio de que las cosas no son del color que las pintan. Además para cubrir de cierta forma los objetivos de la modernización educativa, como se explicó en la segunda premisa del capítulo séptimo.

### Estructura del esquema general

Presentación:

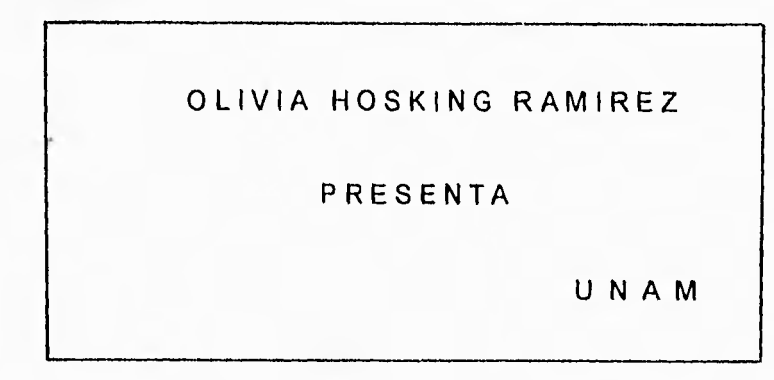

PROGRAMA DE COMPUTACION EDUCATIVO

PCE

63

Ubicación programática:

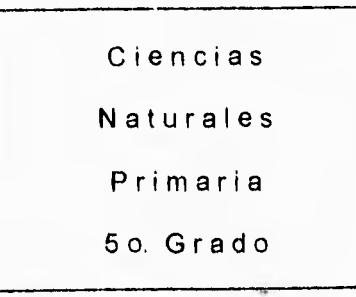

Identificación del tema:

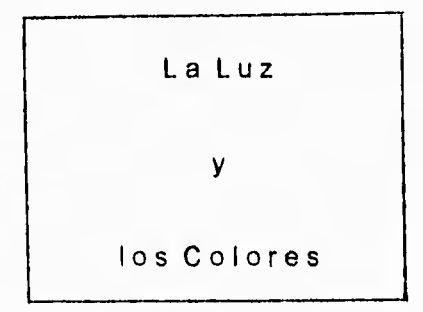

Presentación del objetivo:

ł.

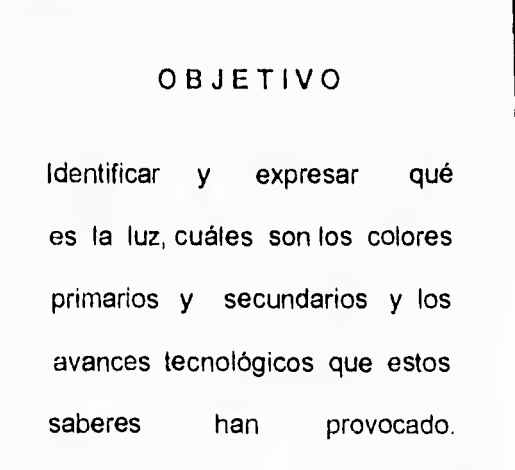

64

Presentación del contenido:

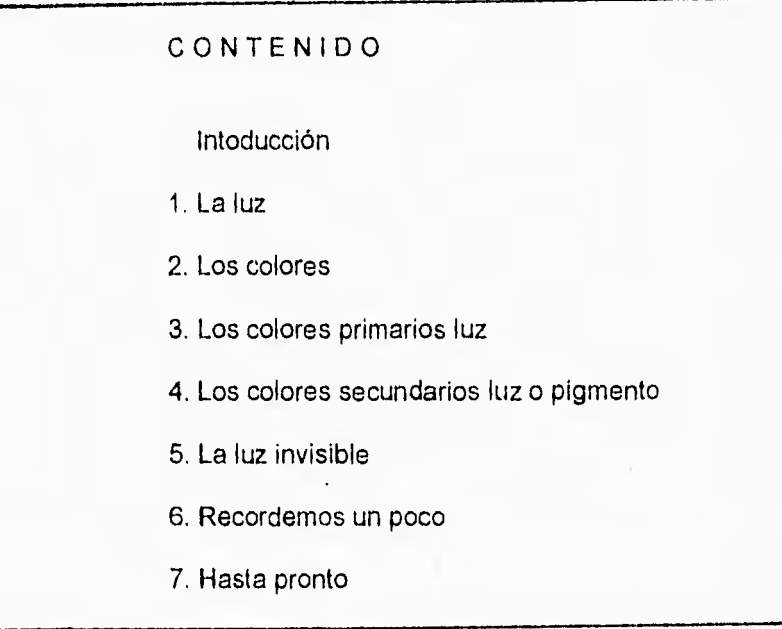

## Determinación del método a utilizar en el desarrollo del PCE

Método inductivo:

Parte de los fenómenos particulares y muy específicos, de la observación de los hechos que conducen a la obtención de principios científicos generales.

- En el guión de esta propuesta se utiliza este método porque observando un hecho común (arcoiris) se llega a la conclusión de un principio general (teoría del color).

### Método deductivo:

Parte de leyes o generalizaciones para aplicarlas a hechos o fenómenos particulares. Va de lo general a lo particular.

- En el guión de esta propuesta se utiliza también este método porque parte de la Ley de la descomposición de la luz de Newton para explicar por qué sucede el fenómeno del arcoiris.

En el desarrollo del contenido del PCE se pueden combinar ambos métodos en un sentido u otro (inductivo-deductivo o viceversa).

Es importante mencionar que se pretende lograr un hipertexto complementado con imágenes, es decir, palabras claves señaladas para que se profundice en ellas, ya sea con imágenes o con definiciones.

Determinación Y distribución del contenido con base en el esquema general

El contenido del porgrama, según el esquema general, está determinado por tres partes principales.

Cada una de ellas cumple una función relevante dentro del PCE, logrando, de esta manera, la distribución lógica de los conceptos significativos en el proceso enseñanza-aprendizaje.

A continuación se presenta una breve descripción de cada una de estas partes:

#### Teoría:

En este aspecto se incluirán los antecedentes mínimos que el alumno debe tener para la comprensión de los conceptos que se exponen en el PCE.

La información teórica contenida en el PCE deberá referirse a los conceptos básicos que expliquen el tema, de tal manera que se logre el objetivo propuesto en función del verbo operativo del mismo.

#### Ejercicios:

Son los instrumentos que retroalimentan los puntos medulares del contenido, cuyo fin es motivar la interacción individual o grupa! del alumno con el PCE, considerando como características relevantes la dificultad graduada en diferentes niveles, la variabilidad y la aleatoriedad.

Es necesario mencionar que este aspecto de los ejercicios es uno de los puntos que no se llevan a cabo en el presente programa.

### Archivo:

En el PCE se considera que el archivo son todos los conceptos, definiciones y biografías que aparecen al oprimir el ratón sobre alguna palabra de distinto color, subrrayada o de un dibujo. Aparecen pantallas nuevas o ventanas sobre la misma pantalla que contienen la información adicional y en otras ocasiones dibujos.

#### Recopilación, análisis y síntesis de la información

Cuando ya se definió el objetivo que se pretende y por ende el tema a tratar, se procede a la investigación y al acopio de información.

La recopilación de datos se debe llevar a cabo en bibliotecas, hemerotecas, cinetecas, institutos de investigación, museos, etc., sabiendo de antemano que las ideologías propias deben ser un factor secundario y lo importante es la actualidad, veracidad y objetividad *de* los datos que induzcan al usuario al análisis crítico, lo cual enriquecerá su capacidad perceptiva y le permitirá tomar conciencia de la problemática que le rodea para plantear posibles soluciones.

Después de recopilar la información es necesario seleccionar la que es realmente actual y significativa para dosificarla, sintetizarla y adecuarla, ya que el PCE deberá presentarla conforme al objetivo educativo que se pretende alcanzar y de acuerdo con las características de los alumnos a los que está destinada.

- Para la presente propuesta:

Conceptos, Datos, Biografías y Fechas: se llevó a cabo su investigación en diversas bibliotecas; el tema está apoyado en el libro de texto gratuito del grado correspondiente, en libros de texto adicionales de apoyo al nivel correspondiente, en enciclopedias y en libros específicos del tema (3).

### Selección de gráficos/dibuios

La selección se lleva a cabo de acuerdo a los contenidos, con el fin de elevar la calidad y que exista un mayor aprovechamiento del medio por parte de los usuarios: maestros y alumnos.

La función de los gráficos es exclusivamente para reforzar los conceptos relacionados con el tema, por lo tanto, deben ser lo más concreto y obvio posible para que ilustren sólo lo que se pretende dar a entender o mostrar y, así evitar que sirvan de distractores.

En la elaboración de un PCE se pueden incluir todos los elementos gráficos que sean necesarios, con el fin de dar mayor agilidad al programa y de facilitar al alumno o al grupo la comprensión del tema presentado.

Los gráficos podrán reunir hasta 16 colores diferentes y formar secuencias animadas (con movimiento aparente) en caso necesario y/o posible.

the public of

Se señalará con precisión y claridad la ubicación que corresponde a cada uno de los gráficos en la secuencia de las pantallas diseñadas.

En todas las pantallas deberán aparecer, en el extremo inferior izquierdo, los íconos necesarios para el menejo del programa, los cuales deberán estar ordenados de la siguiente manera:

- Ir a la siguiente pantalla
- Ir a la pantalla anterior
- Menú principal

- Salir

En el ángulo inferior derecho deberán aparecer las flechas de dirección (ALLA), enter (a), escape (Esc), todos los anteriores, según sea el caso.

- En el guión que se propone en el presente trabajo se utilizan los gráficos necesarios para hacer entendible y accesible el tema, además se utilizan los iconos básicos para el manejo dirigido del programa, es decir comunes a cualquier otro PCE. Por ejemplo: En la parte inferior izquierda aparece una leyenda que informa sobre el recorrido básico del programa y en la parte inferior derecha aparecen los íconos de las flechas de dirección y de una puerta que señala la forma de salir del programa.

### Análisis de la funcionalidad de las pantallas comunes a todos los PCE

Todo PCE debe contar con un determinado número de pantallas que lo identifiquen como material de apoyo didáctico dentro del marco de la Modernización Educativa.

Se debe recordar que un apoyo didáctico no debe ser abundante, porque también cansa.

68

Las pantallas que cumplen esta función son las siguientes:

Pantalla No, O:

Logotipo de presentación: (Si se requiere, la numeración de las pantallas se recorre)

# OLIVIA HOSKING RAMIREZ

### PRESENTA

# UNAM

### PROGRAMA DE COMPUTACION EDUCATIVO

# PCE

Pantalla No, 1:

Ubicación programática: En esta pantalla se escribirán los datos que ubiquen al PCE en el programa de estudios de la SEP, los que deberán aparecer en el siguiente orden:

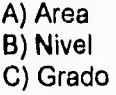

Pantalla No. 2:

Tema: En esta pantalla, la palabra TEMA deberá estar al centro de la parte superior de la misma.

Pantalla No. 3:

Objetivo: La palabra OBJETIVO se escribirá al centro de la parte superior de la pantalla.

Pantalla de motivación:

La finalidad de esta pantalla es presentar un gráfico que despierte el interés del educando por el tema a tratar en el PCE.

Esta pantalla es opcional y, en caso de aparecer, le corresponderá el número cuatro, recorriéndose la numeración de las pantallas subsecuentes.

Pantalla No. 4:

Contenido: (menú) Esta pantalla deberá contener los subtemas que integran el PCE y presentará la siguiente estructura:

. La palabra CONTENIDO se escribirá al centro de la parte superior de la pantalla.

El título de cada uno de los subtemas deberá escribirse de tal forma que se distinga de otros conceptos o temas.

La última opción del CONTENIDO deberá ser la palabra u oración que despida al usuario y lo dirija para salir del programa.

# Presentación de los textos en pantalla

A) Anotar las palabras o frases, que se quieran destacar, en color diferente al del resto del texto, entre comillas o subrayados.

B) Evitar el uso de la sangría, ya que es escaso el número de espacios disponibles en la pantalla.

C) Dejar el mínimo espacio entre una palabra y otra, sin afectar el balance del texto.

D) Distribuir el texto adecuadamente, de manera que el número de palabras que se cortan al final de la línea (renglón) no exceda de 3 en textos largos y de 1 en textos breves.

E) Sustituir las formas verbales que aparecen en el modo infinitivo por el modo imperativo de la segunda persona del singular (ejemplos: escribir-escribe, analizar-analiza, localizar-localiza), propiciando de esta manera una personalización con el alumno.

F) Dar al alumno las instrucciones claras y precisas, donde correspondan, para el manejo adecuado de las partes que integran el PCE.

G) Utilizar el guión corto como distintivo que anteceda a las palabras o frases que se listen.

70

H) Suprimir el punto final en los listados (palabras, números, frases, etc,) que no expresen una idea completa.

I) Evitar el punto final en textos que acompañan a los gráficos en pantalla.

J) Revisar la sintaxis de los textos (concordancia entre tiempo, género, número y persona).

K) Emplear neologismos (suéter, bufete, etc.) siempre y cuando adopten formas gramaticales castellanas.

L) Evitar extranjerismos; sin embargo, en caso de ser indispensables, deberán presentarse en letras itálicas.

M) Anotar los signos que abren y cierran la interrogación o exclamación en los enunciados de este tipo.

Es oportuno señalar que todos los puntos anteriores se deben seguir lo más fielmente posible, sin embargo, si el programa que se está utilizando no lo permite, se pueden buscar y utilizar opciones similares o compatibles.

# NOTAS

(1) Cfr. ILCE, COEEBA-SEP, 3er Concurso nacional de guiones para elaborar programas de computación esducativos (software), México, 1992,

(2) Cfr. " Las Ciencias Naturales en la Educación General Básica ", en Enciclopedia Técnica de la Educación, España, 1975, pp. 247 a 255.

(3) Bibliografía específica sobre el tema de "La Luz y los Colores":

- Libro de Texto Gratuito de Ciencias Naturales, quinto grado de primaria, SEP, México, 1977, pp. 124 a 129.

- Ciencias 5o. Estudio de la Naturaleza, Luis Rey, México, 1991.

- Naturaleza 5, Ricardo Mercado López, México, 1991, pp. 120 a 123.

- Enciclopedia del Saber, Tomo 4, España, p. 7.

- Salvat Universal (Dic. Enciclopédico), Tomo 4, p. 186; Tomo 9, p. 108; Tomo 12, p. 189; Tomo 17, p. 44,205,212,293; Tomo 18, p. 482,483.

- Enciclopedia Internacional PAL, Tomo 20, España, p. 4327.

- Atlas Universal CODEX, (Dic. Enciclopédico V), Tomo I, II, Ed. CODEX, Buenos Aires, 1959.

- Prontuario de Física, B.M. Yavorski y A.A. Detlaf,'Moscu, 1988, p. 48.

- Fundamentos de Física, F. Burchr, Madrid, 1980, pp. 580 a 582 y 595,

- Arquitectura Habitacional, Alfredo Plazola Cisneros, Vol. I, p. 289.

- Enciclopedia de la Ciencia.. .

### CONCLUSIONES Y RECOMENDACIONES

En las últimas décadas la tecnología computacional ha incursionado en la educación de una manera sobresaliente a nivel mundial. Existen estudios sobre teorías psicopedagógicas relacionadas con el uso de esta tecnología, los cuales han demostrado que la computadora es un gran apoyo para la educación. Este aspecto ha provocado que países altamente desarrollados corno Japón, Inglaterra, Canadá, Estados Unidos, entre muchos más, hayan puesto en marcha a nivel nacional proyectos de introducción del uso y aplicación de las computadoras en la educación.

En México existen instituciones oficiales que han llevado a cabo proyectos de implantación del uso y aplicación de las computadoras en la educación. El avance de algunos de estos proyectos se ha llevado a cabo de una manera pausada y en la medida que lo han permitido las estrategias y políticas de implantación y, también en parte a la disponibilidad de recursos económicos, de tal suerte que no han alcanzado aún la cobertura deseada, pero tales instituciones se mantienen firmes en sus objetivos y metas, porque aún hay mucho por hacer en este campo que apenas se está abriendo.

Existen también instituciones particulares que se han dedicado a abrir camino en la introducción de la computadora en la educación y que han logrado grandes avances en escuelas primarias particulares, mismas que ya cuentan con laboratorios de computación y donde ya han puesto en marcha proyectos, que en algunos casos siguen en pie y avanzando y en otros han fracasado en su inicio pero lo han vuelto a intentar con mejores metodologías y por consiguiente mejores resultados.

La introducción de la computadora en las escuelas primarias oficiales en México será, como hasta ahora, más lenta en comparación con las escuelas primarias particulares, debido a la distribución de presupuesto oficial que muchas veces no alcanza ni para satisfacer necesidades básicas, y en lo que se refiere a las escuelas particulares, lo que muchas veces les falta es implantar una adecuada metodología de trabajo utilizando a la tecnología como un medio que apoyará a la modernización educativa.

Una vez que se ha visto que existen en México instituciones oficiales y particulares dedicadas a desarrollar proyectos de implantación del uso y aplicación de la computadora en la educación, mediante diversas metodologías que incluyen cursos, materiales didácticos, espacios, equipos y Programas de Computación Educativos (PCE) para penetrar en el sistema educativo nacional, lo más conveniente es hacer hincapié en el buen destino de los recursos

humanos y materiales, así como en una amplia capacitación para sensibilizar a todos aquellos interesados en la educación, desde los directivos, pedagogos, maestros normalistas y docentes y, asi lograr mejor calidad y mayor cobertura de la introducción de esta herramienta en la educación y por consiguiente apoyar el avance de la modernización educativa en México.

Es claro que hay metas que alcanzar respecto a la introducción del uso y aplicación de la computadora en la educación, como son, una buena política de implantación, de capacitación, y de búsqueda dé las mejores metodologfas posibles y adecuadas a las necesidades propias del entorno nacional, así como ya se dijo antes, una campaña de sensibilización a los maestros, para que tengan una buena disposición para emplearla, para que distingan sus beneficios y para que transmitan a sus alumnos confianza y seguridad para emplear dicha herramienta. Todo esto preocupa y es relevante porque son muchas las ventajas que proporciona la computadora en la educación.

Por parte de las normatividades del sistema educativo nacional hay luz verde para avanzar en el camino de la implantación del uso y aplicación de las computadoras en la educación, siempre y cuando se respeten los lineamientos y objetivos generales de los planes y programas de estudio.

La computadora dentro de la educación no es la única solución a todos los problemas que arrastra el sistema educativo nacional, es una herramienta más, pero que cuenta con características idóneas que ayudan a transmitir de una forma didáctica los conocimientos, además de ser versátil para apoyar en todos los niveles de educación y de investigación.

La computadora es una herramienta que además de simplificar y agilizar el trabajo, es motivadora y facilita el aprendizaje para desarrollar actividades que impliquen estudiar teorías y conceptos complicados que ayudan también a estructurar la mente y esto va en beneficio de la utilización de la razón, el entendimiento, la relación con la realidad y con todo aquello que propone la modernización educativa.

Por lo tanto es urgente erradicar la idea de que la computadora es un artefacto que ha venido a apoderarse de las mentes para mecanizarlas y deshumanizar a las personas que las utilicen y de que además va a sustituir al maestro, lo cual no es posible, porque él es parte fundamental del proceso de introducción del uso y aplicación de esta herramienta al sistema educativo nacional y de él mismo dependen los buenos resultados de una nueva metodología de trabajo apoyada en la computadora.

También hay que reconocer que en realidad la mentalidad con respecto al uso de la computadora en la educación sí ha evolucionado, debido a la incursión masiva de la misma, pero no como se requiere o se quisiera, ni en la cobertura ideal, pero ya hay camino andado y hay que aprovecharlo para seguir construyendo sobre él.

La tecnología va dando las pautas del desarrollo educativo, por lo mismo es importante mantenerse actualizados, mediante cursos, conferencias, novedades e investigaciones al respecto, para no quedar rezagados y en el obsoletismo.

Es importante revisar continuamente los avances en tecnología en la educación en otros países para de alguna forma ayudar a mejorar, en la medida de lo posible, las condiciones en las que se encuentra nuestro país y así avanzar un poco más en la modenización.

Existen distintas metodologías de trabajo para introducir la computadora en la educación, distintas marcas de equipos de cómputo, de paquetes computacionales, de técnicas de programación, de filosofías e ideologías, esto es normal y su incursión es acelerada, pero donde se debe poner cuidado es en saber adaptar el contenido que se desea transmitir por medio de un PCE y saber elegir la metodología de aplicación que mejor venga a las características y necesidades específicas o particulares de la población escolar a la que se destina.

Es relevante crear una cultura informática, para aprovechar más las capacidades intelectuales de los alumnos y también aprovechar las capacidades de la tecnologia que avanza a pasos agigantados, y de no ponernos al corriente, claro en la medida de nuestras posibilidades y limitaciones, no estaremos caminando al paso de las necesidades económicas, políticas, educativas, culturales y sociales de nuestro país. Por lo mismo es importante que los niños desde pequeños tengan estrecha relación con la tecnología computacional, porque es el futuro que les espera.

Actualmente nuestro país atraviesa un período de modernización acelerada, por eso es necesario modernizar también a la educación mediante un cambio de metodologías y contenidos para elevar su calidad. La modernización educativa pretende dar énfasis al uso de las nuevas tecnologías, entre ellas a la computadora y todo lo que ello implica, incluyendo la creación de PCE para todos los grados escolares, aunque no necesariamente todos los temas. Estos PCE ayudarán a esta tarea porque permiten estar en constante relación con la tecnología, sin que se piense o se pretenda que sean el único camino para lograr una enseñanza de calidad.

Las instituciones oficiales y particulares dedicadas a la tarea de introducir el uso y aplicación de la computadora en la educación, al crear sus respectivos PCE requieren de la participación continua de especialistas en la educación y que éstos mismos estén convencidos plenamente de las ventajas que esta tecnología ofrece, para que logren transmitir esta idea y motivar de manera natural y convincente a mas personas involucradas en la educación para que cada vez sean más participativas.

El desarrollo de un PCE es muy laborioso, requiere de mucho esfuerzo y precisión, por lo mismo se requiere de suficiente infraestructura humana y tecnológica adecuadas; esto es, en cuanto a la humana que esté capacitada o al menos comprenda el objetivo principal, y en cuanto a la tecnológica que sea la elemental y más actualizada posible.

Es necesario respetar las costumbres y necesidades de la población a la cual se destinará el PCE y además saber cuáles son sus características cognoscitivas, socioafectivas y psicomotoras principales, para no caer en el error de querer dar a comprender conceptos muy. elevados a mentes no tan desarrolladas, o viceversa. Es importante conocer los limites y posibilidades con que cuenta un educando para lograr los objetivos que se tracen desde un principio.

Un PCE de calidad puede ayudar al maestro en algún tema que él sepa que enseñándolo vía la computadora va a motivar a los alumnos a investigar o a tener más inquietud por conocer más sobre ese tema.

Un pedagogo puede, incluso debe, colaborar en la creación de PCE de alta calidad sin que sea un experto en informática, es mas sólo debe apoyar pedagógicamente y también debe ser el dirigente de todo el proyecto, porque el fin es totalmente educativo.

Para saber si un PCE es de buena calidad pedagógica no se requiere de un programador o especialista en informática, se requiere precisamente de un pedagogo. Si se quiere saber de la calidad de equipo o resolución en pantalla, entonces sí se requiere de un especialista en informática. Si lo que importa es saber la calidad de las imágenes, gráficas o dibujos, se recurre al especialista en diseño y dibujo. Si se investiga sobre la calidad de los reforzamientos e interacciones o connotaciones psicológicas, se recurre a un psicólogo. Si es necesario calcular el costo-beneficio, se apela a la información del administrador del proyecto. Por último si lo que importa es saber si el tema junto con sus conceptos y definiciones está correcto o incorrecto, es lógico que lo tiene que revisar un experto en el tema en cuestión,

Los PCE que actualmente existen en México son de distintas formas, categorías e incluso de distintas calidades y todavía hay mucho por hacer en este campo donde nunca faltará tarea, debido a la constante modernización en todos los aspectos que rodean a la tecnologia y a la educación.

Durante la investigación realizada personalmente se pudo detectar que no existe aún un PCE sobre "La Luz y los Colores". para quinto grado de nivel primaria. Existen PCE que tratan temas que tienen que ver con la luz y con la teoría de los colores, pero cada una por separado o a niveles ya muy avanzados; existen otros que están relacionados con el sentido de la vista y tratan de manera muy superficial el tema de la luz y de los colores.

El PCE de "La Luz y los Colores" está enfocado a los niños de quinto grado de primaria que tienen aproximadamente de 10 a 11 años de edad y está basado en los requerimientos pedagógicos de la propia SEP, tanto de su Libro para el Maestro, como del Libro de Texto y los nuevos Planes y Programas de Estudio.

Este PCE se apoya en la teoría psicopedagógica de Jean Piaget, la cual dió las pautas para nivelar el grado de exposición del tema. Mediante este PCE se pretende que los educandos se motiven y tengan la curiosidad por investigar más sobre el tema y otros relacionados y, así crear mentes activas, pensantes en su realidad y cómo deben actuar sobre ella con los nuevos conocimientos que adquieren.

Para la realización de este PCE se tomó como guión inicial el Libro de Texto Oficial, posteriormente otros libros de texto pero- particulares y luego libros específicos del tema para tener suficiente información y poderla esquematizar y organizar para plasmarla en la pantalla de la computadora y transmitir de manera sencilla y comprensible la procedencia, beneficios y aportaciones de la teoría de la luz y de los colores.

Se consideró necesario hacer esta recopilación de información para que el PCE fuera completo, inclusive ahora es un tema amplio, para que ayude a comprender el misterio de la luz y los colores y crear pautas para posteriores investigaciones e inquietudes, y relacionándolo con aspectos de la vida cotidiana del alumno, se logra un conocimiento razonable y aplicable a su realidad inmediata.

Se elaboró el PCE de "La Luz y los Colores" con los recursos mínimos de equipo tecnológico y humano, es decir no se requirió de equipo sofisticado ni de la participación continua de un equipo interdisciplinario, así es que si esto puede ser creado de manera individual, lógicamente se alcanzará mayor calidad

realizándolo en equipo. Esto muestra que todo pedagogo interesado en ésta área debe incursionar al menos en la creación de guiones para PCE.

Este esfuerzo particular fue extenso y laborioso, debido a que se realizaron tareas extras como fueron:

Investigar sobre el tema específico de la luz y los colores, por supuesto en materiales específicos como libros de física, además de los libros de texto ya antes mencionados y, se reconoce que hubiese sido más fácil de haber contado con la colaboración de un experto en la materia de física;

Aprender lo básico sobre computación y específicamente sobre programación para poder introducir toda la información del tema seleccionado a manera de PCE. Para esto se requirió también de tiempo para diagramar y planear las pantallas con su respectiva información y dibujos que se van haciendo al mismo tiempo. Y de igual forma se reconoce que la participación de un especialista en informática hubiese facilitado las cosas e incluso se pudieron haber explotado en mayor cantidad las ventajas técnicas, gráficas, visuales y auditivas de la computadora.

Este PCE contiene información sobre la luz y los colores de una manera esquemática; dosificada; relacionada con efectos y fenómenos de la vida real; con definiciones, conceptos y ejemplos ilustrativos, es por eso que se considera un buen apoyo didáctico para el área de Ciencias Naturales del quinto grado de educación primaria.

Al estudiar el tema del PCE "La Luz y los Colores", se pretende que estos conocimientos sirvan al alumno para entender ciertos fenómenos naturales y artificiales y despertar la inquietud o la curiosidad por saber o investigar de fondo otros aspectos más profundos de ésta teoría.

Este PCE nos demuestra qué es la luz, cuáles son los colores primarios y secundarios, qué efectos provocan en la realidad, en qué apoyan en la medicina, en la industria y en la tecnologia y por último cómo ha venido evolucionando la industria del color y lo importante que ha sido a lo largo de toda la historia de la humanidad.

En lo personal, el haber realizado esta investigación ha logrado que tenga inquietudes por investigar a fondo otros temas que se enseñan en el nivel de educación primaria para poderíos transmitir por medio de PCE de una forma ordenada, clara, relacionarlos con todos los aspectos de la vida diaria y hacerlos prácticos y así se logre una relación de enseñanza-aprendizaje que lleve a aproximarse a los ideales de la modernización educativa.

Por medio de esta propuesta se pretende hacer un llamado a los pedagogos que creen que por no saber computación no pueden tener relación o incursión en ese campo. A los maestros normalistas y docentes, se les motiva para que utilicen esta herramienta y no la vean con temor como si fuera a ser un sustituto de su labor, la deben de ver como un apoyo didáctico más, pero que cuenta con amplias capacidades didácticas.

Para concluir definitivamente sólo me queda insistir para que los pedagogos intervengan en la creación de materiales didácticos en computadora y así se abran las mentes de los educandos y educadores para el uso racional y práctico de esta herramienta.

ESTA TESIS Nº IVERE

### **ANEXO 1**

## **MANUAL DEL PROGRAMA AUTORAL DE I.B.M. "LINK-WAY" VERSION 2.00 (1):**

**El Programa Autora! de I.B.M. "Link-Way" Versión 2.00, es una excelente herramienta para crear Hipertexto, que como se mencionó en el capítulo seis la función principal de éste es mostrar texto e imágenes, pero dentro del texto incluye mensajes para abrir más pantallas con mayor información.** 

**Link-Way es un programa de sencilla aplicación, siempre y cuando se tengan ciertos conocimientos básicos sobre computación.** 

**El PCE "La Luz y los Colores" fue creado con el programa Link-Way y, es sólo con el objeto de dar un pequeño ejemplo de lo que se puede lograr con él como herramienta, sobretodo para los docentes que tengan como objetivo preparar materiales educativos usando una computadora.** 

**Para quienes esten interesados en la utilización de este programa y deseen consultar** más **bibliografía sobre él y su forma de trabajo pueden encontrarlo en las instalaciones de la D.G.S.C.A. y del C.I.S,E., ambos pertenecientes a la U.N.A.M. o bien en el C,P.A.R. perteneciente a la S.E.P.** 

**Link-Way es un programa amplio y completo, cuenta con todas las herramientas para crear: Texto, Hipertexto, Imágenes, Palabras, Video, Animaciones, Música y CD Rom,** 

**Para poder instalar el programa Link-Way de I.B.M. en una computadora personal se requiere lo siguiente:** 

#### **CARACTERISTICAS DEL EQUIPO:**

- **Computadora Personal Compatible ( PC Compatible )**
- **512 KB de memoria**
- **Disco duro con capacidad mínima de 128 KB**
- **Puerto para Mouse (ratón) Microsoft o compatible**
- **Monitor a Color**
- **Tarjeta Graficadora VGA**
- **Entrada para disco (3.5")**

#### **REQUERIMIENTOS DE SOFTWARE:**

- **Sistema Operativo: (DOS) Versión 2.1 en adelante**
- 2 Discos de 3.5" que incluyen el programa "Link-Way" Versión 2.00 de I.B M.

A continuación se explicarán los conceptos y funciones básicas de Link-Way que se utilizaron para la creación del PCE "La Luz y los Colores":

Un Folder en Link-Way: Es el espacio básico de trabajo en Link-Way, se pueden crear los folders que uno requiera o desee, para manejar diversa información o incluso se pueden relacionar entre sí.

El Folder puede tener la cantidad de páginas que uno requiera, y siempre en la parte inferior izquierda de la pantalla aparecerá el Status, es decir, el nombre del Folder en que nos encontramos y el número de página, estos datos nos serán útiles para cuando se requiera relacionar la información de un Folder con otro, por ejemplo.

Para crear un Folder se accesa desde el Directorio de Link-Way de la siguiente forma: C>LINKWAY/LW (Presentación de folders en Link-Way), puede decirse que es un archivo donde se crean textos con letras de distintos colores y tamaños, objetos como íconos o botones que transporten a otras pantallas, botones que al oprimirlos presenten una ventana con texto del tamaño que uno decida o también una imágen o un dibujo previamente creados con LWPaint (Creación de dibujos en Link-Way) y posteriormente transportados al folder.

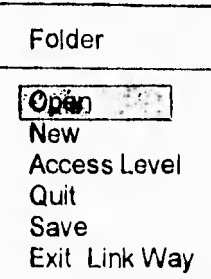

**LINKWAY/LW:** Desplegado de la barra del menú principal con submenúes:

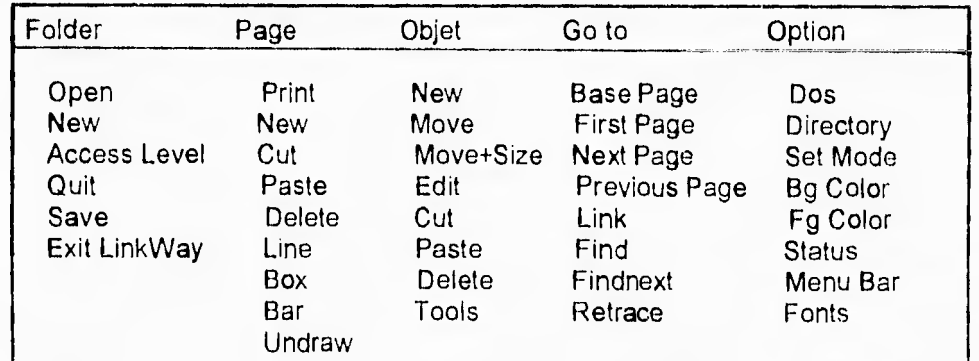

Es importante mencionar que a excepto de cuando se trata de escribir los textos, todas las demás opciones son manipulables únicamente con el ratón.

### Folder

**Open:** Se despliega el directorio de los folders que ya existen, y se selecciona el que se desee abrir.

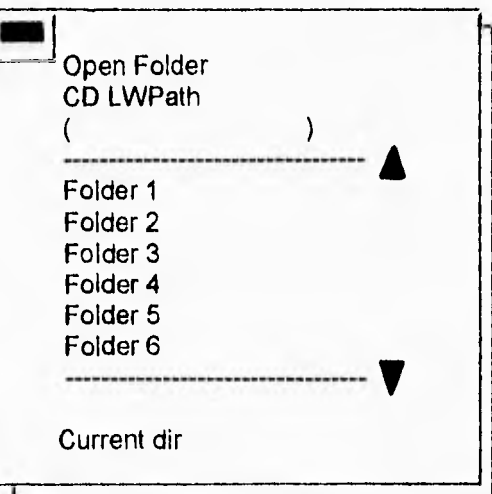

**New:** Es para crear un nuevo folder.

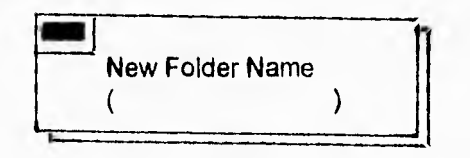

**Acces Level:** El nivel de acceso es donde se puede controlar en qué forma queremos trabajar o ver ese folder, es decir, si se quiere trabajar en él, modificarlo, etc. deberá conservar un nivel de "Format" y si ya no se le quieren hacer cambios se selecciona la opción "Read"; para cualquiera de éstas opciones requiere de un "password".

**Quit:** Es la forma de salir y cerrar el folder, pero siempre preguntará antes si se desea salvar la nueva información.

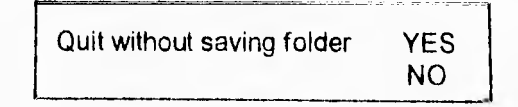

**Save:** Es la opción que permite que salvemos nuestra información continuamente sin salir del mismo folder.

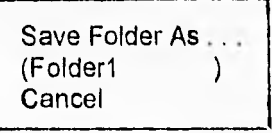

**Exit LinkWay:** Con esta opción salimos automáticamente de todo el programa Link-Way.

### Page

**Print:** Esta opción permite imprimir la página en la que estemos situados. **New:** Aquí se crea inmediatamente una nueva página.

**Cut:** Con esta opción se puede transportar una página a otro sitio, pero dentro del mismo folder.

Paste: Es el complemento de la opción anterior, sin este paso no se puede terminar de transportar la página seleccionada.

**Delete:** Con esta opción se puede borrar por completo lo que hay en la página,

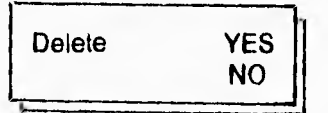

**Line:** Permite trazar lineas rectas en la página actual.

**Box:** Permite dibujar cajas en la página actual.

**Bar:** Con esta opción permite dibujar barras, que son como cajas pero rellenas de color, simulando barras.

**Undraw:** Esta opción permite borrar las líneas, cajas o barras que se crearon con las tres opciones anteriores.

#### Obiet

**New:** Con esta opción se pueden ir creando nuevos objetos, ya sean botones, dibujos o textos. Los botones pueden ser de que al momento de oprimirlos se logre un enlace con otra página, aparezca un texto o un dibujo, etc. Los dibujos aparecen al momento que se despliega la página y son previamente elaborados en LWPaint. Los textos que aquí se crean tienen cuatro diferentes tamaños de letras y 15 colores a escoger.

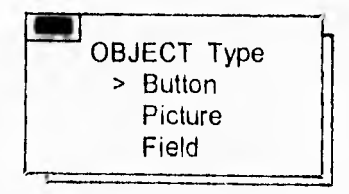

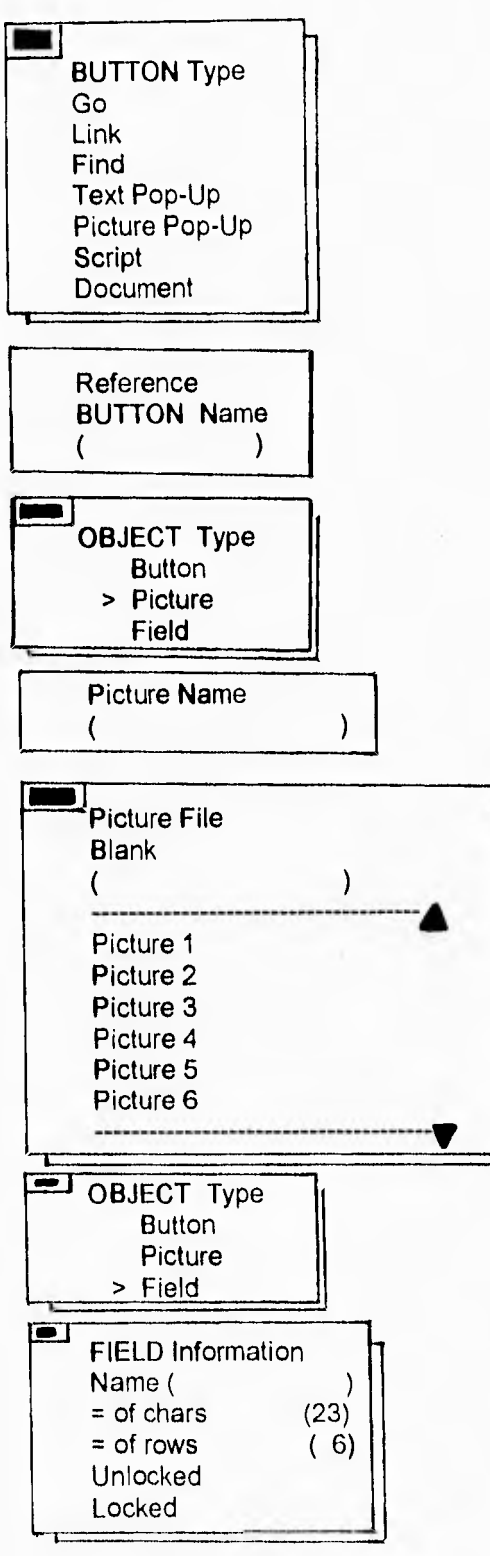

$$
84 \\
$$

**Move:** Permite mover los objetos a cualquier otra parte de la pantalla.

**Move+Size:** Permite cambiar el tamaño de los objetos.

**Edit:** Con esta opción se puede reeditar un objeto, es decir, cambiar su tamaño, color, lugar o fuente.

**Cut y Paste:** Opciones no habilitadas, en caso personal.

**Delete:** Permite borrar uno o varios objetos.

**Tools:** Por medio de este submenú podemos accesar a las otras herramientas de Link-Way, como por ejemplo a LWPaint.

#### Go to

Base Page: Esta opción nos transporta de inmediato a la página base. La página base es en dónde se va a escribir o dibujar lo que se desea que aparezca en todas las páginas que se van a crear en ese folder.

Por ejemplo, en la Página Base del PCE "La Luz y los Colores"; se escribió un mensaje en la parte inferior izquierda de la página; se crearon dos botones de enlace de avance y retroceso **a** la página inmediatamente posterior o anterior, según correspondiera con las figuras de dos flechas blancas y por último se creó un dibujo de una puerta que a la vez es botón con recuadro de información adicional para indicar que uno se puede salir del programa en el momento que se digiten simultáneamente dos teclas y estando en cualquier página del programa, A continuación se presenta dicha página:

#### Página Base:

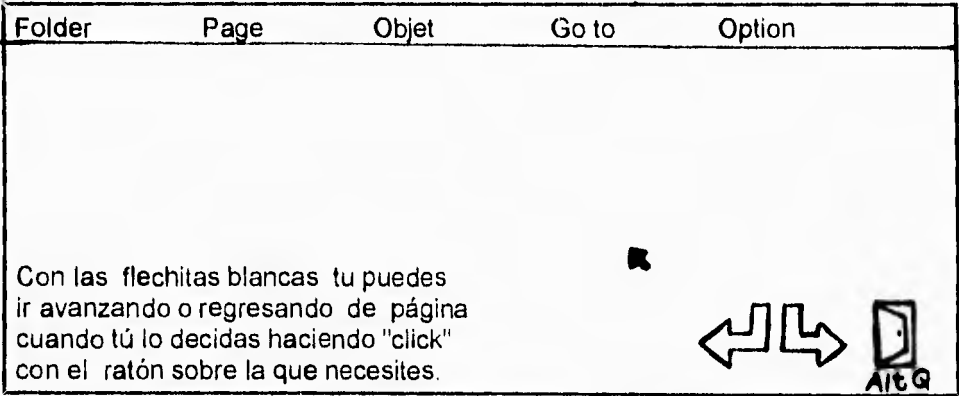

**First Page:** Esta opción permite transportarnos a la primera página, que es la que está inmediatamente después de la página base.

**Next Page:** Nos transporta a la página inmediatmante posterior a la que nos encontramos.

**Previous Page:** Nos transporta a la página inmediatamente anterior a la que nos encontramos.

**Link, Find, Findnext y Retrace:** Son opciones que no están habilitadas, en caso personal.

### **Option**

**DOS:** Por medio de esta opción podemos salir temporalmente al sistema operativo.

**Directory:** Con esta opción cambiamos de directorio C> a A> ó B>, según se requiera.

**Set Mode:** Nos permite cambiar el modo gráfico o de resolución en pantalla: MCGA, EGA, CGA ó VGA.

**Bg (background) Color:** Nos permite cambiar de color el fondo de la pantalla y todas las páginas de ese folder tendrán ese mismo.color.

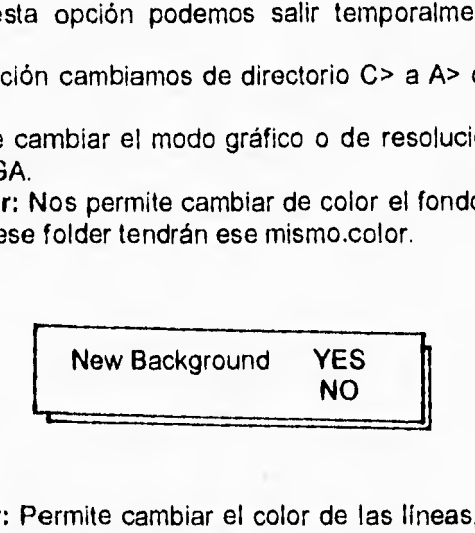

**Fg (foreground) Color:** Permite cambiar el color de las lineas, cajas o barras que se trazaron con cualquiera de las tres opciones correspondientes del menú de Page.

Status: Esta opción permite desplegar u ocultar en la parte inferior de la pantalla información sobre: Nombre del folder actual, No. de página y Nombre que se les dió a los objetos que conforman esa página.

**Menu Bar:** Con esta opción podemos poner o quitar la barra del menú principal, pero esta opción es sólo momentánea, ya que cuando se cierre y vuelva a abrir ese folder indistintamente volverá a aparecer.

**Fonts:** Función no habilitada, en caso personal.

Nota importante: La tecla sirve para cancelar cualquier opción que se ubiese seleccionado y ya no se desee ejecutar, esto sólo es posible antes de llevar a cabo toda la ejecución. En cambio si ya se realizó todo el proceso y ya no se desea ese objeto o ese campo se pide la opción **Delete** incluida en el mismo menú.

A continuación se demostrará y explicará el menú principal de la herramienta de Link-Way que nos permite crear dibujos:

**LINKWAY/LWPaint:** Desplegado de la barra del menú principal con submenúes:

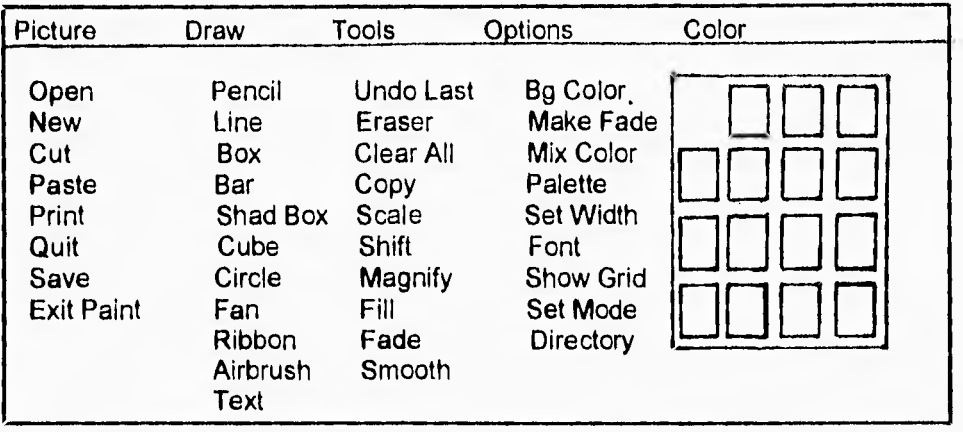

Es importante volver a mencionar que a excepto de cuando se trata de escribir los textos, todas las demás opciones son manipulables únicamente con el ratón.

### **Picture**

**Open:** Se despliega el directorio de los dibujos que ya existen, y se selecciona el que se desee abrir.

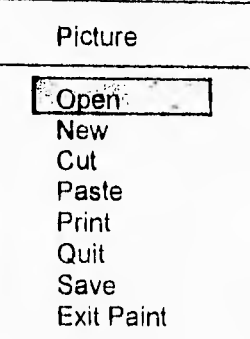

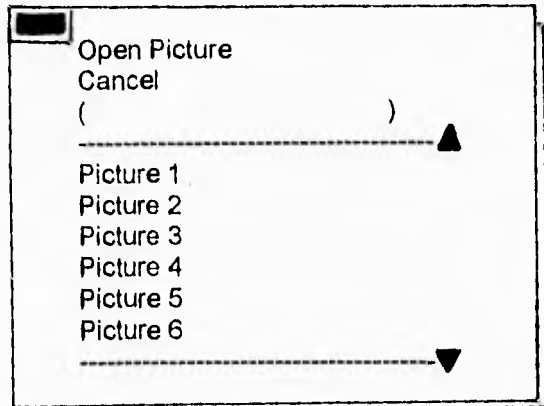

**New:** Es para crear un nuevo dibujo en una pantalla nueva.

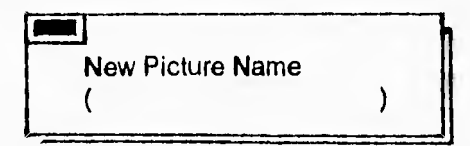

**Cut:** Con esta opción se puede transportar un dibujo a otro archivo o dibujo. Paste: Es el complemento de la opción anterior, sin este paso no se puede terminar de transportar el dibujo al nuevo archivo o dibujo.

**Quit:** Es la forma de salir y cerrar el dibujo, pero siempre preguntará antes si se desea salvar la nueva información o imágen.

> Quit without saving picture Yes **No**

**Save:** Es la opción que permite que salvemos nuestra información continuamente sin salir del mismo dibujo.

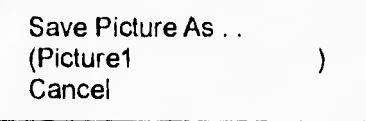

**Exit Paint:** Con esta opción salimos automáticamente de la opción de trabajar con LWPaint.
### Draw

**Pencil:** Esta opción funciona como si dibujaramos líneas caprichosas con nuestra propia mano, pero en lugar de utilizar un. lápiz, utilizamos el ratón presionando al mismo tiempo uno de sus botones.

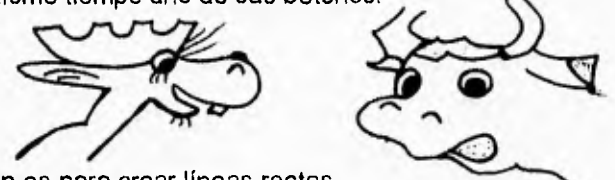

**Line:** Esta opción es para crear líneas rectas.

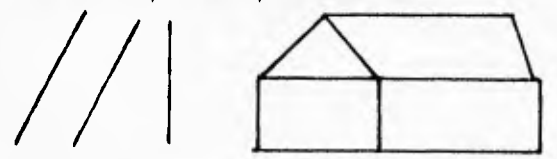

Box: Al utilizar esta opción aparece una caja, que manipulando el ratón le daremos el tamaño que deseamos.

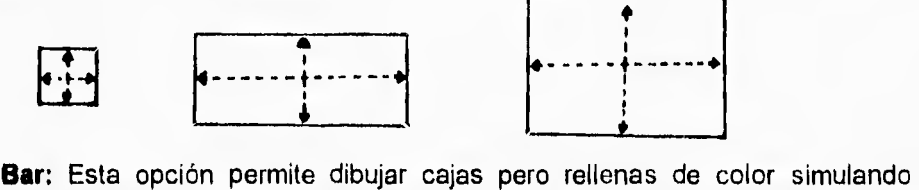

barras, y de igual forma que la anterior se le da el tamaño deseado con el ratón.

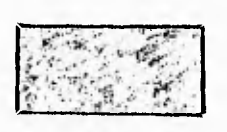

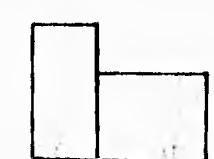

**Shad Box:** Permite dibujar cajas pero con dos de sus orillas más gruesas.

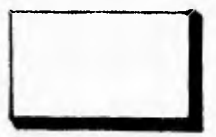

**Cuba:** Permite dibujar cubos, también de diferentes tamaños.

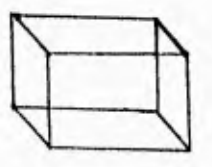

**Circle:** También permite crear círculos de diferentes tamaños.

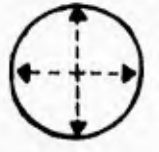

**Fan:** Permite hacer una figura igualmente manipulable.

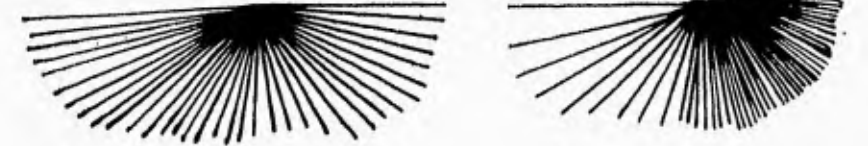

**Ribbon:** Con esta opción se dibuja una figura que simula rejas, también manipulable.

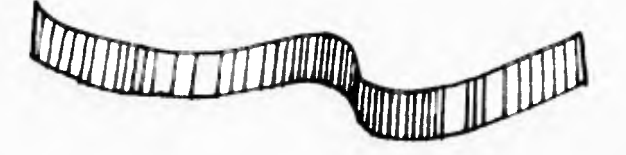

**Airbrush:** Esta opción simula a un rociador, igualmente manipulable.

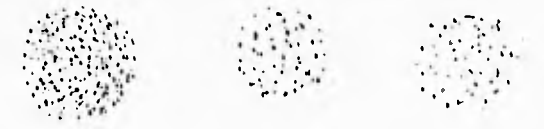

**Text:** Con esta opción se crean letras o palabras que compongan el dibujo o la imágen.

#### Tools

**Undo Last:** Con esta opción se borra inmediatamente la línea, cícrculo, caja, letra, barra, cambio de color o cualquier cambio o función que se halla ejecutado por última vez, es preciso aclarar, que sólo lo inmediatamente antes ejecutado, el resto del dibujo o imágen no desaparece.

**Eraser:** En esta opción aparece un cuadrito que es el que hace las veces de goma de borrar en la pantalla.

**Clear Alt:** Con esta opción se puede borrar todo lo que está en la pantalla.

**Copy:** Con esta opción podemos selecionar un dibujo, letra o cualquier cosa que querramos copiar, duplicar o multiplicar en esa misma pantalla.

**Scale:** Esta opción nos permite hacer a escala,, ya sea menor o mayor, cualquier imágen que se seleccione de esa pantalla para ponerla en ésta misma.

**Shift:** Permite mover milimétricamente la imágen total hacia arriba, abajo, derecha o izquierda.

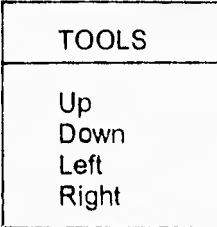

**Magnify:** Se le puede conocer también como Zoom, es decir, se amplifica una pequeña parte de la imágen previamente seleccionada.

Fill: Es la opción que permite rellenar los espacios vacíos del color que uno seleccione.

**Fade y Smooth:** Son opciones no habilitadas, en caso personal.

**Options** 

**Bg Color:** Permite cambiar el color del fondo de la pantalla.

**Make Fade:** Esta opción no está habilitada, en caso personal.

**Mix Color:** Aquí aparece un cuadro con 15 recuadros de distintos colores, se seleciona con el ratón el color que se desee, posteriormente aparece otro cuadro más pequeño pero únicamente con el color seleccionado y acompañado con las letras "R" (Red = Rojo), "G" (Green = Verde) y **"B"** (Blue = Azul), que son por medio de las cuales se va a modificar el tono seleccionado, dependiendo de la mayor cantidad de color rojo, verde o azul que se le ponga.

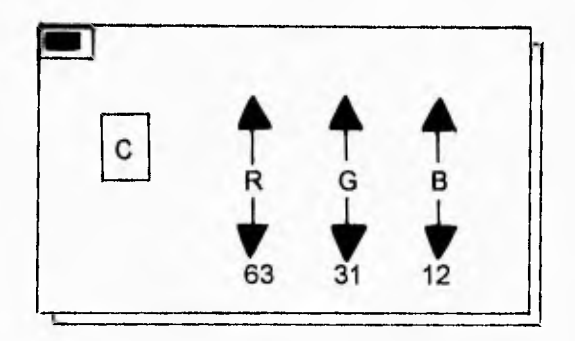

C = Color Selecionado R = Valor del Color Rojo G = Valor del Color Verde 6 = Valor del Color Azul Escla de Valores =  $0 - 63$  **Palette, Set Width y Font:** Opciones no habilitadas, en caso personal.

**Show Grid:** Al momento de elegir esta opción aparece una cuadrícula sobre toda la pantalla actual.

im come of

**Set Mode:** Esta función es para seleccionar el tipo de definición que deseamos en la pantalla: MCGA, EGA, CGA ó VGA.

**Directory:** Con esta opción cambiamos de directorio C> a A> ó B>, según se requiera.

### **Color**

Este menú no posee submenú, lo que aparece es un cuadro que despliega todo el mozaico de colores que podemos utilizar, igual al primero que aparece en el submenú de Mix Color.

**A** grandes rasgos se han explicado los menúes con lo que se trabajó para la creación del PCE "La Luz y los Colores".

Se muestra a continuación un desplegado de lo que conforma a dicho PCE:

- No. de Folders:

Luz/v Coloresl: 2 Luz/v Colores2: 2

- No. de Páginas:

Luz/v Coloresl: 36 Luz/v Colores2: 40 Total 76

- No. de Botones con Ventana de información:

Luz/v Colores1: 8 Luz/v Colores2: 28

- No. de Botones con Dibujos:

Luz/v Colores1: 29 Luz/v Colores2: 11 Dentro del Directorio de LINKWAY ( C>LINKWAY/Dir ) se crean los archivos con sus respectivos respaldos como se muestran a continuación:

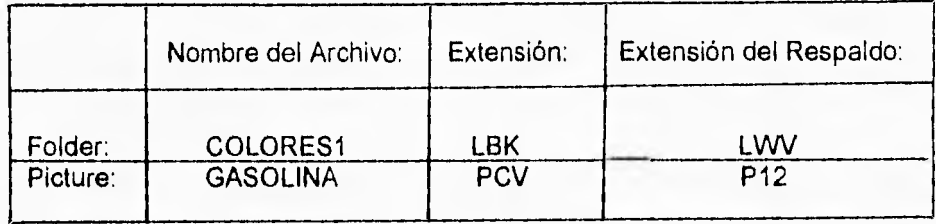

Como todo programa siempre se termina de conocer mejor en la práctica que en la teoría, por eso insisto en invitar a aquellas personas que se interecen en él **a** que lo conozcan en los lugares antes mencionados y notarán que en relativamente pocas sesiones lo dominarán en un 60%, que es suficiente para comenzar **a** ser creativos con él, claro está, que después de contar ya con un guión tentativo.

(1) Cfr., KHERIATY, Larry, I.B.M. LinkWay Version 2.00, Bellingham, Washington, 1990.

# ANEXO 2

# MANUAL DEL PROGRAMA DE COMPUTACION EDUCATIVO: "LA LUZ Y LOS COLORES"

El Programa de Computación Educativo (PCE) de "La Luz y los Colores" es un apoyo didáctico para la clase de Ciencias Naturales de 5o, grado de nivel primaria, especificamente cuando se desee que los alumnos conozcan qué es la luz, de dónde provienen todos los colores que podemos apreciar a nuestro alrrededor y conocer qué beneficios han provocado estos saberes en la medicina, la industria y la tecnología en la actualidad.

Es un programa muy sencillo de instalar y de utilizar, consta de dos discos de 3.5" de Alta Densidad: LUZN COLORESI y LUZN COLORES2 y para instalarlo y utilizarlo sólo hay que tomar en cuenta los siguientes aspectos:

### CARACTERISTICAS DEL EQUIPO:

- Computadora Personal Compatible ( PC Compatible )
- 512 KB de memoria RAM
- Puerto para Mouse ( ratón )
- Monitor a Color
- Tarjeta Graficadora VGA
- Entrada para disco 3.5" Alta Densidad

REQUERIMIENTOS DE SOFTWARE:

- Sistema Operativo: ( DOS ) Versión 2.1 en adelante

FORMA DE CARGAR EL PCE DE " LA LUZ Y LOS COLORES ":

- Cargar el sistema operativo

- Insertar el disco del programa en el drive A> o B>, según corresponda y teclear:

> A> Luz/v Coloresl ó A> Luz/v Colores2 (según el disco que se elija)

Primero surgirá la pantalla de la "página base", que es donde se encuentra lo que aparece en todas las pantallas del programa indistintamente, porque son las instrucciones básicas para recorrerlo.

Página Base:

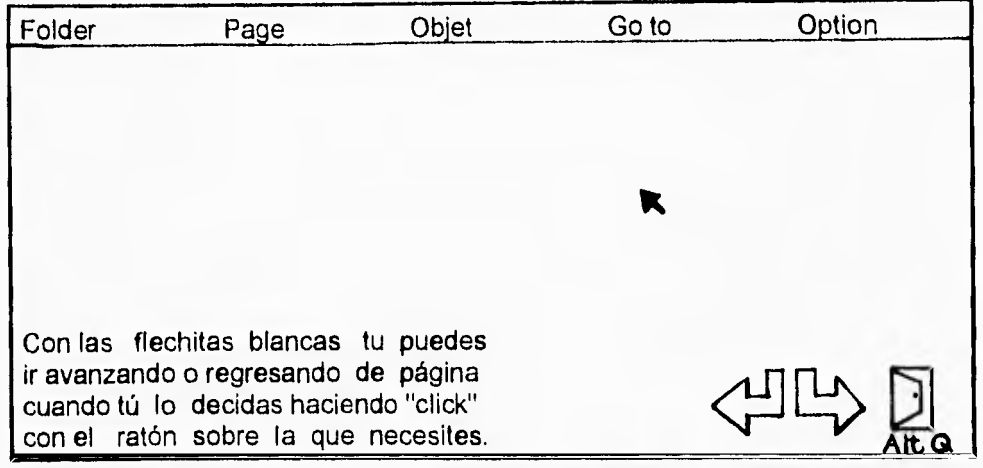

La barra del menú de la parte superior no es funcional para el recorrido del programa, es decir, se pueden desplegar los menúes, pero no se pueden ejecutar, porque el PCE " La luz y los colores " es un programa autoejecutable, es decir, no requiere que el programa Link-Way esté cargado en la máquina y por lo mismo no permite modificación en esta forma, además de que está protegido con un "pasward" ( para mayor información ver el anexo de este manual ).

La flechita o puntero del ratón  $\sum$  se debe colocar sobre los dibujos o palabras que estén en distinto color al resto del texto y hacer un "click" con el botón del ratón para que se activen y cambie la pantalla o aparezca un dibujo o también un recuadro con texto.

Ésto es, que dentro de cada pantalla existen palabras en distinto color, remarcadas o subrrayadas e ilustraciones, que si se activan haciendo "click" con el botón del ratón sobre ellas aparecen biografías, definiciones, conceptos o dibujos que complementan la información.

Al momento de activarlas nos encontraremos con cualquiera de las dos opciones siguientes:

- Si en una palabra remarcada aparece un dibujo sólo se tiene que volver a hacer "click" con el botón del ratón para retomar el texto.

- Si en una palabra remarcada o un dibujo aparece un recuadro con información como el que se muestra a continuación:

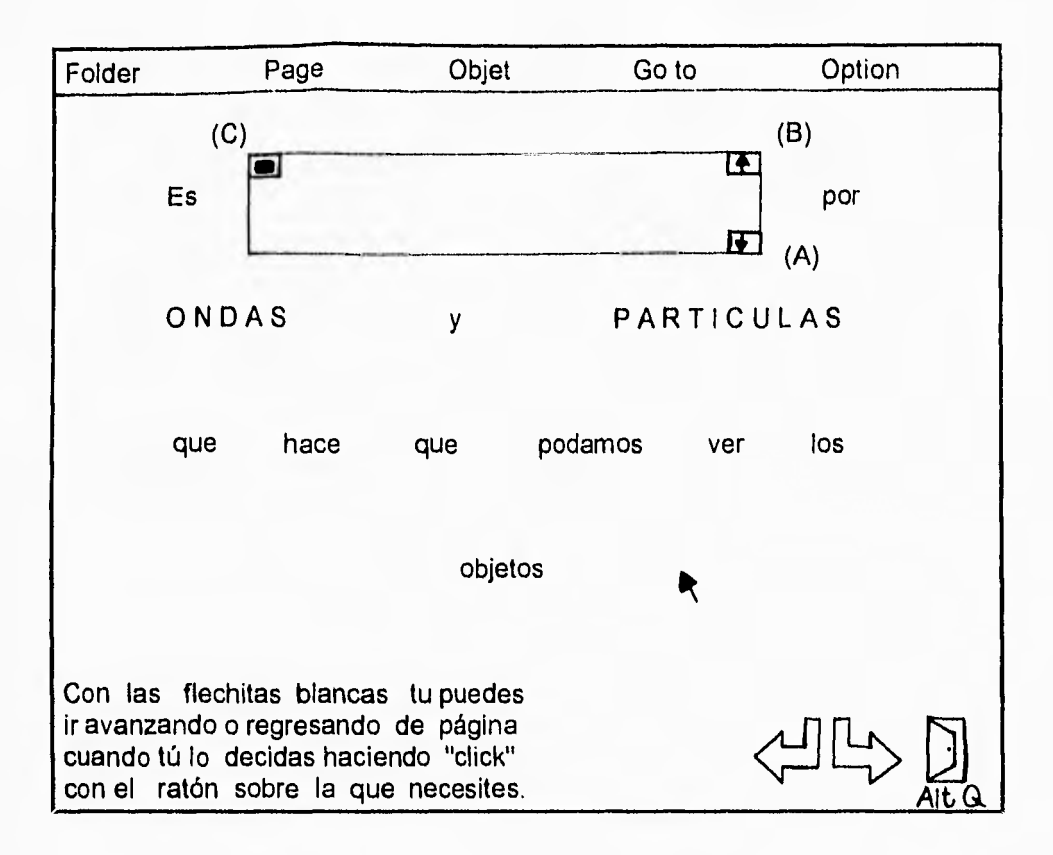

Se debe hacer lo siguiente:

- Hacer "click" con el botón del ratón sobre el punto (A) para que se encuentre la información que está oculta en los renglones de abajo.

- Hacer "click" con el botón del ratón sobre el punto **(8)** para retroceder renglón por renglón si es que se desea volver a leer la información.

- Hacer "click" con el botón de ratón sobre el punto (C) para cerrar el recuadro y volver a retomar el texto inicial, es decir, el que está en la pantalla.

Sólo en algunas pantallas se encuentra debajo de las flechitas blancas de avance o retroceso un pequeño dibujo de una mano señalando hacia arriba y al hacer "click" con el botón del ratón sobre ella, nos transportará de regreso a la pantalla de Contenido y en otras ocasiones a la pantalla de donde se partió a ese ejemplo, como se muestra a continuación:

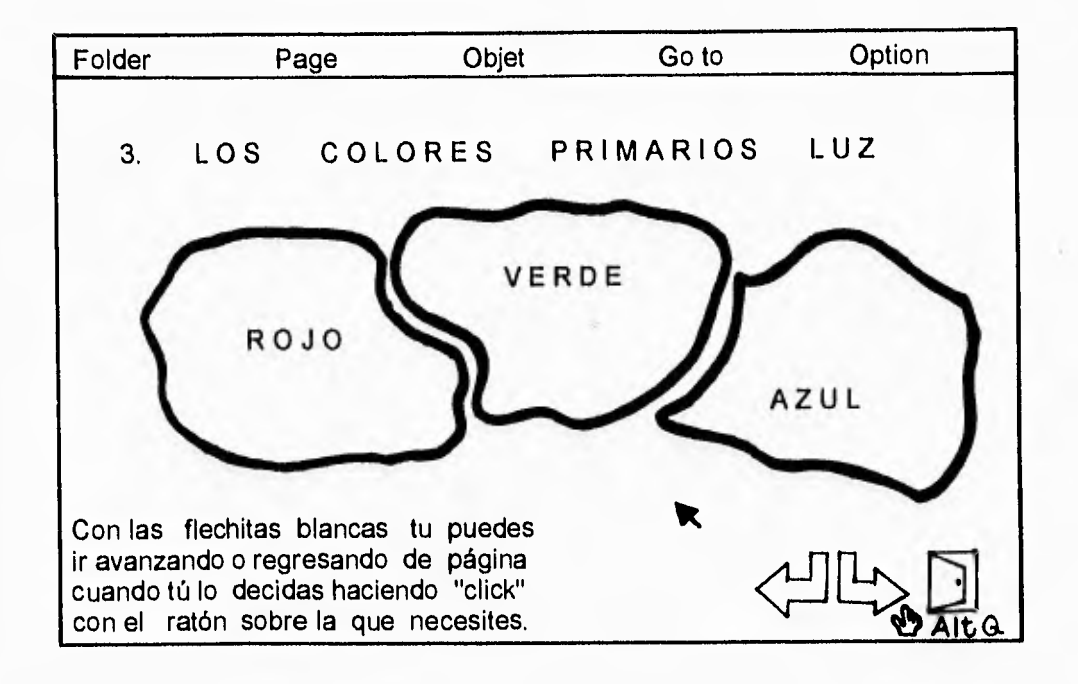

### FORMA DE SALIR DEL PROGRAMA:

El programa, como ya se mencionó, consta de dos discos: LUZN COLORES1 y LUZN COLORES2 y la forma de salir de cualquiera de los dos es digitando al mismo tiempo:

La tecla  $\begin{vmatrix} A & b \\ c & d \end{vmatrix}$ 

Opción que nos transportará inmediatamente al sistema operativo del que se partió.

### NOTAS:

A) Si por alguna cuestión agena a nuestra voluntad el programa deja de funcionar y se traba se debe hacer lo siguiente: - NOTAS:<br>- A) Si por alguna cuestión agena a nuestra voluntad el programa deja de<br>funcionar y se traba se debe hacer lo siguiente:<br>- Salir del programa digitando al mismo tiempo la tecla **Alt y la tecla Q.**<br>- Posteriorment

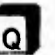

- Posteriormente apagar la computadora y volverla a encender para de nuevo cargar el sistema operativo.

- Una vez cargado el sistema operativo se vuelve a instalar el disco que se estaba observando, esto, como ya se indicó al principio de este manual:

> A> Luz/v Colores1 ó A> Luz/v Colores2 ( según el disco que se elija )

B) Si la computadora no posee ratón (mouse), se debe hacer lo siguiente:

1o. Se carga el programa como se indicó al inicio:

A> Luz/v Colores1 ó A> Luz/v Colores2 ( según el disco que se elija )

2o. Aparecerá una pantalla con la opción de oprimir la tecla  $\|\cdot\|$  para que se termine de cargar el programa.

3o. Una vez cargado por completo el programa, en la pantalla aparecerá una cruz + en lugar de la flechita o puntero del ratón **\*** porque éste no existe, entonces ahora se va a interactuar con el programa por medio de las flechas de navegación flechas de navegación

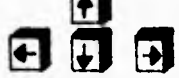

A continuación se muestra la pantalla:

Página Base:

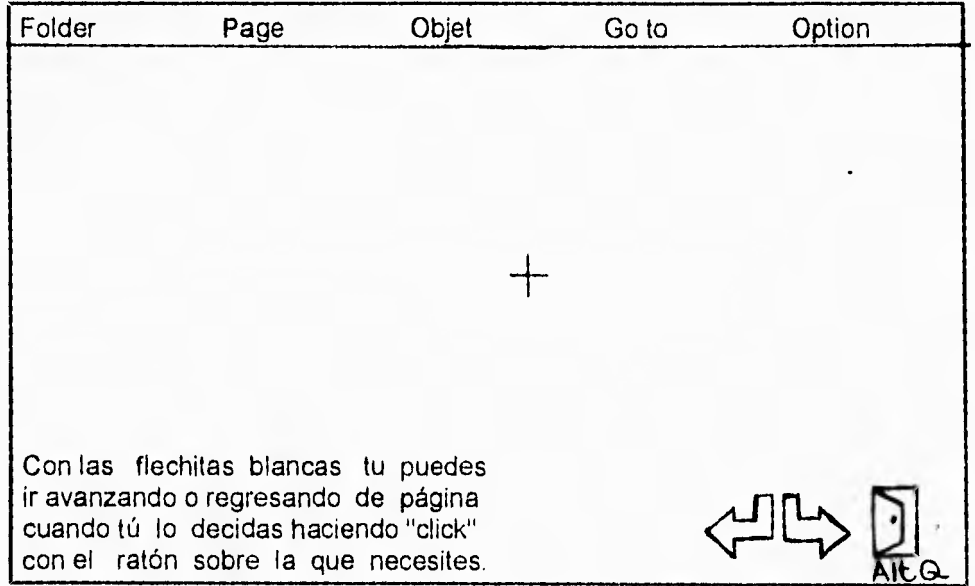

Con el objeto de ilustrar con más detalle la forma de presentación de las pantallas que conforman el PCE de "La Luz y los Colores", se imprimieron y se muestran a continuación algunas de las más significativas:

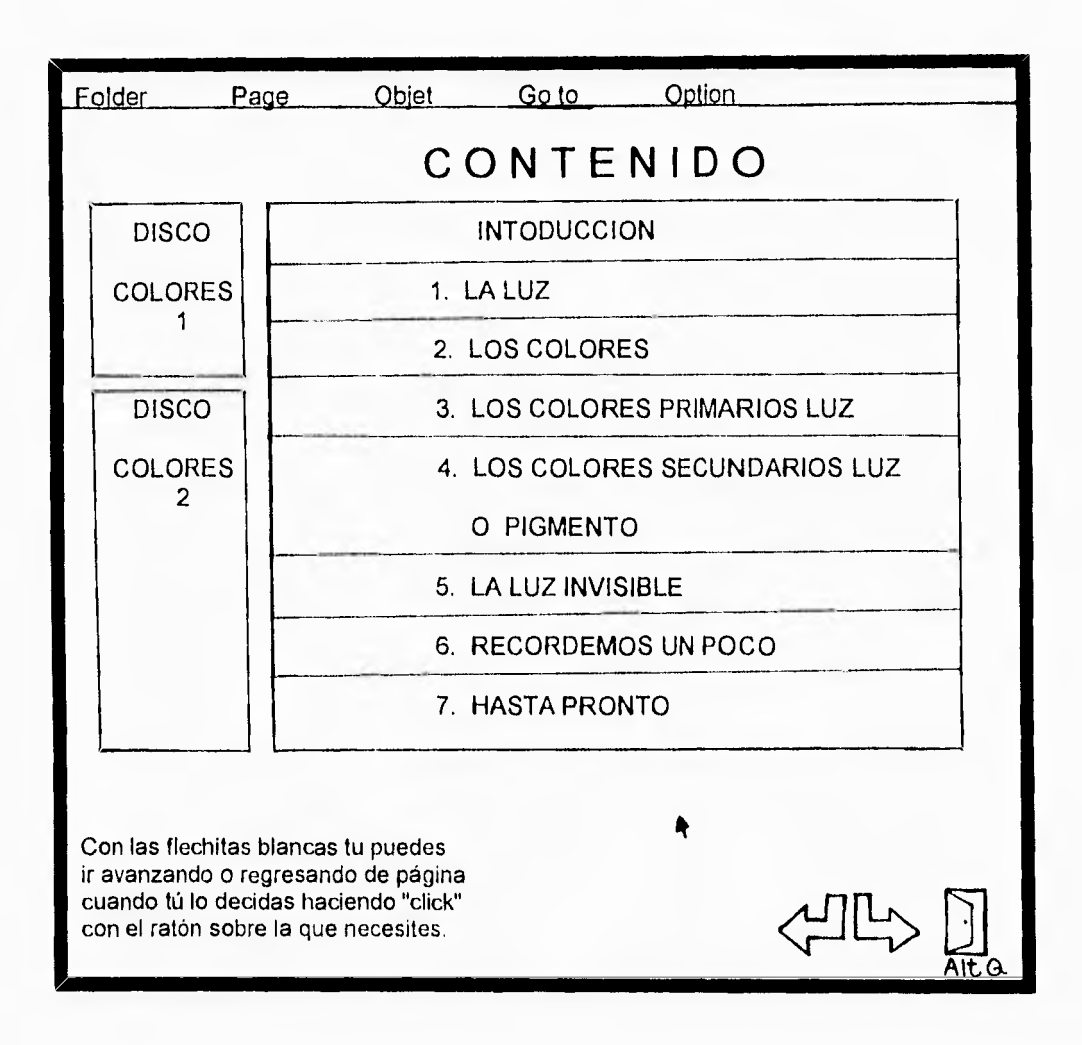

 $\mathcal{L}_{\mathcal{L}}$ 

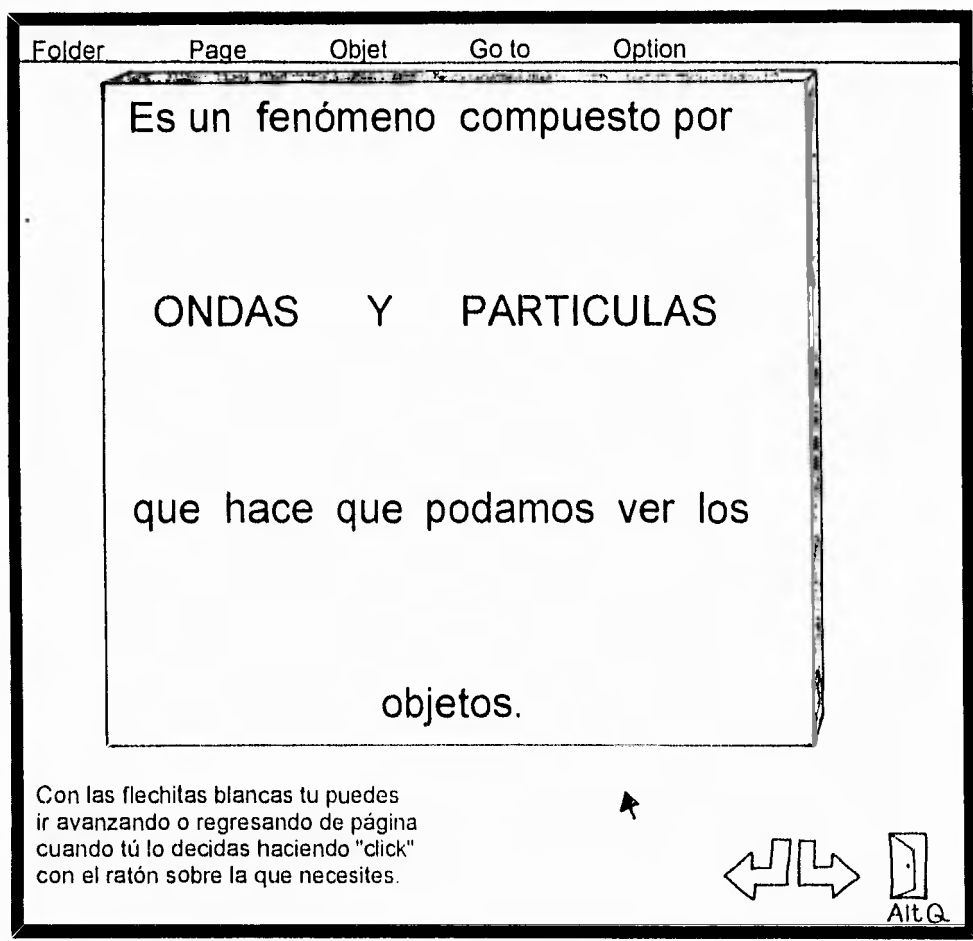

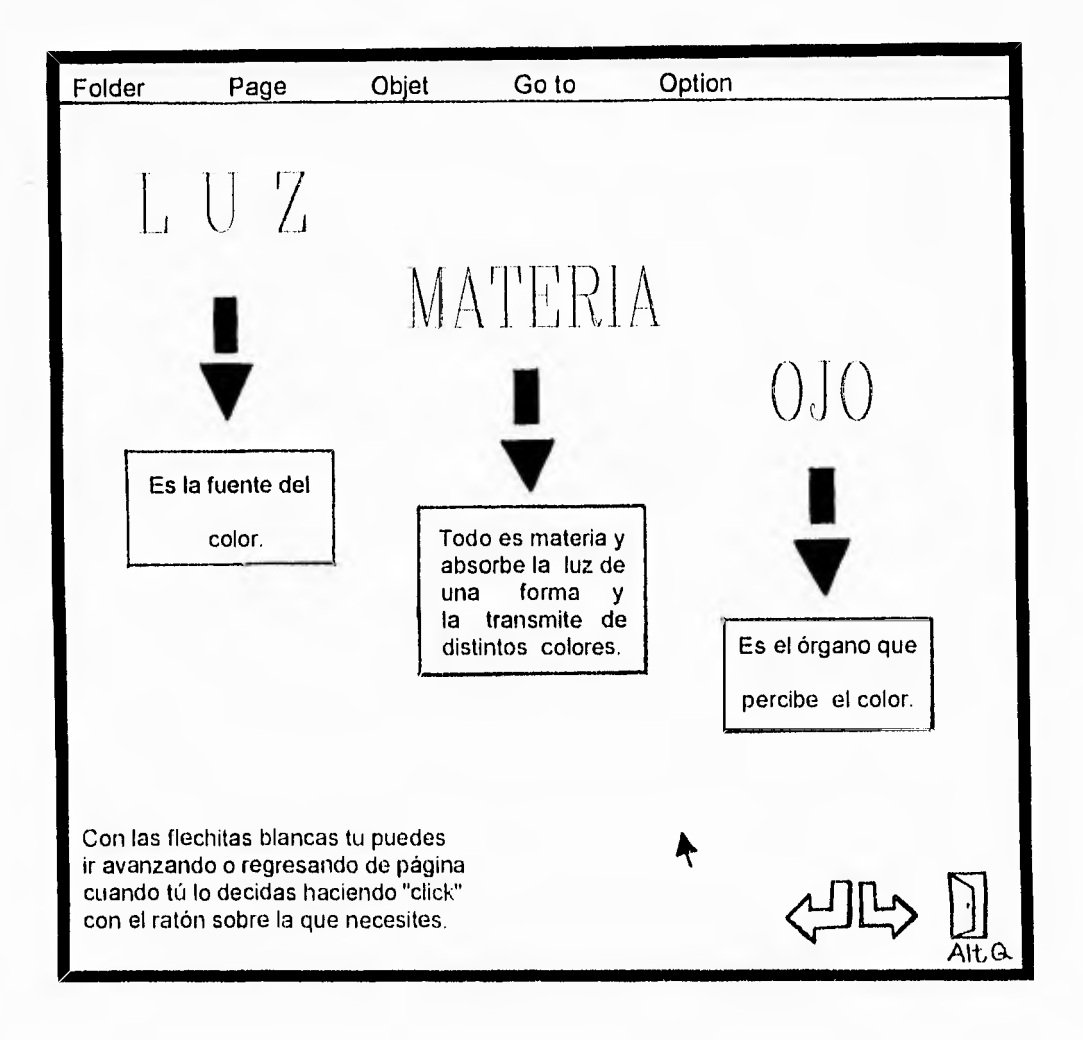

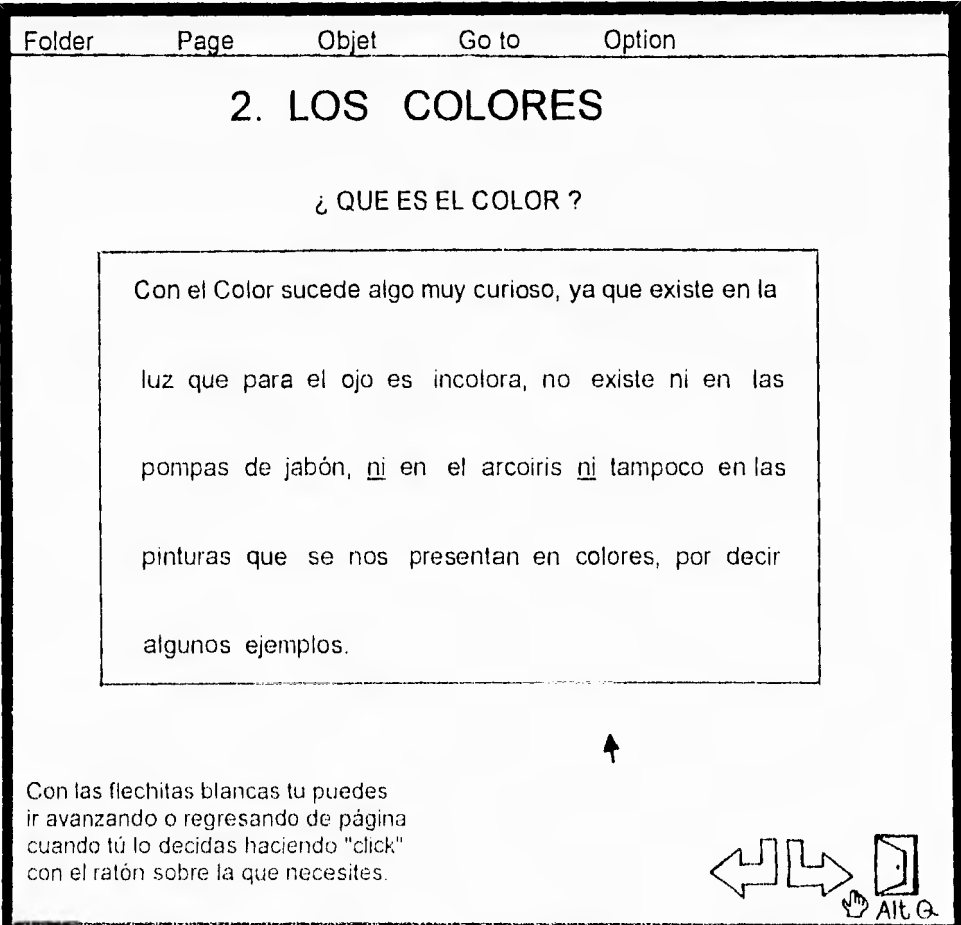

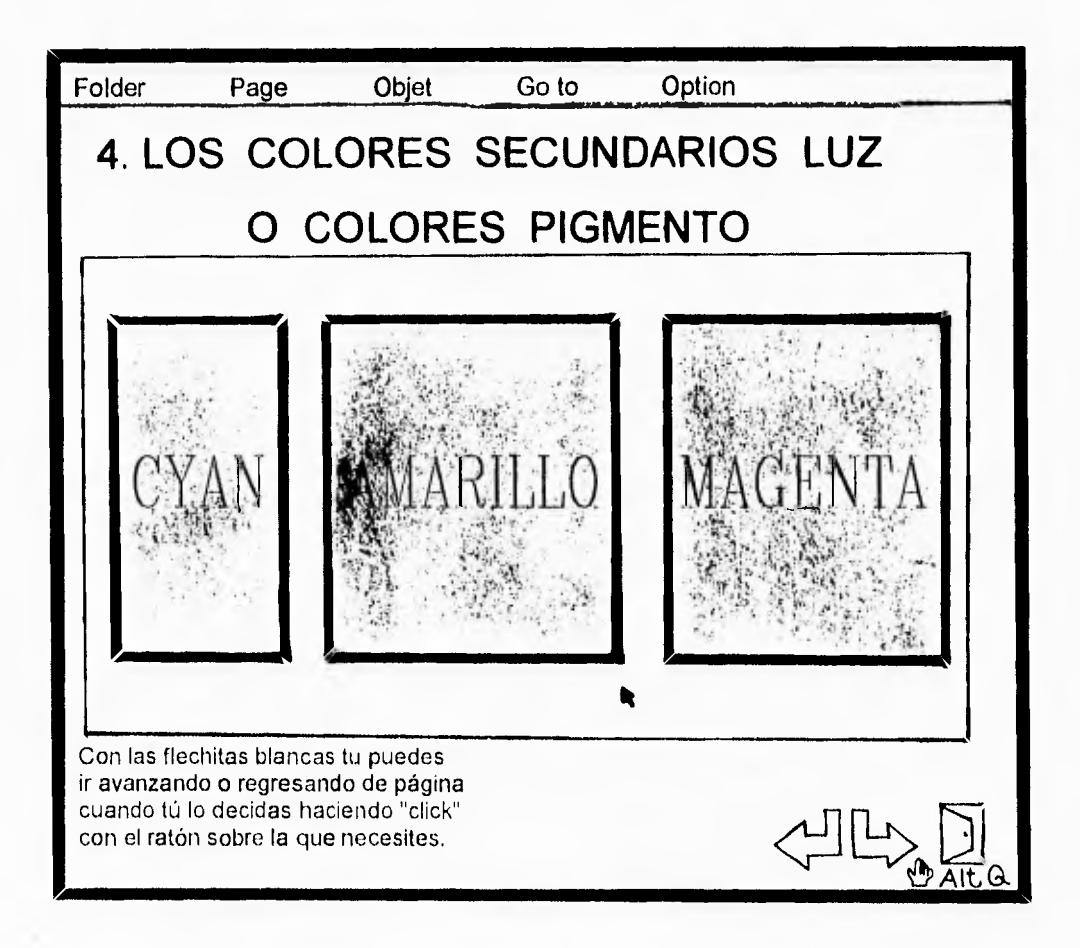

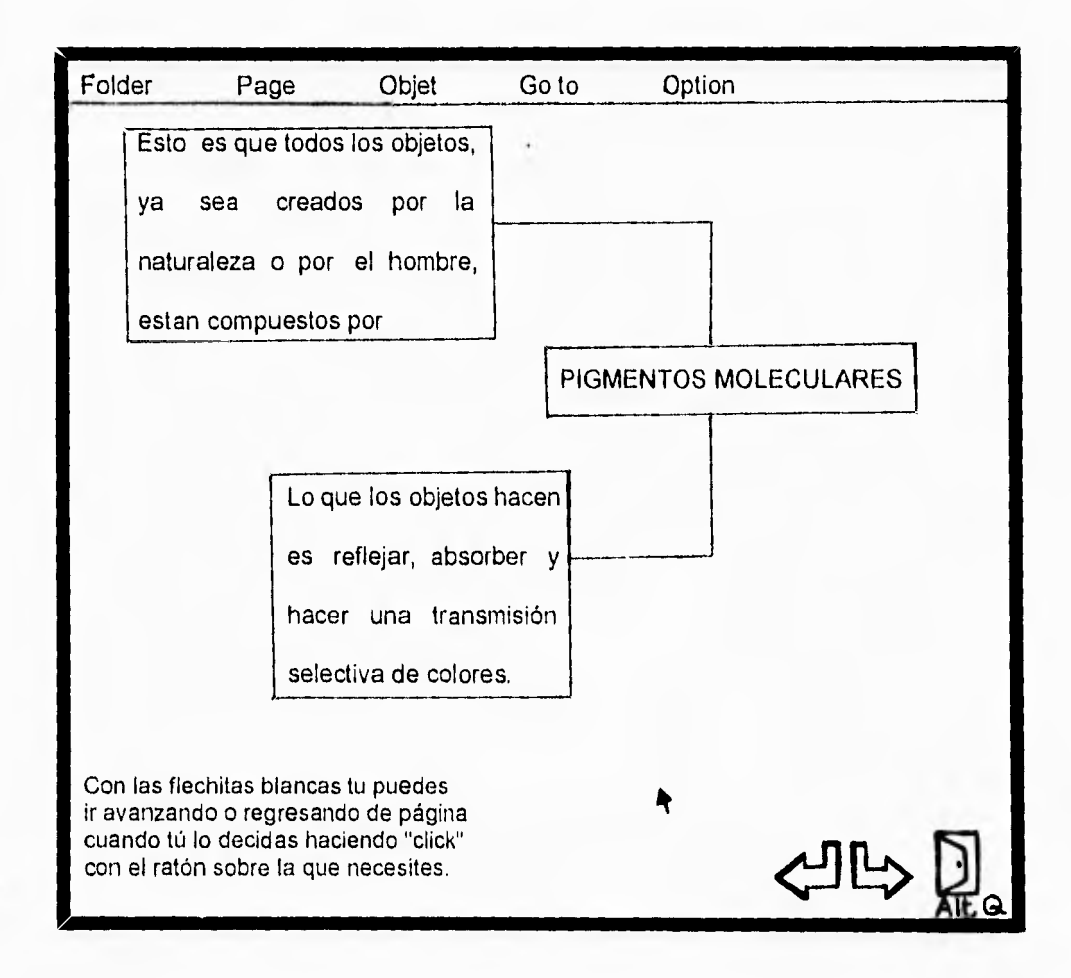

 $\mathbf{z}$  , which is

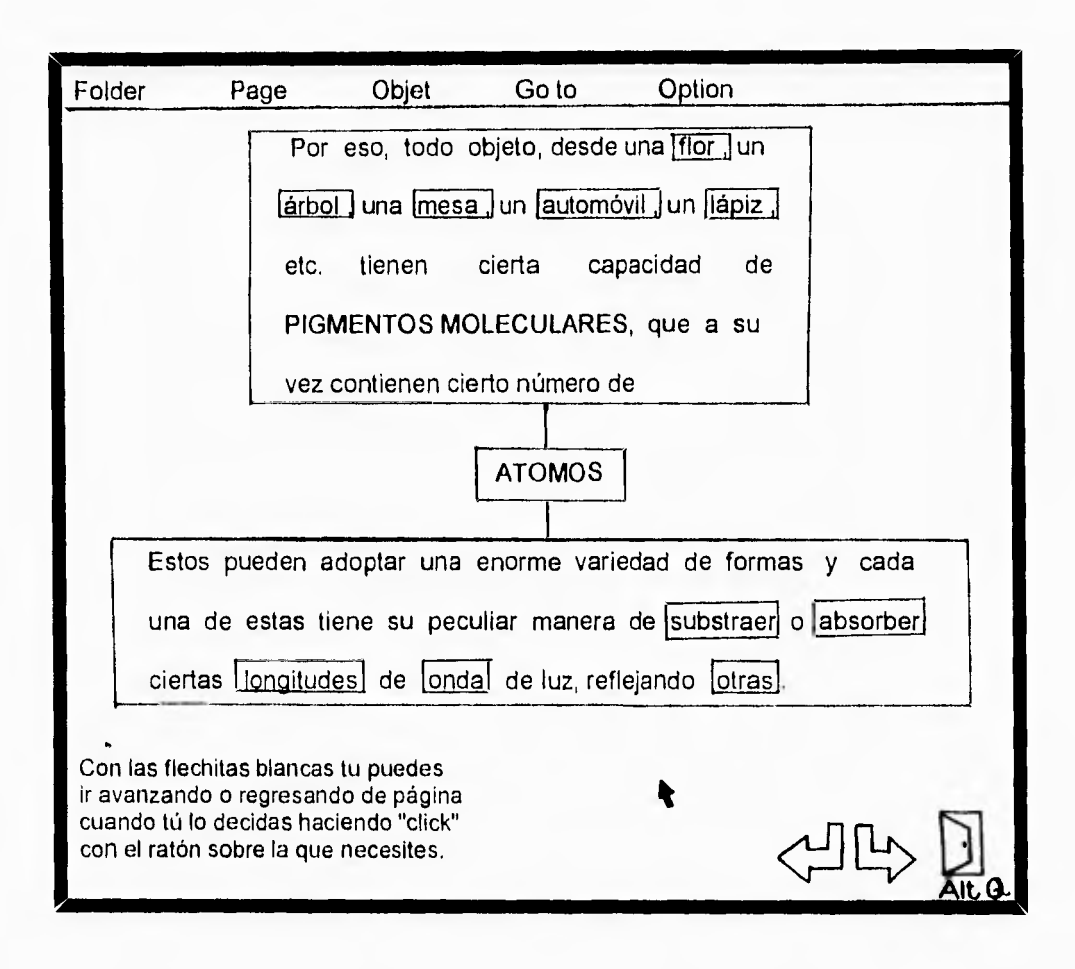

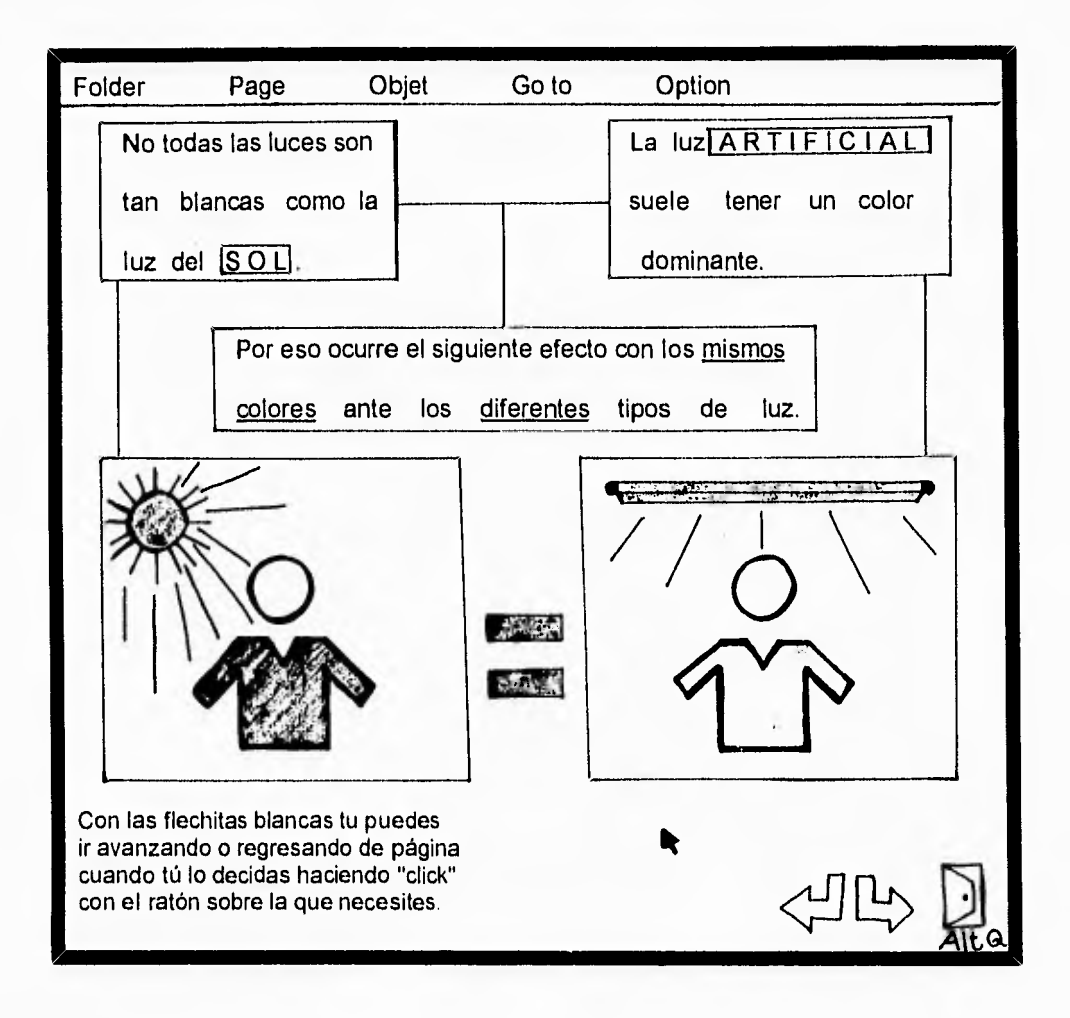

**Charles** 

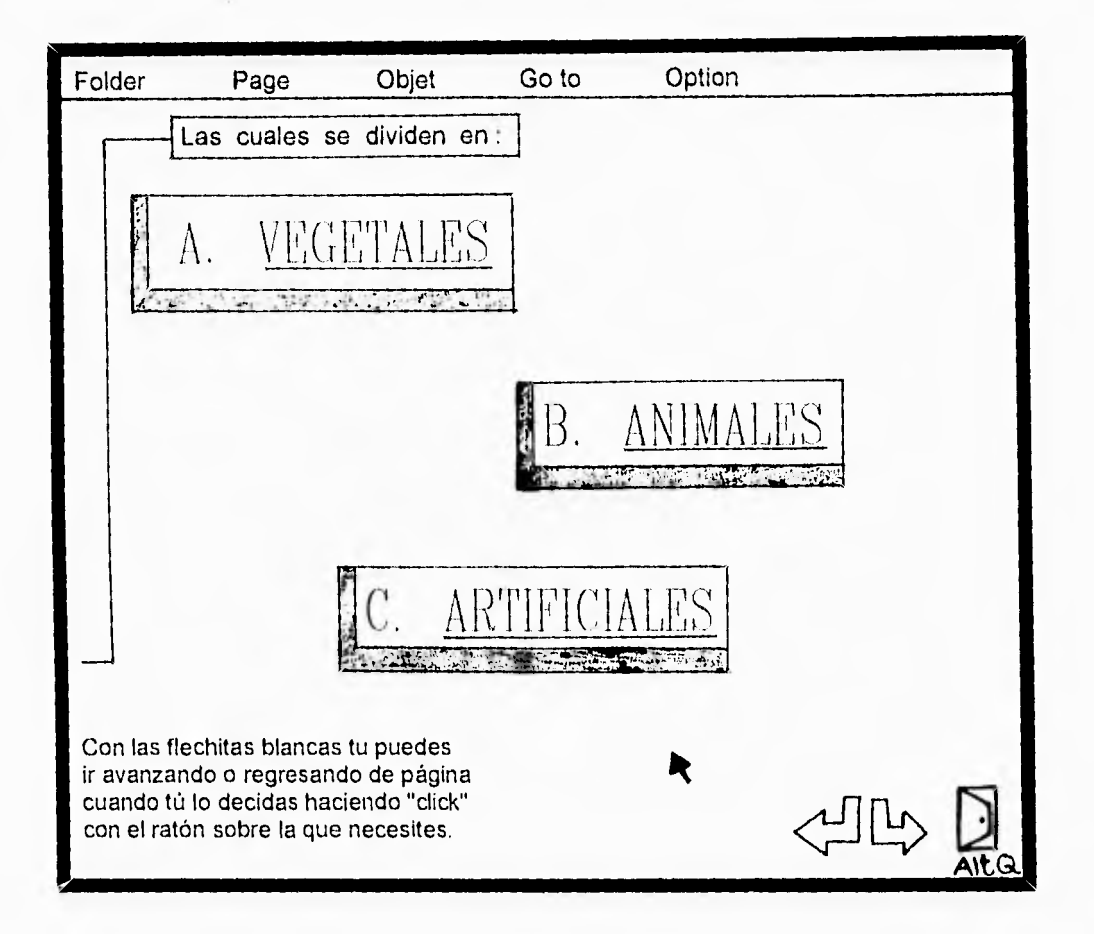

 $\sim 1000$ 

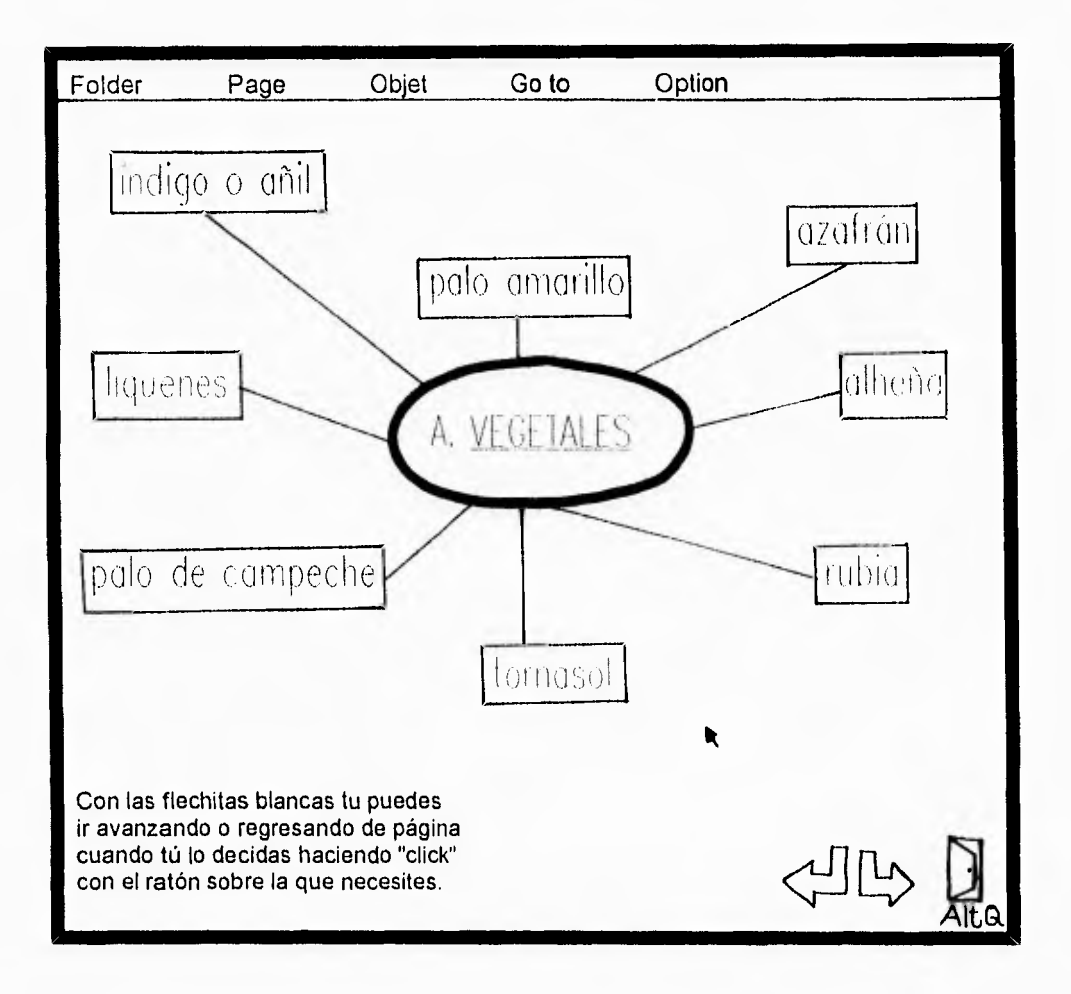

ò.

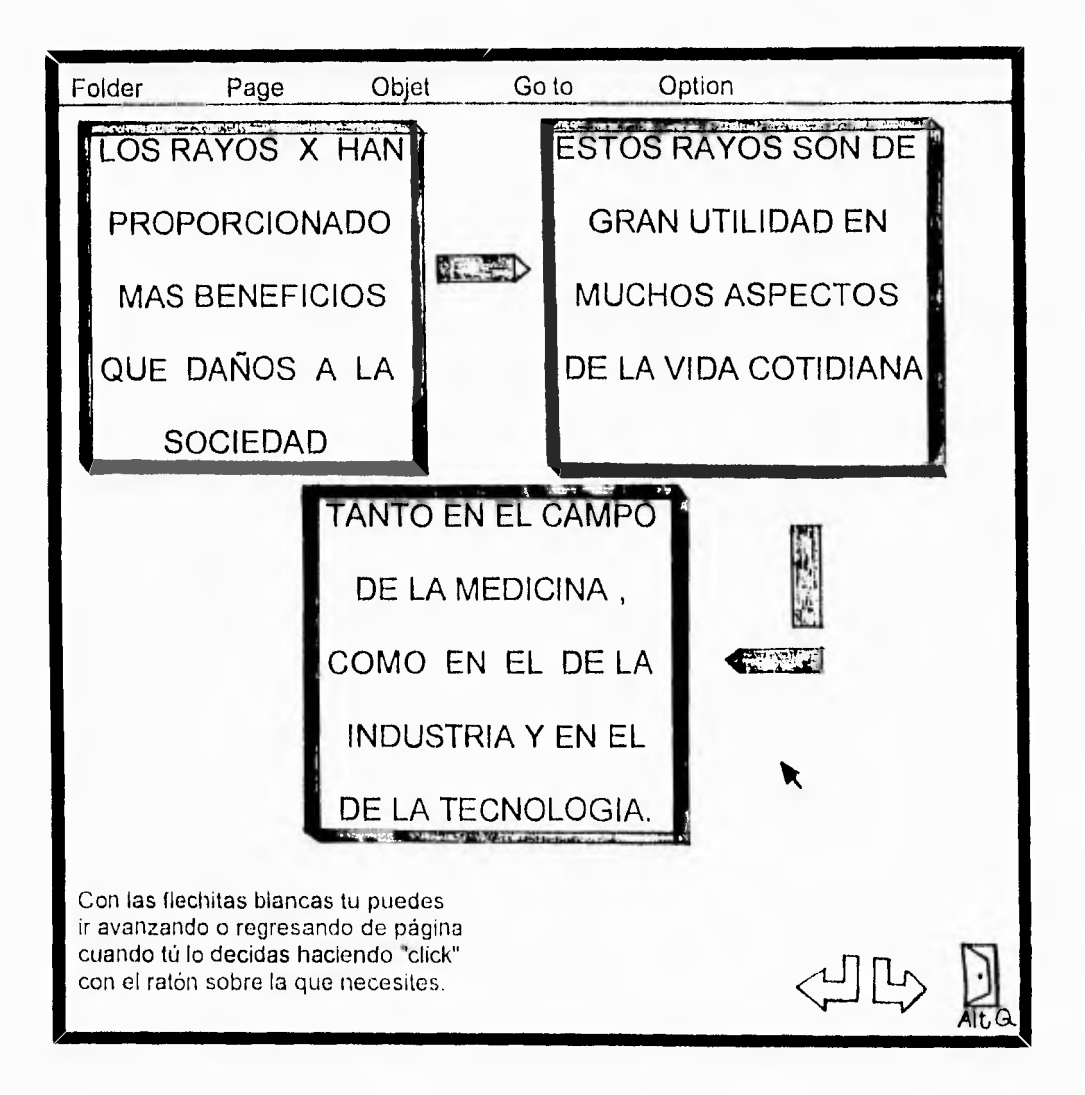

 $\sim$ 

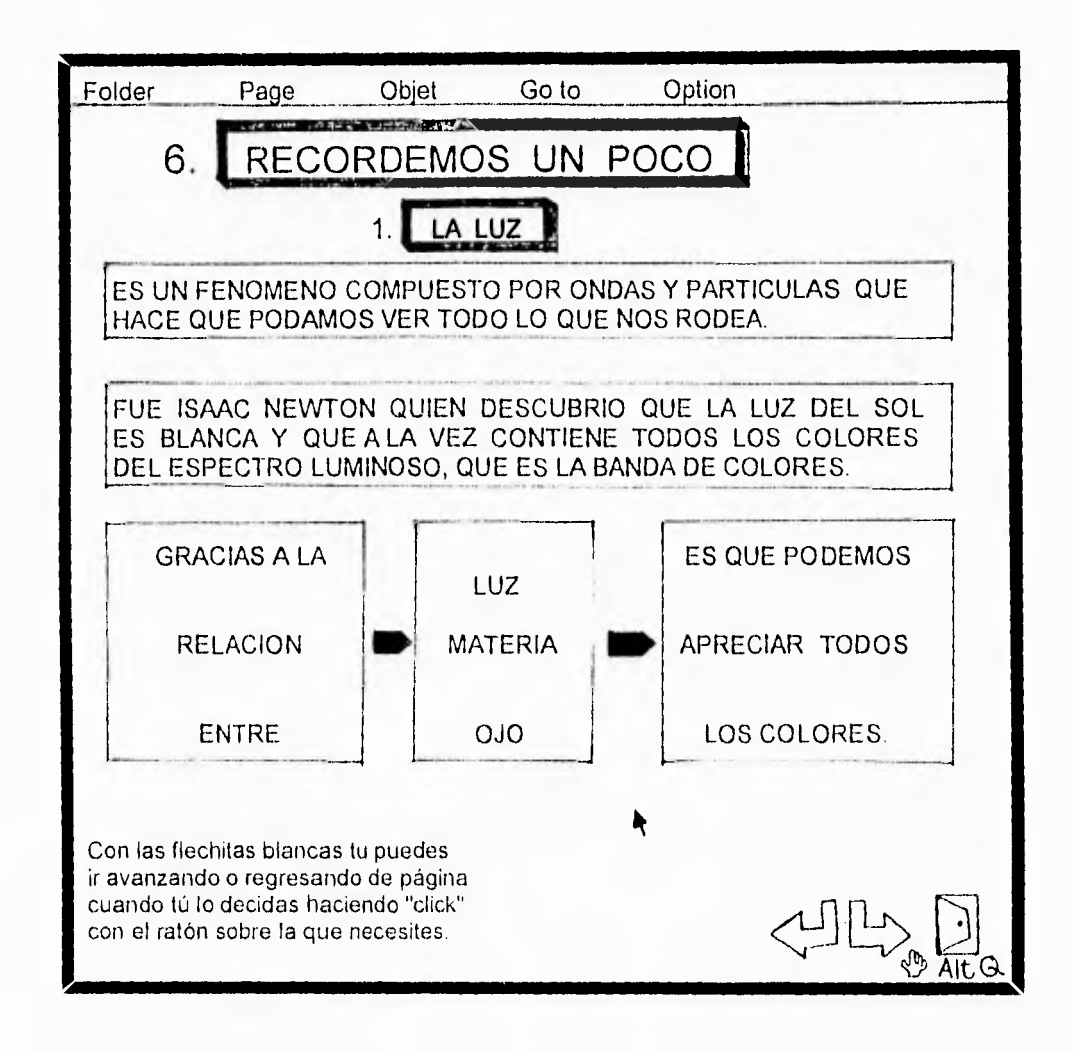

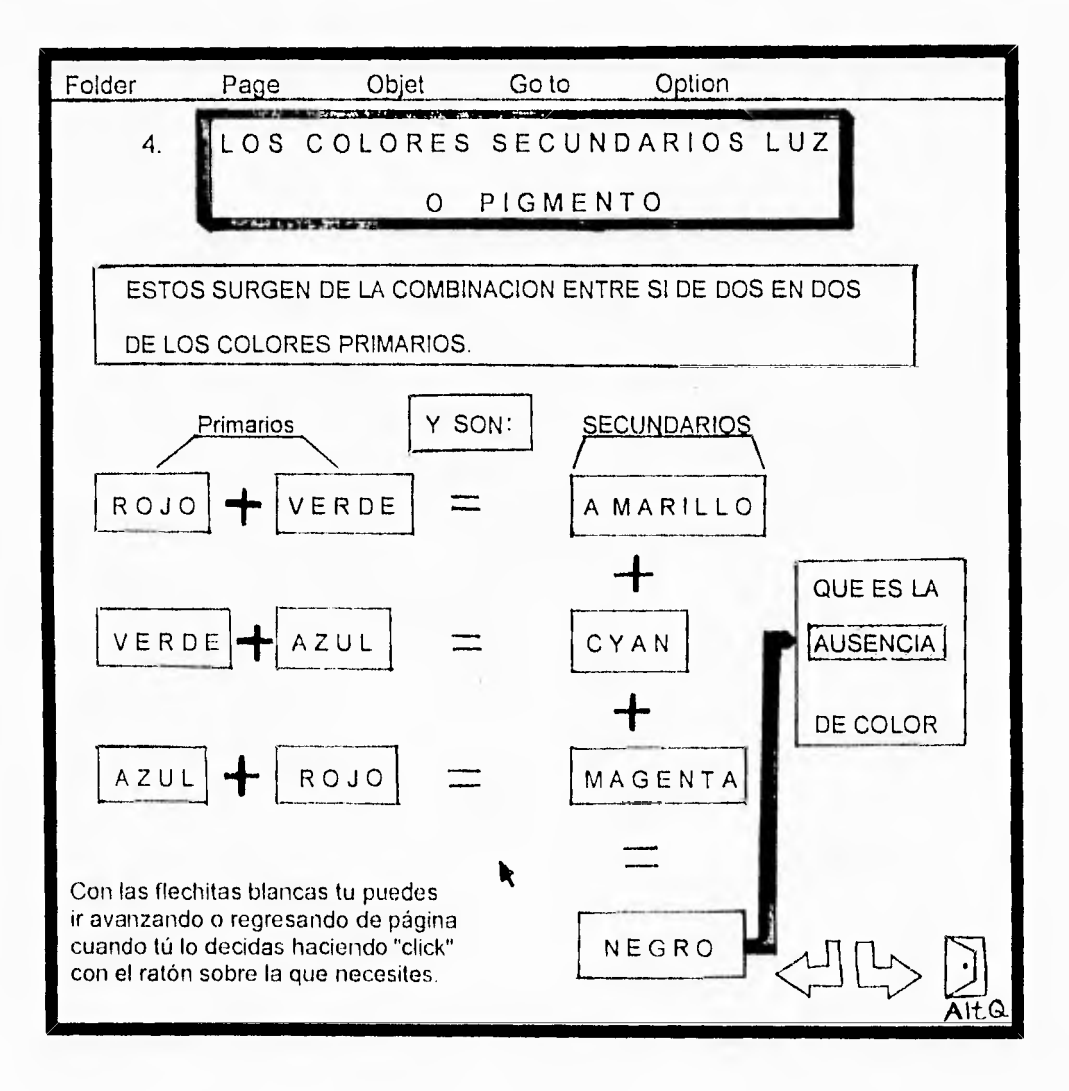

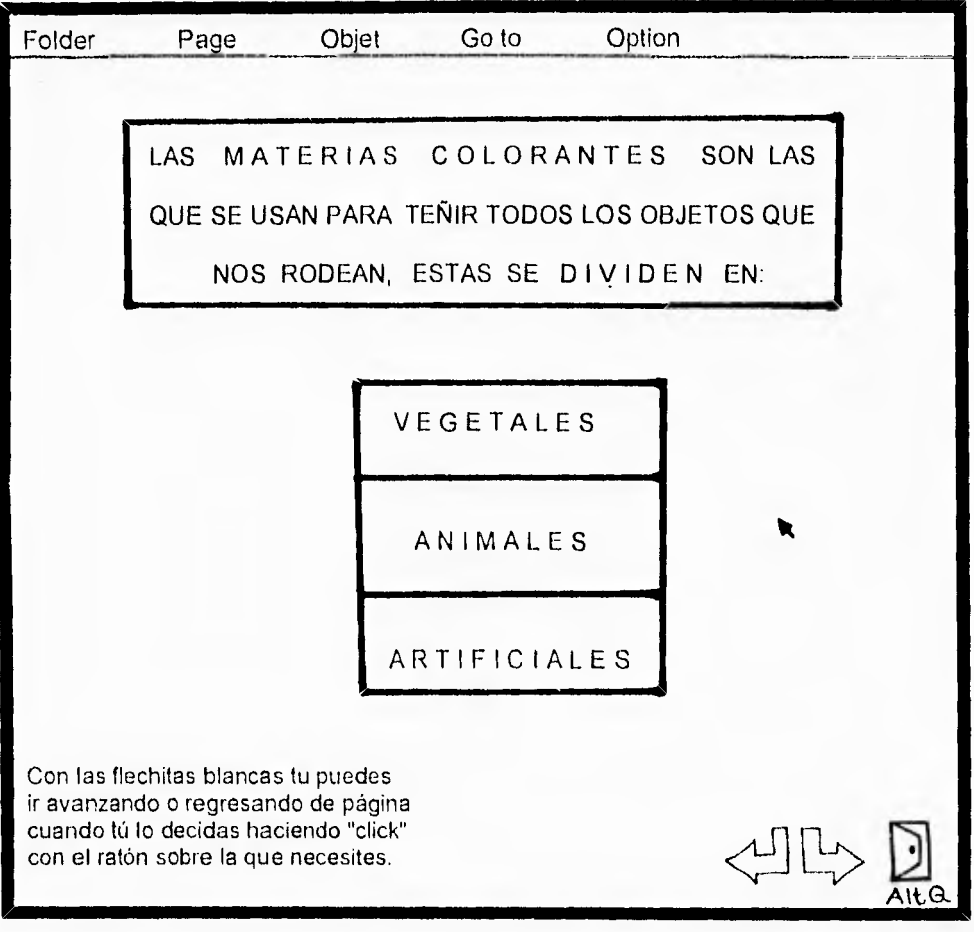

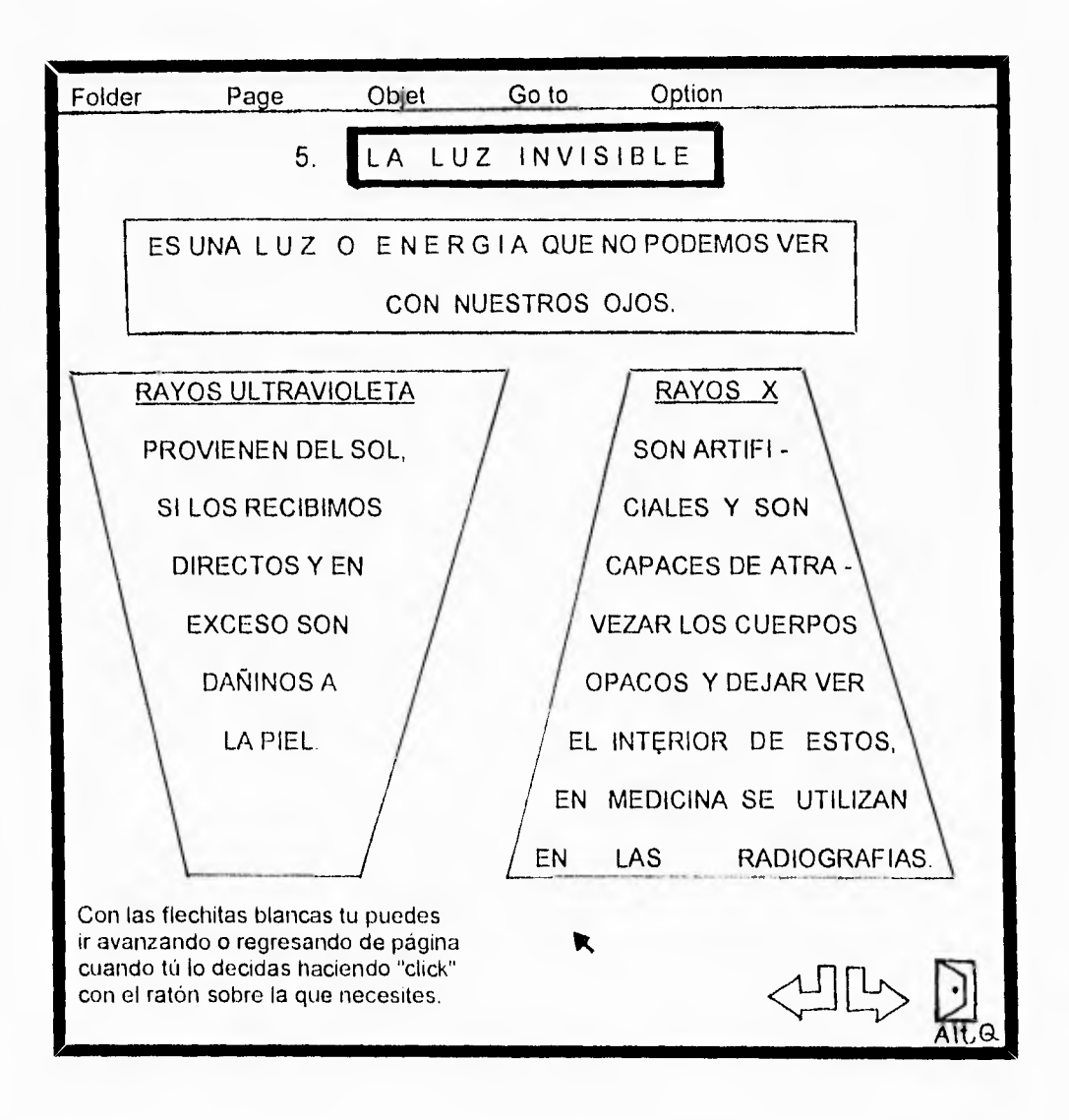

### BIBLIOGRAFIA

the matter of

- BESTOUGEFF, H. y FARGETTE, J.P., Enseñanza y computadoras, Barcelona, Gedisa, 1986.

- BOSSUET, G., La computadora en la escuela, producto en la escuela, producto en la escuela, producto en la escuela, 1985.

- BORK, A., El ordenador en la enseñanza, Barcelona, Gustavo Gili, 1986.

- BURCHR, F., Fundamentos de Física, Madrid, 1980.

- CALDERON, A. Enrique, Computadoras en la educación, México, D.F., Trillas, 1985,

- CENTRO DE PROCESAMIENTO ARTURO RUSENBLUETH - SEP, (CPAR-SEP) Revista: Micro-Aula, Núm. de la 1 a la 19, México, D.F., 1993.

- CONALTE, Hacia un nuevo modelo educativo 1989-1994, México, D.F., 1991.

- CURRAN, S. y CURNOW, R., El estudiante v el ordenador, Barcelona, Gustavo Gili, 1984.

- DIAZ BARRIGA ARCEO, Jesús y GUERRERO ZARCO, Ma. de Lourdes, Computación, Temas Selectos, México, Dir. Gral. de Asuntos del Personal Académico No. 3 (DGAPA), UNAM, 1992.

- ENCICLOPEDIA DE LA CIENCIA, ...

- ENCICLOPEDIA DEL SABER, España...

- ENCICLOPEDIA INTERNACIONAL PAL, España...

- ENCICLOPEDIA TECNICA DE LA EDUCACIÓN, Las Ciencias Naturales en la Educación General Básica, España, Santillana, 1975.

- HARRINGTON, Richard, I.B.M. LinkWav: Hvpermedia for the PC.

- ILCE, COEEBA-SEP, Avances v resultados 1985-1991, México, 1991.

- ILCE, COEEBA-SEP, Computación electrónica en la educación básica, México, D.F., 1991.

- ILCE, CPEEBA-SEP, 3er Concurso nacional de guiones para elaborar programas de computación educativos (software), México, D.F., 1992.

- ILCE, Evaluación de aprovechamiento académico con el uso de la computadora y los Programas Educativos en Computadora (PEC) como auxiliar didáctico, México, 1994.

- ILCE, Informe Anual 1993, México 1993.

- KHERIATY, Larry, I.B.M. LinkWay Version 2.00, Bellingham, Washington, 1990.

- MERCADO, Ricardo, Naturaleza 5, México, D.F., Santillana, 1991.

- PALACIOS, Jesús, La cuestión escolar, Barcelona, Laia, 6a. ed., 1984.

- PIAGET, Jean, Seis estudios de psicología, México, D.F. Origen/Planeta, 1985.

- PLAZOLA, Alfredo, Arquitectura Habitacional,...

- PODER EJECUTIVO FEDERAL, Proqrama para la modernización educativa 1989-1994, México, D.F.

- REY, Luis, Ciencias 50. Estudio de la Naturaleza, México, D.F., Publicaciones Cultural, 1991.

- RICHMOND, P.G., *Introducción a Piaget*, España, Fundamentos, 11a. ed., 1970.

- ROSZAK, Theodore, El culto a la información, México, D.F., Grijalbo, 1990,

×.

g,

b

- SAMANIEGO A. Maricruz, Psicología de la Educación, México, Antología la. Parte, Materiales de Lectura, Fac. de Filosofía y Letras, Colegio de Pedagogía, UNAM, 1987.

- SEGARRA, Ma. Dolores y GALLAN, Javier, Logo para maestros, España, Gustavo Gili, 1985.

- SEP, Buzón escolar al servicio de los maestros, padres de familia, alumnos y comunidad interesada en los servicios educativos del D.F., Ed. La Subsecretaría de Servicios Educativos para el D.F., México, 1994.

- SEP, Directorio de Escuelas con Computadora,•Ed. Dirección Técnica de Primarias, México, 1993.

- SEP, Libro de texto gratuito de Ciencias Natruales para el quinto grado de primaria, México, 1977.

- SEP, Libro para el maestro de quinto grado de primaria, México, 1982.

- SEP, EDUCACION BASICA PRIMARIA, Plan v programas de estudio 1993, México, 1993.

- YAVORSKI, B.M. Y DETLAF, A.A., Prontuario de Física, Moscu, 1988.